# Fieldbus Appendix Anybus-S PROFINET IO

Doc. ID. SCM-1200-020 Rev. 1.52

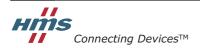

HALMSTAD · CHICAGO · KARLSRUHE · TOKYO · BEIJING · MILANO · MULHOUSE · COVENTRY · PUNE · COPENHAGEN

# **Table of Contents**

| Preface   | About This Document                                               |      |
|-----------|-------------------------------------------------------------------|------|
|           | How To Use This Document                                          | P-1  |
|           | Important User Information                                        | P-1  |
|           | Related Documents                                                 | P-2  |
|           | Document History                                                  |      |
|           | Conventions & Terminology                                         |      |
|           | Sales and Support                                                 |      |
|           |                                                                   |      |
| Chapter 1 | About the Anybus-S PROFINET IO                                    |      |
|           | Features                                                          | 1-1  |
|           | Conformance Notes                                                 | 1-1  |
|           | Overview                                                          | 1-2  |
| Chapter 2 | Basic Operation                                                   |      |
|           | Modes of Operation                                                | 2-1  |
|           | General                                                           |      |
|           | Initialization Sequence, Generic Anybus Mode                      |      |
|           | Initialization Sequence, Advanced Mode                            |      |
|           | PROFINET Implementation                                           |      |
|           | Example, Generic Anybus Mode                                      |      |
|           | Example, Advanced Mode                                            |      |
|           | Diagnostics & Alarms (Advanced Mode Only)                         | 2-7  |
|           | Initial Parameters (Advanced Mode Only)                           |      |
|           | Configuration Data                                                |      |
|           | Identification & Maintenance (I&M) Functionality<br>Fast Start Up |      |
|           | Modbus/TCP Read-only Server                                       |      |
|           | Filesystem                                                        |      |
|           | General                                                           |      |
|           | Filesystem Overview                                               |      |
|           | System Files                                                      | 2-13 |
| Chapter 3 | Network Configuration                                             |      |
|           | TCP/IP Settings                                                   |      |
|           | General                                                           |      |
|           | DCP (Discovery and Basic Configuration)                           |      |
|           | HICP (Anybus IPconfig)  DHCP/BootP                                |      |
|           | IP Access Control                                                 |      |
|           | PROFINET Settings                                                 |      |
|           | SNMP Functionality                                                |      |
|           | General Information                                               |      |
|           | Implemented SNMP Variables                                        |      |

| Appendix D | Connectors                                      |     |
|------------|-------------------------------------------------|-----|
|            | Application Connector                           | D-1 |
|            | Ethernet                                        | D-1 |
| Appendix E | Mechanical Specification                        |     |
|            | Measurements, Connectors & LEDs                 | E-1 |
| Appendix F | Conformance Test Guide                          |     |
|            | General                                         | F-1 |
|            | Reidentifying Your Product                      | F-2 |
|            | Factory Default Reset - RDR Support Recommended | F-3 |
|            | IP Address                                      | F-3 |
|            | Station Name                                    |     |
|            | Certification in Generic Anybus Mode            | F-3 |

Certification in Advanced Mode.....F-4

# Appendix G Copyright Notices

# **About This Document**

### **How To Use This Document**

This document is intended to provide a good understanding of the functionality offered by the Anybus-S PROFINET fieldbus communication module. The document only describes the features that are specific to the Anybus-S PROFINET, i.e. for general information regarding the Anybus-S platform, consult the Anybus-S Parallel Design Guide.

The reader of this document is expected to be familiar with high level software design, and communication systems in general. The use of advanced PROFINET-specific functionality may require in-depth knowledge in PROFINET networking internals and/or information from the official PROFINET specifications. In such cases, the people responsible for the implementation of this product should either obtain the PROFINET specification to gain sufficient knowledge or limit their implementation is such a way that this is not necessary.

**Note:** This document describes the functionality provided by the latest firmware release. Some features may be missing or working somewhat differently in older firmware releases.

Please contact HMS to obtain the latest version.

# **Important User Information**

The data and illustrations found in this document are not binding. We, HMS Industrial Networks AB, reserve the right to modify our products in line with our policy of continuous product development. The information in this document is subject to change without notice and should not be considered as a commitment by HMS Industrial Networks AB. HMS Industrial Networks AB assumes no responsibility for any errors that may appear in this document.

There are many applications of this product. Those responsible for the use of this device must ensure that all the necessary steps have been taken to verify that the application meets all performance and safety requirements including any applicable laws, regulations, codes, and standards.

Anybus® is a registered trademark of HMS Industrial Networks AB. All other trademarks are the property of their respective holders.

The examples and illustrations in this document are included solely for illustrative purposes. Because of the many variables and requirements associated with any particular implementation, HMS cannot assume responsibility or liability for actual use based on these examples and illustrations.

Warning: This is a class A product. In a domestic environment this product may cause radio interfer-

ence in which case the user may be required to take adequate measures.

**ESD Note:** This product contains ESD (Electrostatic Discharge) sensitive parts that may be damaged

if ESD control procedures are not followed. Static control precautions are required when handling the product. Failure to observe this may cause damage to the product.

# **Related Documents**

| Document name                                                                   | Author                |  |  |
|---------------------------------------------------------------------------------|-----------------------|--|--|
| Open Modbus/TCP Specification                                                   | Schneider Automation  |  |  |
| PROFINET Technology and Application                                             | PNO                   |  |  |
| GSDML Specification for PROFINET IO                                             |                       |  |  |
| PROFINET IO specification                                                       |                       |  |  |
| PROFINET Installation Guideline for Cabling and Assembly, order no. 8.072       |                       |  |  |
| PROFIBUS Guideline, Identification & Maintenance Functions                      |                       |  |  |
| SIMATIC NET PROFINET IO Softwarebeschreibung ComDec                             |                       |  |  |
| Structure of the Diagnostic Data Records (publication: A5E00337523-01)  SIEMENS |                       |  |  |
| RFC 821                                                                         | Network Working Group |  |  |
| RFC 1918                                                                        |                       |  |  |

# **Document History**

# Summary of Recent Changes (1.51... 1.52)

| Change                                                                                  | Page(s)        |
|-----------------------------------------------------------------------------------------|----------------|
| Updated contact information                                                             | Titlepage, P-4 |
| Added Fast Start Up information                                                         | 2-10           |
| Added information on PNIO_SET_IMO_INFO, IM Supported, regarding the default value 001Eh | 8-73           |
| Added information on PNIO_IND_CFG_MISMATCH, Module State                                | 8-78           |
| Added value 0x0000 to the IO Controller Status table                                    | 9-3            |
| Added information on associating a bitmap to the GSD file                               | B-2            |
| Updated the appendix about recertification                                              | F-2            |
| Added information about storing DAPs to nonvolatile memory                              | F-6            |

### **Revision List**

| Revision | Date       | Author(s) | Chapter(s)          | Description                            |
|----------|------------|-----------|---------------------|----------------------------------------|
| 1.00     | 2005-02-16 | PeP       | All                 | First official release                 |
| 1.10     | 2005-10-10 | PeP       | All                 | Misc. minor updates                    |
| 1.20     | 2006-01-18 | PeP       | All                 | Major update                           |
| 1.21     | 2006-04-26 | PeP       | 8                   | Minor update                           |
| 1.25     | 2006-05-04 | PeP       | -                   | Corrected misc. errors, added new info |
| 1.26     | 2006-10-19 | PeP       | C, D                | Misc. minor corrections & updates      |
| 1.27     | 2007-06-18 | PeP       | 2, 3, 7, 8, 9       | Misc. minor corrections & updates      |
| 1.30     | 2008-04-28 | PeP       | 7, 8                | Minor update                           |
| 1.40     | 2008-06-30 | PeP       | 1, 2, 3, 8, B       | Major update                           |
| 1.41     | 2008-10-21 | HeS       | 1, 9                | Minor update                           |
| 1.42     | 2008-10-27 | HeS       | 9                   | Minor update                           |
| 1.43     | 2009-09-23 | KeL       | 8, 9, C             | Minor update                           |
| 1.44     | 2010-01-29 | KeL       | 2, 8                | Minor update                           |
| 1.45     | 2010-12-23 | KeL       | 2, 8, A, C, D,<br>F | Misc. updates and corrections          |
| 1.50     | 2011-03-11 | KeL       | A, F                | Added appendix, updated appendix       |
| 1.51     | 2011-04-18 | KeL       | F                   | Updated appendix                       |
| 1.52     | 2012-04-11 | KaD       | P, 2, 8, 9, B, F    | Misc updates and new information       |

# **Conventions & Terminology**

The following conventions are used throughout this manual:

- Numbered lists provide sequential steps
- Bulleted lists provide information, not procedural steps
- Mailbox commands that "may only be issued during initialization" must be issued between the "START\_INIT" and "END\_INIT" commands.
- Hexadecimal values are written in the format NNNNh or 0xNNNN, where NNNN is the hexadecimal value.
- Binary values are written in the format NNNNb, where NNNN is the binary value.
- All pictures in this manual shows the standard version of this product. However, other connectors, leds and switches may be present depending on configuration.
- 16/32 bit values are written in big endian Motorola format

The following terms are used throughout this document:

| Term                | Meaning                                                                                                    |  |  |
|---------------------|----------------------------------------------------------------------------------------------------|--|--|
| Anybus              | Anybus-S PROFINET IO RT module                                                                                                    |  |  |
| Application         | Hardware which is connected to the Anybus Application Connector.                                                                                                    |  |  |
| Generic Mode        | Basic modes of operation which determines how certain aspects of the communication are                                                                                                    |  |  |
| Advanced Mode       | handled by the Anybus module                                                                                                    |  |  |
| AR                  | Application Relationship                                                                                                    |  |  |
| DAP                 | Device Access Point                                                                                                    |  |  |
| DCP                 | Discovery and basic Configuration Protocol. Used for IP configuration over PROFINET.                                                                                                    |  |  |
| DHCP                | De-facto standard for dynamic IP address management                                                                                                    |  |  |
| GSDML               | XML-based descriptive language for GSD-files                                                                                                    |  |  |
| Initial Record Data | Record Data write-requests destined for a sub-module. Comparable to Profibus-DP User Parameter Data.                                                                                                    |  |  |
| IOCS                | IO Consumer Status                                                                                                    |  |  |
| IOPS                | IO Provider Status                                                                                                    |  |  |
| IO Controller       | Controlling device, which acts as a client for several IO devices. Usually a PLC. Comparable to a Profibus-DP Class 1 master.                                                                                                    |  |  |
| IO Device           | Field device assigned to an IO Controller. Comparable to a Profibus DPV1 slave.                                                                                                    |  |  |
| IO Supervisor       | Programming device with commissioning and diagnostic functions.  Comparable to a Profibus-DP Class 2 master.                                                                                                    |  |  |
| Module              | Hardware or logical component of a network device.                                                                                                    |  |  |
| Submodule           | Hardware or logical component of a module                                                                                                    |  |  |
| PNIO                | Short for PROFINET IO                                                                                                    |  |  |
| PROFINET IO         | PROFINET IO is a communication concept for the implementation of modular, decentralized applications.  Comparable to Profibus-DP, where I/O data of field devices are cyclically transmitted to the process image of a PLC. The real time capabilities of PROFINET IO are further divided into RT and IRT (see below). |  |  |
| PROFINET IO RT      | PROFINET IO with Real Time capabilities. Optimized real time communication channel for time critical I/O data and Alarms. Implemented in software.                                                                                                    |  |  |
| PROFINET IRT        | PROFINET IO with Isochronous Real Time capabilities. Necessary for motion control application which require an update rate of 1ms, or less, with no jitter. Implemented in hardware.                                                                                                    |  |  |
| PROFINET CBA        | PROFINET Component Based Automation. Comparable to Profibus FMS.                                                                                                    |  |  |
| Record Data         | Comparable to Profibus DPV1 acyclic Read/Write                                                                                                    |  |  |
| A 'set' bit         | The bit value is 1 (one)                                                                                                    |  |  |
| A 'cleared' bit     | The bit value is 0 (zero)                                                                                                    |  |  |

# **Sales and Support**

| Sales          |                                         | Support      |                             |
|----------------|-----------------------------------------|--------------|-----------------------------|
| HMS Sweden (He | ead Office)                             | оирроп       |                             |
| E-mail:        | sales@hms-networks.com                  | E-mail:      | support@hms-networks.com    |
| Phone:         | +46 (0) 35 - 17 29 56                   | Phone:       | +46 (0) 35 - 17 29 20       |
| Fax:           | +46 (0) 35 - 17 29 09                   | Fax:         | +46 (0) 35 - 17 29 09       |
| Online:        | www.anybus.com                          | Online:      | www.anybus.com              |
| HMS North Amer |                                         |              |                             |
| E-mail:        | us-sales@hms-networks.com               | E-mail:      | us-support@hms-networks.com |
| Phone:         | +1-312 - 829 - 0601                     | Phone:       | +1-312-829-0601             |
| Toll Free:     | +1-888-8-Anybus                         | Toll Free:   | +1-888-8-Anybus             |
| Fax:           | +1-312-629-2869                         | Fax:         | +1-312-629-2869             |
| Online:        | www.anybus.com                          | Online:      | www.anybus.com              |
| HMS Germany    | , , , , , , , , , , , , , , , , , , , , |              | ,,,,,,,                     |
| E-mail:        | ge-sales@hms-networks.com               | E-mail:      | ge-support@hms-networks.com |
| Phone:         | +49 (0) 721-989777-000                  | Phone:       | +49 (0) 721-989777-000      |
| Fax:           | +49 (0) 721-989777-010                  | Fax:         | +49 (0) 721-989777-010      |
| Online:        | www.anybus.de                           | Online:      | www.anybus.de               |
| HMS Japan      |                                         |              |                             |
| E-mail:        | jp-sales@hms-networks.com               | E-mail:      | jp-support@hms-networks.com |
| Phone:         | +81 (0) 45-478-5340                     | Phone:       | +81 (0) 45-478-5340         |
| Fax:           | +81 (0) 45-476-0315                     | Fax:         | +81 (0) 45-476-0315         |
| Online:        | www.anybus.jp                           | Online:      | www.anybus.jp               |
| HMS China      | - 3 · · · · Dr                          |              | . 7                         |
| E-mail:        | cn-sales@hms-networks.com               | E-mail:      | cn-support@hms-networks.com |
| Phone:         | +86 (0) 10-8532-3183                    | Phone:       | +86 (0) 10-8532-3023        |
| Fax:           | +86 (0) 10-8532-3209                    | Fax:         | +86 (0) 10-8532-3209        |
| Online:        | www.anybus.cn                           | Online:      | www.anybus.cn               |
| HMS Italy      |                                         |              |                             |
| E-mail:        | it-sales@hms-networks.com               | E-mail:      | it-support@hms-networks.com |
| Phone:         | +39 039 59662 27                        | Phone:       | +39 039 59662 27            |
| Fax:           | +39 039 59662 31                        | Fax:         | +39 039 59662 31            |
| Online:        | www.anybus.it                           | Online:      | www.anybus.it               |
| HMS France     |                                         | <del>'</del> |                             |
| E-mail:        | fr-sales@hms-networks.com               | E-mail:      | fr-support@hms-networks.com |
| Phone:         | +33 (0) 3 68 368 034                    | Phone:       | +33 (0) 3 68 368 033        |
| Fax:           | +33 (0) 3 68 368 031                    | Fax:         | +33 (0) 3 68 368 031        |
| Online:        | www.anybus.fr                           | Online:      | www.anybus.fr               |
| HMS UK & Eire  |                                         |              |                             |
| E-mail:        | uk-sales@hms-networks.com               | E-mail:      | support@hms-networks.com    |
| Phone:         | +44 (0) 1926 405599                     | Phone:       | +46 (0) 35 - 17 29 20       |
| Fax:           | +44 (0) 1926 405522                     | Fax:         | +46 (0) 35 - 17 29 09       |
| Online:        | www.anybus.co.uk                        | Online:      | www.anybus.com              |
| HMS Denmark    | -                                       | <u> </u>     | 1                           |
| E-mail:        | dk-sales@hms-networks.com               | E-mail:      | support@hms-networks.com    |
| Phone:         | +45 (0) 35 38 29 00                     | Phone:       | +46 (0) 35 - 17 29 20       |
| Fax:           | +46 (0) 35 17 29 09                     | Fax:         | +46 (0) 35 - 17 29 09       |
| Online:        | www.anybus.com                          | Online:      | www.anybus.com              |
| HMS India      |                                         |              |                             |
| E-mail:        | in-sales@hms-networks.com               | E-mail:      | in-support@hms-networks.com |
| Phone:         | +91 (0) 20 40111201                     | Phone:       | +91 (0) 20 40111201         |
| Fax:           | +91 (0) 20 40111105                     | Fax:         | +91 (0) 20 40111105         |
| Online:        | www.anybus.com                          | Online:      | www.anybus.com              |
|                | t                                       |              | Ú.                          |

# **About the Anybus-S PROFINET IO**

The Anybus-S PROFINET IO communication module provides instant integration in any ethernet based lan via SMTP, FTP, HTTP as well as PROFINET and Modbus/TCP. Additional protocols can be implemented on top of TCP/IP or UDP using the transparent socket interface.

The data exchange can be monitored via the built in web server, Modbus/TCP, or using event triggered email messages. SSI (Sever Side Include) technology enables web pages and email messages to carry dynamic content such as I/O data, configuration settings, or even application specific data passed to the Anybus module through the mailbox interface.

As a member of the Anybus concept of interchangeable network products, the Anybus-S PROFINET IO is compatible with any product that supports the Anybus-S application interface with only little or no software adjustments.

### **Features**

#### General

- Supports shielded (FTP) and unshielded (UTP) cables
- Flexible file system providing both volatile and non-volatile storage areas
- · Security framework
- Integrated FTP server provides easy file management using standard FTP clients.
- Server Side Include (SSI) capability
- · Web server
- Email client (Messages can be triggered by data events or directly by the application)
- SNMP capabilities

#### **Industrial Protocols**

- PROFINET IO
  - Up to 64 slots / 1 subslot
  - Up to 1024 bytes cyclical I/O (512 input & 512 output)
  - 2ms cycle time
- Modbus/TCP server
  - read-only

# **Conformance Notes**

- On PROFINET, the characteristics of a device is stored in an XML data file. This file, referred
  to as the 'GSD'-file is used by the PROFINET configuration tool when setting up the network.
- HMS provides a generic GSD-file, which corresponds to the default settings in the Anybus module. However, due to the flexible nature of the Anybus-S concept, it is possible to alter the behaviour of the product in a way that invalidates this file. In such case, a custom file GSD-file must be created.
- DHCP is disabled by default. Enabling DHCP will prevent the module from successfully passing PROFINET conformance tests.

# Overview

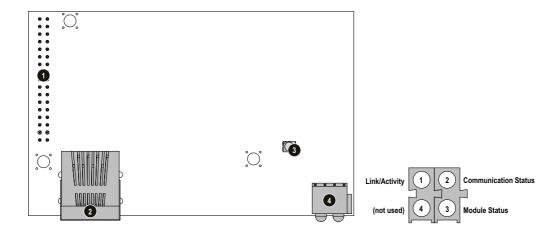

| # | Description                                                                                       |                                                                             |
|---|---------------------------------------------------------------------------------------------------|-----------------------------------------------------------------------------|
| 1 | Application Connector Consult the general Anybus-S Parallel Design Guide for further information. |                                                                             |
| 2 | Ethernet Connector                                                                                | For more information, see Appendix D-1 "Connectors"                         |
| 3 | Anybus Watchdog                                                                                   | Consult the general Anybus-S Parallel Design Guide for further information. |
| 4 | Status Indicators                                                                                 | These LEDs indicate run time status and errors to the user, see below.      |

### **Status Indicators**

| # | Indication           | State            | Description                                                                                                    |
|---|----------------------|------------------|----------------------------------------------------------------------------------------------------|
| 1 | Link/Activity        | Green            | Link established                                                                                                    |
|   |                      | Green, flashing  | Receiving/Transmitting data                                                                                                    |
|   |                      | Off              | No link or power off                                                                                                    |
| 2 | Communication Status | Green            | On line, Run - Connection with IO Controller established - IO Controller is in RUN state                                                                                 |
|   |                      | Green, 1 flash   | On line, STOP - Connection with IO Controller established - IO Controller in STOP state                                                                                  |
|   |                      | Off              | Off line - No connection with IO Controller                                                                                                    |
| 3 | Module Status        | Green            | Initialized, no error                                                                                                    |
|   |                      | Green, 1 flash   | Diagnostic data available                                                                                                    |
|   |                      | Green, 2 flashes | Blink. Used by an engineering tool to identify the Anybus module.                                                                                                    |
|   |                      | Red, 1 flash     | Configuration Error  - Too many modules/submodules  - I/O size derived from IO Controller configuration is too large  - Configuration mismatch (no module, wrong module) |
|   |                      | Red, 3 flashes   | No Station Name or no IP address assigned                                                                                                    |
|   |                      | Red, 4 flashes   | Internal error                                                                                                    |
|   |                      | Off              | No power or not initialized                                                                                                    |
| 4 | -                    | -                | -                                                                                                    |

# **Basic Operation**

# **Modes of Operation**

### General

The Anybus offers two modes of operation which mainly affects the handling of the PROFINET protocol

### • Generic Anybus Mode

This is the simplest mode since it requires the least interaction from the application side.

- Anybus takes care of plugging modules/submodules.
- The configuration is adopted from the IO Controller
- Record Data is mapped as Parameter Data in the Input/Output data areas
- Initial Record Data is not supported
- Interface and Port sub-modules will be plugged as default
- Diagnostics and Alarm functionality is not supported
- Supported by the generic GSD-file (see B-1 "HMS Standard GSD-file"). Device Access Point "DAP 2.0" is used as default.

### Advanced Mode

This mode offers tighter integration with the application, but is a bit more complex compared to Generic Anybus Mode.

- Application is responsible for adding modules/submodules.
- Application msut manually plug the Interface and Port sub-modules to maintain network conformance.
- The application can optionally get information about the actual IO configuration from the IO controller
- Record Data is either mapped as Parameter Data in the Input/Output data areas, or routed to the application via the mailbox interface.
- Alarm and Diagnostic functionality is handled through the mailbox interface
- An application-specific GSD-file must be created

- 2-2 "Initialization Sequence, Generic Anybus Mode"
- 2-3 "Initialization Sequence, Advanced Mode"
- 8-45 "Advanced Mode (PNIO\_ADV\_MODE)" (enables Advanced Mode)
- B-1 "HMS Standard GSD-file"

# Initialization Sequence, Generic Anybus Mode

To operate in this mode, the Anybus must be initialised with the following mailbox sequence:

• START\_INIT
(Initiates the initialization process)

- ANYBUS\_INIT
  (Specifies the total I/O sizes)
- Other initialization messages (Optional)
- END\_INIT
  (Finalizes the initialization process)

The Anybus will adopt the configuration issued by the IO Controller via the Connect service.

Note that the total size of the configuration must be less or equal to the corresponding I/O lengths specified in the ANYBUS\_INIT mailbox message.

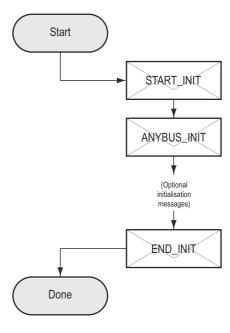

- 2-1 "General"
- 2-3 "Initialization Sequence, Advanced Mode"

### Initialization Sequence, Advanced Mode

To operate in this mode, the Anybus must be initialised with the following mailbox sequence:

START\_INIT

(Initiates the initialization process)

ANYBUS\_INIT

(Specifies the total I/O sizes)

PNIO\_ADV\_MODE

(Instructs the Anybus to operate in Advanced Mode, and specifies advanced operational parameters)

PNIO\_PLUG\_MODULE<sup>1</sup>

(Slot #0, mandatory (DAP))

PNIO\_PLUG\_SUB\_MODULE<sup>1</sup>

(Slot #0, Sub slot #1, mandatory (DAP))

(Plug additional modules/submodules)

Other initialization messages

(Optional)

END\_INIT

(Finalizes the initialization process)

- 2-1 "General"
- 2-2 "Initialization Sequence, Generic Anybus Mode"

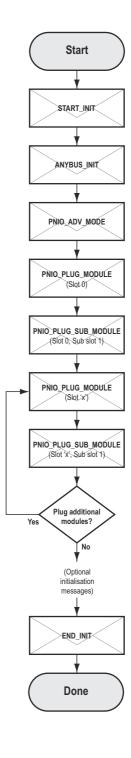

<sup>1.</sup> A module must be plugged in slot #0 before additional modules can be plugged. Slot #0 is the device access point (DAP) and acts as a proxy for the IO device.

# **PROFINET Implementation**

### **Data Exchange**

### **IO Data**

IO Data is exchanged via the I/O Data portions of the Anybus Input/Output areas.

### Parameter Data (Record Data)

This is handled slightly differently depending on how the Anybus module has been initialised:

• Generic Anybus Mode (or Advanced Mode with 'Record Data Request'-bit cleared)

| Index Range | Mapped to             | Comments                                                                                                    |
|-------------|-----------------------|----------------------------------------------------------------------------------------------------|
| 1000h 1XXXh | Parameter Input Area  | Each index corresponds to a single byte in the Anybus module. The number of indexes used for data exchange depends |
| 2000h 2XXXh | Parameter Output Area | on the data sizes specified in ANYBUS_INIT.                                                                        |
| 6000h 7FFFh | -                     | (reserved)                                                                                                    |
| 8000h FFFFh | Diagnostics, I&M etc. | See 2-7 "Diagnostics & Alarms (Advanced Mode Only)" - 2-9 "Identification & Maintenance (I&M) Functionality"       |

### • Advanced Mode ('Record Data Request'-bit set)

The Anybus will act based on the settings specified in PNIO\_ADV\_MODE, see below.

| Index Range | Mapped to        | Comments                                                                                                    |
|-------------|------------------|----------------------------------------------------------------------------------------------------|
| 0000h 7fffh | Application      | Routed to the application through the mailbox interface.                                                     |
| 8000h FFFFh | Diagnostics etc. | See 2-7 "Diagnostics & Alarms (Advanced Mode Only)" - 2-9 "Identification & Maintenance (I&M) Functionality" |

- 2-1 "Modes of Operation"
- 2-7 "Diagnostics & Alarms (Advanced Mode Only)"
- 2-9 "Identification & Maintenance (I&M) Functionality"
- 8-45 "Advanced Mode (PNIO\_ADV\_MODE)"
- 8-60 "Record Data Read (PNIO\_IND\_RECORD\_DATA\_READ)"
- 8-62 "Record Data Write (PNIO\_IND\_RECORD\_DATA\_WRITE)"

# **Example, Generic Anybus Mode**

The modules in the configuration specified by the IO Controller will be mapped to the Input/Output Data Areas in the order of their slot number. Record Data Request will be mapped to the Parameter Data Areas.

### Settings in ANYBUS\_INIT:

Input I/O Length = 512 bytes
Total Input Length = 1024 bytes
Output I/O Length = 352 bytes
Total Output Length = 800 bytes

The following modules are specified in the IO Controller:

| Slot | Module Size (bytes) | Direction    | Notes                      |
|------|---------------------|--------------|----------------------------|
| 0    | 0                   | -            | (Device Access Point, DAP) |
| 1    | 32                  | Input        | -                          |
| 2    | 32                  | Input/Output | -                          |
| 3    | 256                 | Input        | -                          |
| 4    | 128                 | Input/Output | -                          |
| 5    | 64                  | Input        | -                          |
| 6    | 64                  | Output       | -                          |
| 7    | 128                 | Output       | -                          |

Resulting memory layout:

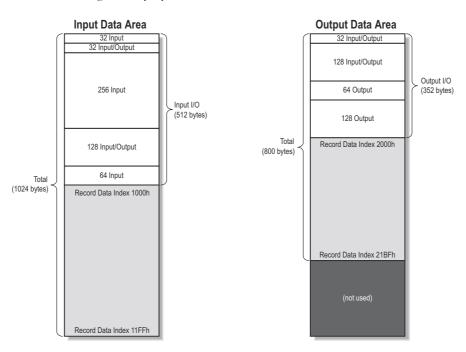

- 2-1 "General"
- 2-2 "Initialization Sequence, Generic Anybus Mode"

# **Example, Advanced Mode**

The modules/submodules are specified by the application during initialization, and are mapped to the Input/Output Data Areas in the order of their slot number. In this example, the Record Data Requests will be routed to the application via the mailbox interface.

### Settings in ANYBUS\_INIT:

Input I/O Length = 384 bytes
Total Input Length = 384 bytes
Output I/O Length = 256 bytes
Total Input Length = 256 bytes

### Settings in PNIO\_ADV\_MODE:

Max. No. Of Slots = 10

Cfg Mismatch = (not relevant in this example)

Record Data Request = 1

End of Prm = (not relevant in this example)
Alarm Acknowledge = (not relevant in this example)
AR Information = (not relevant in this example)
I&M Request = (not relevant in this example)

The following modules are plugged by the application during initialization:

| Slot | Module Size (bytes) | Direction    | Notes                      |
|------|---------------------|--------------|----------------------------|
| 0    | 0                   | -            | (Device Access Point, DAP) |
| 1    | 64                  | Input        | -                          |
| 2    | 64                  | Input/Output | -                          |
| 3    | 256                 | Input        | -                          |
| 4    | 128                 | Output       | -                          |
| 5    | 64                  | Output       | -                          |

### Resulting memory layout:

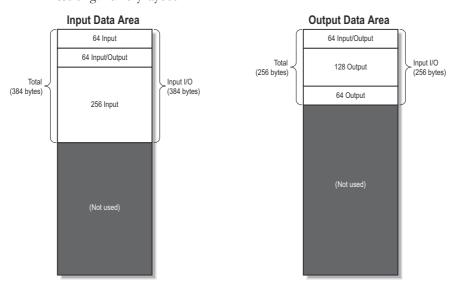

- 2-1 "General"
- 2-3 "Initialization Sequence, Advanced Mode"

### **Diagnostics & Alarms (Advanced Mode Only)**

In the Anybus implementation, diagnostic entries are always created in conjunction with Diagnostic Alarms. The following alarm types are supported:

### · Diagnostic Alarm

There are two types of Diagnostic Alarms; Channel- and Generic Diagnostic Alarms. Generally, it's recommended to use Channel Diagnostic Alarms, since the semantics are fully defined by the PROFINET specification. Alternatively, vendor-specific diagnostics can be accomplished by means of Generic Diagnostic Alarms.

Each time an event is reported as a Diagnostic Alarm, a corresponding diagnostic entry is created and stored by the Anybus module. The IO Controller/Supervisor may read the diagnostic entry using Record Data requests as follows:

| Index       | Contents                                         |
|-------------|--------------------------------------------------|
| 800Ah 800Bh | Channel diagnostic data for a specific Submodule |
| 800Ch       | Generic diagnostic data for a specific Submodule |
| C00Ah C00Bh | Channel diagnostic data for a specific Module    |
| C00Ch       | Generic diagnostic data for a specific Module    |
| E00Ah E00Bh | Channel diagnostic data for an AR                |
| E00Ch       | Generic diagnostic data for an API               |
| F00Ah F00Bh | Channel diagnostic data for an API               |
| F00Ch       | Generic diagnostic data for an API               |

When an event has been resolved, an additional Diagnostic alarm shall be issued to inform the IO Controller that the event has been handled. As a result, the corresponding diagnostic entry is removed. Note that diagnostic data only can be obtained from configured modules/submodules. For more information about how to interpret the data, consult the PROFINET specification.

### Process Alarm

A Process Alarm signals the occurrence of an event related to the process, e.g. over temperature, short circuit etc.

#### • Pull/Plug Alarm

Issued each time the application pulls/plugs modules and submodules during runtime.

- 8-45 "Advanced Mode (PNIO\_ADV\_MODE)"
- 8-64 "Add Channel Diagnostic Alarm (PNIO\_ADD\_CHANNEL\_DIAG\_ALARM)"
- 8-67 "Add Generic Diagnostic Alarm (PNIO\_ADD\_GENERIC\_DIAG\_ALARM)"
- 8-69 "Add Process Alarm (PNIO\_ADD\_PROCESS\_ALARM)"
- 8-76 "Alarm Acknowledge Received (PNIO\_IND\_ALARM\_ACK\_RECEIVED)"
- 8-66 "Remove Diagnostic Alarm (PNIO\_REMOVE\_DIAG\_ALARM)"

<sup>1.</sup> If enabled, the Anybus module will issue this mailbox message each time the IO Controller has processed an alarm. See also 8-45 "Advanced Mode (PNIO\_ADV\_MODE)".

# **Initial Parameters (Advanced Mode Only)**

During network startup, the module may optionally be loaded with initial parameters which are defined in the GSD-file. This is carried out using Record Data requests, which means that the data will either be written to the Parameter Data areas or sent to the application depending on how the module has been initialised.

When all initial parameters have been loaded, the IO Controller signals this to the Anybus module. At this stage, the Anybus module will act on the settings specified in PNIO\_ADV\_MODE as follows:

• 'End of Prm'-bit = 1

The Anybus module issues the spontaneous mailbox message PNIO\_IND\_END\_OF\_PRM. The application can then examine the initial parameters and decide whether or not to enter data exchange by providing an appropriate mailbox response.

• 'End of Prm'-bit = 0

The Anybus module automatically enters data exchange.

#### See also...

- 2-1 "Modes of Operation"
- 8-45 "Advanced Mode (PNIO\_ADV\_MODE)"
- 8-58 "End of Parameterization (PNIO\_IND\_END\_OF\_PRM)"
- 8-59 "Application State Ready (PNIO\_APPL\_STATE\_READY)"
- 8-60 "Record Data Read (PNIO\_IND\_RECORD\_DATA\_READ)"
- 8-62 "Record Data Write (PNIO\_IND\_RECORD\_DATA\_WRITE)"

### **Configuration Data**

During network startup, the IO Controller sends its expected configuration to the Anybus module for validation. The Anybus module handles this slightly differently depending on how it has been initialised:

#### Generic Anybus Mode

A configuration mismatch is not possible since the Anybus module will adopt its configuration from the IO Controller.

#### Advanced Mode

In the event of a mismatch, the Anybus will act based on the settings in the PNIO\_ADV\_MODE, see below.

- 'Cfg Mismatch'-bit = 1

In the event of a mismatch, the Anybus issues PNIO\_IND\_CFG\_MISMATCH. The application can then decide whether to reject the configuration or to adopt the expected configuration sent by the IO Controller.

'Cfg Mismatch'-bit = 0
 In the event of a mismatch, the Anybus will reject the IO Controller configuration.

- 2-1 "Modes of Operation"
- 8-45 "Advanced Mode (PNIO ADV MODE)"
- 8-77 "Configuration Mismatch (PNIO\_IND\_CFG\_MISMATCH)"

# Identification & Maintenance (I&M) Functionality

Identification & Maintenance (from now on referred to as I&M) provides a standardized way of gathering information about an IO device.

The I&M data is accessed using Record Data requests as follows:

| Index | Contents | Comments   |
|-------|----------|------------|
| AFF0h | IM0      | read-only  |
| AFF1h | IM1      | read/write |
| AFF2h | IM2      | read/write |
| AFF3h | IM3      | read/write |
| AFF4h | IM4      | read/write |

These requests are handled differently depending on how the Anybus module has been initialised:

• Generic Mode (or Advanced Mode with 'I&O Request'-bit = 0)

By default, the Anybus module identifies itself as a generic HMS product. This can be customized by implementing PNIO\_SET\_IM0\_INFO, see 8-72 "Set IM0 Information (PNIO\_SET\_IM0\_INFO)".

Note however that all slots/sub-slots will return the same information.

• Advanced Mode ('I&M Request'-bit = 1)

I&M-related Record Data requests are routed to the application, allowing each slot and subslot to carry it's own I&M information.

- 2-1 "Modes of Operation"
- 2-4 "Data Exchange"
- 8-45 "Advanced Mode (PNIO\_ADV\_MODE)"
- 8-60 "Record Data Read (PNIO\_IND\_RECORD\_DATA\_READ)"
- 8-62 "Record Data Write (PNIO\_IND\_RECORD\_DATA\_WRITE)"
- 8-72 "Set IM0 Information (PNIO\_SET\_IM0\_INFO)"

# **Fast Start Up**

The Fast Start Up (FSU) function enables PROFINET IO devices, connected to the network, to power up quickly. This is useful in for example robot applications, where rapid retooling is necessary. This function has to be activated when configuring the Anybus-S-PROFINET IO module.

In the GSD-file a few keywords for this functionality are used. The FSU time is defined as the number of milliseconds from hardware reset (or power-on) until establishment of PROFINET IO Communication. If the FSU-time is measured to be larger than approximately 1500 ms it is recommended that this functionality is disabled.

The following keywords are used for this functionality (listed for the Device Access Point(s)):

### • PowerOnToCommReady

FSU time, in milliseconds (ms). Default value is 0 ms.

### • DCP\_HelloSupported

Keyword stating whether or not the device will transfer "Hello" messages at power on. Default value: true.

To disable FSU, set the keywords to the following values:

### PowerOnToCommReady

Remove this keyword from the GSD-file.

### DCP\_HelloSupported

Value: false.

# Modbus/TCP Read-only Server

### General

The Modbus/TCP protocol is an implementation of the standard Modbus protocol running on top of TCP/IP. The built in Modbus/TCP server provides read-only access to the Input- and Output Data Areas via a subset of the functions defined in the Modbus/TCP specification.

All Modbus/TCP messages are received/transmitted on TCP port no. 502. For detailed information regarding the Modbus/TCP protocol, consult the Open Modbus Specification.

The Modbus/TCP server can be disabled, see 8-88 "Disable Modbus/TCP server (DISABLE\_MB\_TCP)".

### **Supported Exception codes**

| Code | Name                 | Description                                                                   |
|------|----------------------|-------------------------------------------------------------------------------|
| 01h  | Illegal function     | The function code in the query is not supported                               |
| 02h  | Illegal data address | The data address received in the query is outside the initialized memory area |
| 03h  | Illegal data value   | The data in the request is illegal                                            |

### **Supported Function Codes**

The following function codes are implemented:

| Modbus Function         | Function Code | Associated with Area |
|-------------------------|---------------|----------------------|
| Read Input Registers    | 4             | Input Data Area      |
| Read Multiple Registers | 3             | Output Data Area     |

### **Register Map**

| Decister Type            | Modbus Register | Mapped To          |          |
|--------------------------|-----------------|--------------------|----------|
| Register Type            |                 | Area               | Offset   |
|                          | 0000h           | Input Data Area    | 000h001h |
|                          | 0001h           |                    | 002h003h |
| Input Pogistors (2yyyy)  | 0002h           |                    | 004h005h |
| Input Registers (3xxxx)  | 0003h           |                    | 006h007h |
|                          |                 |                    |          |
|                          | 03FFh           |                    | 7FEh7FFh |
|                          | 0000h           | - Output Data Area | 000h001h |
|                          | 0001h           |                    | 002h003h |
| Output Degisters (Avecy) | 0002h           |                    | 004h005h |
| Output Registers (4xxxx) | 0003h           |                    | 006h007h |
|                          |                 |                    |          |
|                          | 03FFh           |                    | 7FEh7FFh |

# **Filesystem**

### General

The Anybus module features a built in filesystem, which is used to store information such as web files, network communication settings, email messages etc.

The filesystem can be accessed using FTP, HTTP, and by the application via the mailbox interface.

### **Storage Areas**

The filesystem consists of the different storage areas:

• Non-volatile area (approx. 2 Mb)

This section is intended for static files such as web files, configuration files etc.

• Volatile area (approx. 1 Mb)

This area is intended for temporary storage; data placed here will be lost in case of power loss or reset. Note that this area is not available by default, and must be mounted by the application during initialization (see 8-41 "Create RAM disc (CREATE\_RAM\_DISC)")

#### Conventions

- '\' (backslash) is used as a path separator
- A 'path' originates from the system root and as such must begin with a '\'
- A 'path' must not end with a '\'
- Names may contain spaces (' ') but must not begin or end with one.
- Names must not contain one of the following characters: '\ / : \* ? " < > |'
- Names cannot be longer than 48 characters (plus null termination)
- A path cannot be longer than 256 characters (filename included)
- The maximum number of simultaneously open files is 40
- The maximum number of simultaneously open directories is 40

#### **Important Note:**

The non-volatile storage is located in FLASH memory. Each FLASH segment can only be erased approximately 100000 times due to the nature of this type of memory.

The following operations will erase one or more FLASH segments:

- Deleting, moving or renaming a file or directory
- Writing or appending data to an existing file
- Formatting the filesystem

# **Filesystem Overview**

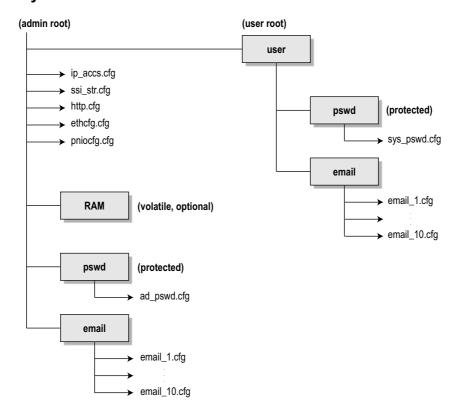

### **System Files**

The filesystem contains a set of files used for system configuration. These files, known as "system files", are regular ASCII files which can be altered using a standard text editor (such as the Notepad in Microsoft Windows<sup>TM</sup>). Note that some of these files may also be altered by the Anybus module itself, e.g. when using SSI (see 7-1 "Server Side Include (SSI)").

The format of the system files are based on the concept of 'keys', where each 'key' can be assigned a value, see example below.

```
Example:

[Key1]

value of key1

[Key2]

value of key2
```

The exact format of each system file is described in detail later in this document.

The contents of the above files can be redirected:

```
Example:
```

In this example, the contents will be loaded from the file 'here.cfg'.

```
[File path]
\i\put\it\over\here.cfg
```

**Note**: Any directory in the file system can be protected from web access by placing the file web\_accs.cfg in the directory, see 5-2 "Authorization".

# **Network Configuration**

# **TCP/IP Settings**

### General

To be able to participate on the network, the module needs a valid TCP/IP configuration. These settings are stored in the system file '\ethcfg.cfg'.

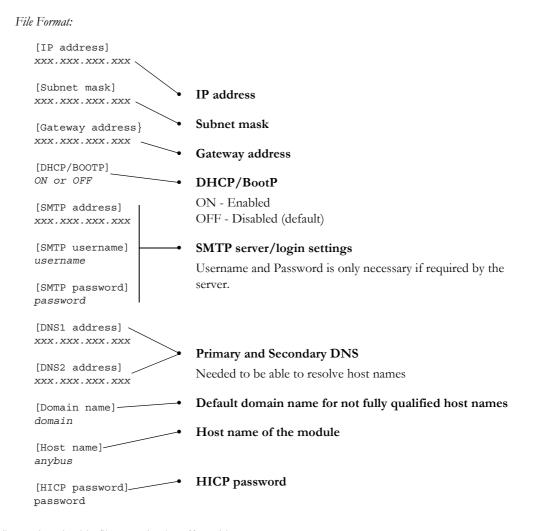

The settings in this file may also be affected by...

- Mailbox Commands (See 8-4 "General Configuration Commands")
- Using DCP (See 3-2 "DCP (Discovery and Basic Configuration)").
- DHCP/BootP (See 3-2 "DHCP/BootP")
- HICP (See 3-2 "HICP (Anybus IPconfig)")
- SSI (See 7-1 "Server Side Include (SSI)")

### DCP (Discovery and Basic Configuration)

The Anybus module fully supports the DCP protocol, which allows an IO Controller/Supervisor to change the IP settings of the module during runtime.

# **HICP (Anybus IPconfig)**

The module supports the HICP protocol used by the Anybus IPconfig utility, which can be downloaded free of charge from the HMS website. This utility may be used to access the network settings of any Anybus product connected to the network via UDP port 3250.

Upon starting the program, the network is scanned for Anybus products. The network can be rescanned at any time by clicking 'Scan'. In the list of detected devices, the module will appear as 'ABS-PRT'.

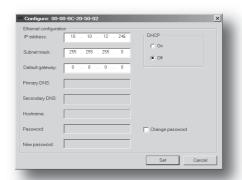

To alter the network settings of the module, doubleclick on its entry in the list. A window will appear, containing the settings for the module.

Validate the new settings by clicking 'Set'. The new IP configuration will be stored in '\ethcfg.cfg'.

Optionally, the configuration can be protected from unauthorized access by a password. To enter a password, click on the 'Change password' checkbox, and enter the password under 'New password'. The password is stored in the system file '\ethcfg.cfg'.

Note: This feature cannot be used if SET\_ETN\_CONFIG has been issued (see 8-5 "Set Ethernet Configuration (SET ETN CONFIG)").

### **DHCP/BootP**

DHCP, if enabled, allows the module to retrieve the TCP/IP settings from a DHCP server. If no DHCP server is found, the module will fall back on it's current settings (i.e. the settings currently stored in '\ethcfg.cfg').

If no current settings are available (i.e. set to 0), the module will halt and indicate an error on the onboard status LEDs (the network configuration may however still be accessed via HICP, see 3-2 "HICP (Anybus IPconfig)".

Note: DHCP is disabled by default.

### **IP Access Control**

It is possible to specify which IP addresses that are permitted to connect to the module. This information is stored in the system file '\ip\_accs.cfg'.

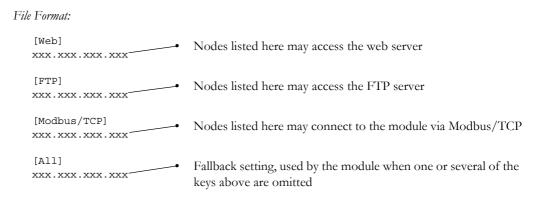

Note: "' may be used as a wildcard to select IP series.

# **PROFINET Settings**

The file '\pniocfg.cfg' holds various PROFINET-related settings. The file is read once during startup, i.e. the Anybus module must be restarted in order for any changes to have effect (Unless it's contents has been changed by an IO Controller/Supervisor via the DCP protocol. In such case, the settings will have effect immediately).

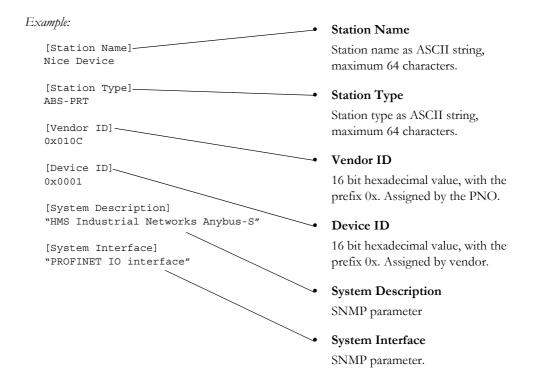

# **SNMP Functionality**

### **General Information**

The Simple Network Management Protocol (SNMP) forms part of the internet protocol suite as defined by the Internet Engineering Task Force (IETF). SNMP is used in network management systems to monitor network devices for conditions that warrant administrative attention.

SNMP exposes management data in the form of variables on the managed systems, which describe the system configuration. These variables can be queried (and sometimes set) by managing applications.

SNMP itself does not specify which variables a device should offer, but rather uses an extensible design where information is defined by Management Information Bases (MIBs). MIBs define the structure of the management data in a device. All MIB requests use the standard UDP port 161.

Note: At the time of writing, the Anybus-S PROFINET IO does not implement MIB2.

## Implemented SNMP Variables

The Anybus-S PROFINET IO implements the following SNMP variables:

### • System Name

This variable is mapped to the PROFINET Station Name.

- 3-2 "DCP (Discovery and Basic Configuration)"
- 3-3 "PROFINET Settings"
- 8-49 "Set Station Name (PNIO\_SET\_STATION\_NAME)"

### System Description

This variable is set to 'HMS Industrial Networks Anybus-S' by default. See also...

- 3-3 "PROFINET Settings"
- 8-90 "Set System Description (SET\_SYSTEM\_DESCRIPTION)"

### System Interface

This variable is set to 'PROFINET IO interface' by default. See also...

- 3-3 "PROFINET Settings"
- 8-91 "Set System Interface (SET\_SYSTEM\_INTERFACE)"

# **FTP Server**

### General

The built in FTP server provides a way to access the file system using a standard FTP client.

The following port numbers are used for FTP communication:

- TCP, port 20 (FTP data port)
- TCP, port 21 (FTP command port)

### **Security Levels**

The FTP-server features two security levels; admin and normal.

#### · Normal-level users

The root directory will be '\user'.

### · Admin-level users

The root directory will be '\', i.e. the user has unrestricted access to the file system. If the mailbox command GLOBAL\_ADMIN\_MODE (see 8-23 "Global Admin Mode (GLOBAL\_ADMIN\_MODE)") is issued during startup, the Anybus will grant Admin-level access to all users. In such case, the FTP server accepts any username/password combination, and the root directory will be '\'.

### **User Accounts**

The user accounts are stored in two files, which are protected from web access:

### '\user\pswd\sys\_pswd.cfg'

This file holds the user accounts for normal-level users.

### '\pswd\ad\_pswd.cfg'

This file holds the user accounts for admin-level users.

File Format:

The format of these files are as follows:

```
Username1:Password1
Username2:Password2
Username3:Password3
```

**Note:** If no valid user accounts have been defined, the Anybus will grant Admin-level access to all users. In such case, the FTP server accepts any username/password combination, and the root directory will be '\'.

# FTP Connection Example (Windows Explorer)

The built in FTP client in Windows Explorer can easily be used to access the filesystem as follows:

- 1. Open the Windows Explorer by right-clicking on the 'Start' button and selecting 'Explore'.
- 2. In the address field, type FTP://<user>:<password>@<address>
  - Substitute <address> with the IP address of the Anybus module
  - Substitute <user> with the username
  - Substitute <password> with the password
- **3.** Press enter. The Explorer will now attempt to connect to the Anybus module using the specified settings. If successful, the filesystem of the module is displayed in the Explorer window.

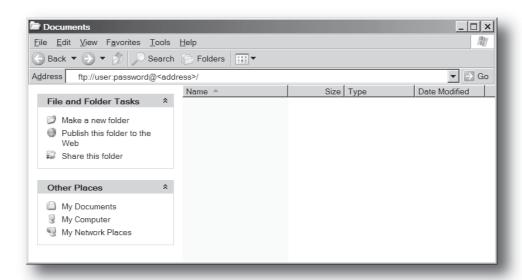

# **Web Server**

### **General**

The Anybus module features a flexible web server with SSI capabilities. The built in web pages can be customized to fit a particular application and allow access to I/O data and configuration settings.

The web server communicates through port 80 and can handle a maximum of 48 simultaneous connections.

See also...

- 8-20 "Disable Web Server (DISABLE\_WEB\_SERVER)"
- 8-21 "Enable Web Server (ENABLE\_WEB\_SERVER)"

### **Protected Files**

For security reasons, the following files are protected from web access:

- Files located in '\user\pswd'
- Files located in '\pswd'
- Files located in a directory which contains a file named 'web\_accs.cfg'

### **Default Web Pages**

The Anybus module contains a set of virtual files that can be used when building a web page for configuration of network parameters. These virtual files can be overwritten (not erased) by placing files with the same name in the root of disc 0.

This makes it possible to, for example, replace the HMS logo by uploading a new logo named '\logo.jpg'. It is also possible to make links from a web page to the virtual configuration page. In that case the link shall point to '\config.htm'.

These virtual files are:

```
\index.htm - Points to the contents of config.htm
\config.htm - Configuration frame page
\configform.htm - Configuration form page
\configform2.htm - Configuration form page
\store.htm - Configuration store page
\logo.jpg - HMS logo
\configuration.gif - Configuration picture
\boarder.bg.gif - picture
\boarder_m_bg.gif - picture
```

# **Authorization**

Directories can be protected from web access by placing a file called 'web\_accs.cfg' in the directory to protect. This file shall contain a list of users that are allowed to access the directory and its subdirectories.

### File Format:

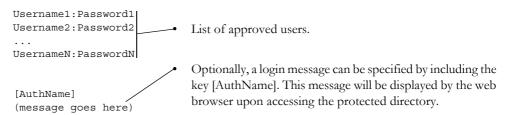

The list of approved users can optionally be redirected to one or several other files.

### Example:

In this example, the list of approved users will be loaded from the files 'here.cfg' and 'too.cfg'.

```
[File path]
\i\put\it\over\here.cfg
\i\actually\put\some\of\it\over\here\too.cfg

[AuthName]
Yeah. Whatsda passwoid?
```

Note that when using this feature, make sure to put the user/password files in a directory that is protected from web access, see 5-1 "Protected Files".

# **Content Types**

By default, the following content types are recognized by their file extension:

| Content Type                   | File Extension                       |  |
|--------------------------------|--------------------------------------|--|
| text/html                      | *.htm, *.html, *.shtm                |  |
| image/gif                      | *.gif                                |  |
| image/jpeg                     | *.jpeg, *.jpg, *.jpe                 |  |
| image/x-png                    | *.png                                |  |
| application/x-javascript       | *.js                                 |  |
| text/plain                     | *.bat, *.txt, *.c, *.h, *.cpp, *.hpp |  |
| application/x-zip-compressed   | *.zip                                |  |
| application/octet-stream       | *.exe, *.com                         |  |
| text/vnd.wap.wml               | *.wml                                |  |
| application/vnd.wap.wmlc       | *.wmlc                               |  |
| image/vnd.wap.wbmp             | *.wbmp                               |  |
| text/vnd.wap.wmlscript         | *.wmls                               |  |
| application/vnd.wap.wmlscriptc | *.wmlsc                              |  |
| text/xml                       | *.xml                                |  |
| application/pdf                | *.pdf                                |  |

It is possible to configure/reconfigure the reported content types, and which files that shall be scanned for SSI. This is done in the system file '\http.cfg'.

```
File Format:
   [FileTypes]
   FileType1:ContentType1
   FileType2:ContentType2
   FileTypeN:ContentTypeN
   [SSIFileTypes]
   FileType1
   FileType2
   FileTypeN
```

Note: Up to 50 content types and 50 SSI file types may be specified in this file.

# **SMTP Client**

### General

The built in email client can send predefined email messages based on trigger-events in the dual port memory (DPRAM). The application can also use the client directly via the mailbox interface.

The client supports SSI, however note that some SSI functions cannot be used in email messages (specified separately for each SSI function).

See also...

- 7-1 "Server Side Include (SSI)"
- 8-116 "Send Email (SEND\_EMAIL)"

### **Server Settings**

The module needs a valid SMTP server configuration in order to be able to send email messages. These settings are stored in the system file '\ethcfg.cfg'. This file is read once during startup, i.e. any changes requires that the module is restarted in order to have effect. See also...

- 8-17 "Set SMTP Server (SET\_SMTP\_SERVER)"
- 8-116 "Send Email (SEND\_EMAIL)"

### **Event-Triggered Messages**

As mentioned previously, the email client can send predefined message based on events in the DPRAM. In operation, this works as follows:

- 1. The trigger source is fetched from the dual port memory
- 2. A logical AND is performed between the trigger source and a mask value
- 3. The result is compared to a reference value according to a specified operand
- **4.** If the end result is true, the email is sent to the specified recipient(s).

Which events that shall cause a particular message to be sent, is specified separately for each message. For more information, see 6-2 "Email Definitions".

Note that the DPRAM is scanned once every 0.5 second, i.e. a trigger-event must be present longer than 0.5 seconds to ensure that it is detected by the Anybus module.

# **Email Definitions**

The email definitions are stored in the following two directories:

### • '\user\email'

This directory holds up to 10 messages which can be altered by normal-level FTP-users.

### • '\email'

This directory holds up to 10 messages which can be altered by admin-level FTP-users.

Email definition files must be named 'email\_1.cfg', 'email\_2.cfg'... 'email\_10.cfg' in order to be properly recognized by the module.

```
File Format:

[Register]
Area, Offset, Type

[Register Match]
Value, Mask, Operand

[To]
recipient

[From]
sender

[Subject]
subject line

[Headers]
Optional extra headers

[Message]
message body
```

| Key     | Value                                                                        | Scanned for SSI |
|---------|------------------------------------------------------------------------------|-----------------|
| Area    | Source area in DPRAM. Possible values are 'IN' or 'OUT'                      | No              |
| Offset  | Source offset, written in decimal or hexadecimal.                            |                 |
| Туре    | Source data type. Possible values are 'byte', 'word', and 'long'             |                 |
| Value   | Used as a reference value for comparison.                                    |                 |
| Mask    | Mask value, applied on the trigger source prior to comparison (logical AND). |                 |
| Operand | Possible values are '<', '=' or '>'                                          |                 |
| То      | Email recipient                                                              | Yes             |
| From    | Sender email address                                                         |                 |
| Subject | Email subject. One line only.                                                |                 |
| Headers | Optional; may be used to provide additional headers.                         | 1               |
| Message | The actual message.                                                          |                 |

Note: Hexadecimal values must be written with the prefix '0x' in order to be recognized by the module.

# Server Side Include (SSI)

# **General**

Server Side Include (from now on referred to as SSI) functionality enables dynamic content to be used on web pages and in email messages.

SSI are special commands embedded in the source document. When the Anybus module encounters such a command, it will execute it, and replace it with the result (when applicable).

Syntax

The 'X's below represents a command opcode and parameters associated with the command.

```
<?--#exec cmd_argument='XXXXXXXXXXXXXXXXXXXXXXX'-->
```

#### Example

The following example causes a web page to display the Ethernet Mac ID of the module:

```
<HTML>
<HEAD><TITLE>SSI Test</TITLE></HEAD>
<BODY>
The Ethernet Mac ID of the Anybus module is:
<?--#exec cmd_argument='DisplayMacID'-->
</BODY>
</HTML>
```

Resulting webpage:

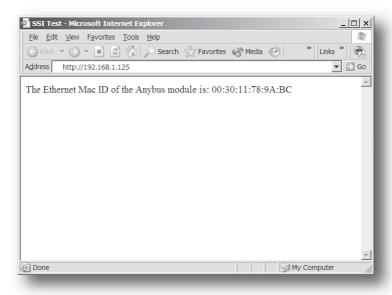

# **Functions**

#### **DisplayMacID**

This function returns the MAC ID in format xx:xx:xx:xx:xx.

```
Syntax:
   <?--#exec cmd_argument='DisplayMacId'-->
```

#### **DisplaySerial**

This function returns the serial number of the Anybus module.

```
Syntax:
   <?--#exec cmd argument='DisplaySerial'-->
```

### **DisplayFWVersion**

This function returns the main firmware revision of the Anybus module.

```
<?--#exec cmd_argument='DisplayFWVersion'-->
```

### DisplayBLVersion

This function returns the bootloader firmware revision of the Anybus module.

```
<?--#exec cmd_argument='DisplayBLVersion'-->
```

### **DisplayIP**

This function returns the currently used IP address.

```
Syntax:
   <?--#exec cmd_argument='DisplayIP'-->
```

### **DisplaySubnet**

This function returns the currently used Subnet mask.

```
Syntax:
   <?--#exec cmd_argument='DisplaySubnet'-->
```

### **DisplayGateway**

This function returns the currently used Gateway address.

```
Syntax:
   <?--#exec cmd argument='DisplayGateway'-->
```

#### DisplayDNS1

This function returns the address of the primary DNS server.

```
<?--#exec cmd_argument='DisplayDNS1'-->
```

### DisplayDNS2

This function returns the address of the secondary DNS server.

```
Syntax:
   <?--#exec cmd_argument='DisplayDNS2'-->
```

#### **DisplayHostName**

This function returns the hostname.

```
Syntax:
   <?--#exec cmd_argument='DisplayHostName'-->
```

### DisplayDomainName

This function returns the default domain name.

```
Syntax:
   <?--#exec cmd_argument='DisplayDomainName'-->
```

### **DisplayDhcpState**

This function returns whether DHCP/BootP is enabled or disabled.

```
Syntax:
   <?--#exec cmd_argument='DisplayDhcpState( "Output when ON", "Output when OFF"
```

#### **DisplayDhcpSupport**

DHCP support can be disabled using the mailbox command DISABLE\_DHCP, see 8-13 "Disable DHCP (DISABLE\_DHCP)". This function returns 'Arg1' if it's enabled and 'Arg2' if it's disabled.

```
Syntax:
   <?--#exec cmd argument='DisplayDhcpSupport( "Arg1", "Arg2" )'-->
```

#### **DisplayEmailServer**

This function returns the currently used SMTP server address.

```
Syntax:
   <?--#exec cmd argument='DisplayEmailServer'-->
```

### **DisplaySMTPUser**

This function returns the username used for SMTP authentication.

```
<?--#exec cmd_argument='DisplaySMTPUser'-->
```

### **DisplaySMTPPswd**

This function returns the password used for SMTP authentication.

```
Syntax:
   <?--#exec cmd argument='DisplaySMTPPswd'-->
```

### **DisplayStationName**

This function returns the PROFINET Station Name.

```
Syntax:
   <?--#exec cmd_argument='DisplayStationName'-->
```

### DisplayStationType

This function returns the PROFINET Station Type.

```
Syntax:
   <?--#exec cmd_argument='DisplayStationType'-->
```

### **DisplayVendorID**

This function returns the PROFINET Vendor ID.

```
Syntax:
   <?--#exec cmd_argument='DisplayVendorId'-->
```

### **DisplayDeviceID**

This function returns the PROFINET DeviceID.

```
Syntax:
   <?--#exec cmd argument='DisplayDeviceId'-->
```

### StoreEtnConfig

Note: This function cannot be used in email messages.

This SSI function stores a passed IP configuration in the configuration file 'ethcfg.cfg'.

```
Syntax:
```

```
<?--#exec cmd_argument='StoreEtnConfig'-->
```

Include this line in a HTML page and pass a form with new IP settings to it.

### Accepted fields in form:

```
SetIp
SetSubnet
SetGateway
SetEmailServer
SetDhcpState - value "on" or "off"
SetDNS1
SetDNS2
SetHostName
SetDomainName
SetSMTPUser
SetSMTPPswd
```

#### Default output:

```
Invalid IP address!
Invalid Subnet mask!
Invalid Gateway address!
Invalid IP address or Subnet mask!
Invalid Email Server IP address!
Invalid DHCP state!
Invalid DNS1!
Invalid DNS2!
Configuration stored correctly.
Failed to store configuration.
```

#### **GetText**

Note: This function cannot be used in email messages.

This SSI function gets the text from an object and stores it in the OUT area.

- Write failed

```
Syntax:
```

Failure

```
<?--#exec cmd_argument='GetText( "ObjName", OutWriteString ( offset ), n )'-->
   ObjName
                - Name of object.
                - Specifies the offset from the beginning of the OUT area.
   offset
                - Specifies maximum number of characters to read (Optional)
Default output:
   Success
                   - Write succeeded
```

#### printf

This SSI function includes a formatted string, which may contain data from the Anybus IN/OUT area, on a web page. The formatting of the string is equal to the standard C function printf().

```
Syntax:
   <?--#exec cmd_argument='printf("String to write", Arg1, Arg2, ..., ArgN)'-->
```

Like the standard C function printf() the "String to write" for this SSI function contains two types of objects: Ordinary characters, which are copied to the output stream, and conversion specifications, each of which causes conversion and printing of the next successive argument to printf. Each conversion specification begins with the character % and ends with a conversion character. Between the % and the conversion character there may be, in order:

- Flags (in any order), which modify the specification:
  - which specifies left adjustment of the converted argument in its field.
  - which specifies that the number will always be printed with a sign
  - (space) if the first character is not a sign, a space will be prefixed.
  - for numeric conversions, specifies padding to the field with leading zeroes. 0
  - # which specifies an alternate output form. For o, the first digit will be zero. For x or X, 0x or 0X will be prefixed to a non-zero result. For e, E,f, g and G, the output will always have a decimal point; for g and G, trailing zeros will not be removed.
- A number specifying a minimum field width. The converted argument will be printed in a field at least this wide, and wider if necessary. If the converted argument has fewer characters than the field width it will be padded on the left (or right, if left adjustment has been requested) to make up the field width. The padding character is normally space, but can be 0 if the zero padding flag is present.
- A period, which separates the field width from the precision.
- A number, the precision, that specifies the maximum number of characters to be printed from a string, or the number of digits to be printed after the decimal point for e, E, or F conversions, or the number of significant digits for g or G conversion, or the minimum number of digits to be printed for an integer (leading 0s will be added to make up the necessary width)
- A length modifier h, l (letter ell), or L. "h" Indicates that the corresponding argument is to be printed as a short or unsigned short; "I" indicates that the argument is along or unsigned long.

The conversion characters and their meanings are shown below. If the character after the % is not a conversion character, the behaviour is undefined.

| Character | Argument type, Converted to                                                                                                    |
|-----------|----------------------------------------------------------------------------------------------------|
| d, i      | byte, short; decimal notation (For signed representation. Use signed argument)                                                                                                    |
| 0         | byte, short; octal notation (without a leading zero).                                                                                                    |
| x, X      | byte, short; hexadecimal notation (without a leading 0x or 0X), using abcdef for 0x or ABCDEF for 0X.                                                                                                    |
| u         | byte, short; decimal notation.                                                                                                    |
| С         | byte, short;single character, after conversion to unsigned char.                                                                                                    |
| S         | char*; characters from the string are printed until a "\0" is reached or until the number of characters indicated by the precision have been printed                                                     |
| f         | float; decimal notation of the form [-]mmm.ddd, where the number of d's is specified by the precision. The default precision is 6; a precision of 0 suppresses the decimal point.                        |
| e, E      | float; decimal notation of the form [-]m.dddddd e+-xx or[-]m.ddddddE+-xx, where the number of d's specified by the precision. The default precision is 6; a precision of 0 suppresses the decimal point. |
| g, G      | float; %e or %E is used if the exponent is less than -4 or greater than or equal to the precision; otherwise %f is used. Trailing zeros and trailing decimal point are not printed.                      |
| %         | no argument is converted; print a %                                                                                                    |

The arguments that can be passed to the SSI function *printf* are:

| Argument              | Description                                                                        |
|-----------------------|------------------------------------------------------------------------------------|
| InReadSByte(offset)   | Read a signed byte from position offset in the IN area                             |
| InReadUByte(offset)   | Read an unsigned byte from position offset in the IN area                          |
| InReadSWord(offset)   | Read a signed word from position offset in the IN area                             |
| InReadUWord(offset)   | Read an unsigned word from position offset in the IN area                          |
| InReadSLong(offset)   | Read a signed longword from position offset in the IN area                         |
| InReadULong(offset)   | Read an unsigned longword from position offset in the IN area                      |
| InReadString(offset)  | Read a string (char*) from position offset in the IN area                          |
| InReadFloat(offset)   | Read a floating point (float) value from position offset in the IN area            |
| OutReadSByte(offset)  | Read a signed byte from position offset in the OUT area                            |
| OutReadUByte(offset)  | Read an unsigned byte from position offset in the OUT area                         |
| OutReadSWord(offset)  | Read a signed word (short) from position offset in the OUT area                    |
| OutReadUWord(offset)  | Read an unsigned word (short) from position offset in the OUT area                 |
| OutReadSLong(offset)  | Read a signed longword (long) from position offset in the OUT area                 |
| OutReadULong(offset)  | Read an unsigned longword (long) from position offset in the OUT area              |
| OutReadString(offset) | Read a null-terminated string from position offset in the OUT area                 |
| OutReadFloat(offset)  | Read a floating point (float) value from position offset in the OUT area           |
| MbReadSByte(id)       | Read a signed byte (short) from the application via the mailbox interface          |
| MbReadUByte(id)       | Read an unsigned byte (short) from the application via the mailbox interface       |
| MbReadSWord(id)       | Read a signed word from the application via the mailbox interface                  |
| MbReadUWord(id)       | Read an unsigned word from the application via the mailbox interface               |
| MbReadSLong(id)       | Read a signed longword from the application via the mailbox interface              |
| MbReadULong(id)       | Read an unsigned longword from the application via the mailbox interface           |
| MbReadString(id)      | Read a null-terminated string from the application via the mailbox interface       |
| MbReadFloat(id)       | Read a floating point (float) value from the application via the mailbox interface |

#### scanf

Note: This function cannot be used in email messages.

This SSI function reads a string passed from an object in a HTML form, interprets the string according to the specification in format, and stores the result in the OUT area according to the passed arguments. The formatting of the string is equal to the standard C function call scanf()

#### Syntax:

```
<?--#exec cmd_argument='scanf( "ObjName", "format", Arg1, ..., ArgN), ErrVal1,
..., ErrvalN'-->
```

ObjName - The name of the object with the passed data string - Specifies how the passed string shall be formatted format

Arg1 - ArgN - Specifies where to write the data

ErrVal1 -ErrValN - Optional; specifies the value/string to write in case of an error.

| Character | Input, Argument Type                                                                                                    |
|-----------|----------------------------------------------------------------------------------------------------|
| d         | Decimal number; byte, short                                                                                                    |
| i         | Number, byte, short. The number may be in octal (leading 0(zero)) or hexadecimal (leading 0x or 0X)                                                                                             |
| 0         | Octal number (with or without leading zero); byte, short                                                                                                    |
| u         | Unsinged decimal number; unsigned byte, unsigned short                                                                                                    |
| Х         | Hexadecimal number (with or without leading 0x or 0X); byte, short                                                                                                    |
| С         | Characters; char*. The next input characters (default 1) are placed at the indicated spot. The normal skip over white space is suppressed; to read the next non-white space character, use %1s. |
| S         | Character string (not quoted); char*, pointing to an array of characters large enough for the string and a terminating "\0" that will be added.                                                 |
| e, f, g   | Floating-point number with optional sign, optional decimal point and optional exponent; float*                                                                                                  |
| %         | Liteal %; no assignment is made.                                                                                                    |

The conversion characters d, i, o, u and x may be preceded by l (letter ell) to indicate that a pointer to 'long' appears in the argument list rather than a 'byte' or a 'short'

The arguments that can be passed to the SSI function scanf are:

| Argument               | Description                                                               |
|------------------------|---------------------------------------------------------------------------|
| OutWriteByte(offset)   | Write a byte to position offset in the OUT area                           |
| OutWriteWord(offset)   | Write a word to position offset in the OUT area                           |
| OutWriteLong(offset)   | Write a long to position offset in the OUT area                           |
| OutWriteString(offset) | Write a string to position offset in the OUT area                         |
| OutWriteFloat(offset)  | Write a floating point value to position offset in the OUT area           |
| MbWriteByte(id)        | Write a byte to the application via the mailbox interface                 |
| MbWriteWord(id)        | Write a word to the application via the mailbox interface                 |
| MbWriteLong(id)        | Write a longword to the application via the mailbox interface             |
| MbWriteString(id)      | Write a string to the application via the mailbox interface               |
| MbWriteFloat(id)       | Write a floating point value to the application via the mailbox interface |

#### Default output:

Write succeeded Write failed

#### IncludeFile

This SSI function includes the contents of a file on a web page.

```
<?--#exec cmd_argument='IncludeFile( "File name" )'-->
Default output:
  Success
                  - <File content>
  Failure
                  - Failed to open <filename>
```

#### **SaveToFile**

Note: This function cannot be used in email messages.

This SSI function saves the contents of a passed form to a file. The passed name/value pair will be written to the file "File name" separated by the "Separator" string. The [Append | Overwrite] parameter determines if the specified file shall be overwritten, or if the data in the file shall be appended.

```
Syntax:
   <?--#exec cmd_argument='SaveToFile( "File name",
   "Separator", [Append | Overwrite] )'-->
Default output:
   Success
                  - Form saved to file
   Failure
                  - Failed to save form
```

#### **SaveDataToFile**

Note: This function cannot be used in email messages.

This SSI function saves the data of a passed form to a file. The "Object name" parameter is optional, if specified, only the data from that object will be stored. If not, the data from all objects in the form will

The [Append | Overwrite] parameter determines if the specified file shall be overwritten, or if the data in the file shall be appended.

```
Syntax:
   <?--#exec cmd_argument='SaveDataToFile( "File name", "Object
   name", [Append | Overwrite] )'-->
Default output:
             - Form saved to file
   Success
   Failure
                 - Failed to save form
```

### DisplayRemoteUser

Note: This function cannot be used in email messages.

This SSI function returns the user name on an authentication session.

```
Syntax:
   <?--#exec cmd argument='DisplayRemoteUser'-->
```

# **Changing SSI output**

There is two methods of changing the output strings from SSI functions:

- 1. Changing SSI output defaults by creating a file called "\ssi\_str.cfg" containing the output strings for all SSI functions in the system
- 2. Temporary changing the SSI output by calling the SSI function "SsiOutput()".

### SSI Output String File

If the file "\ssi\_str.cfg" is found in the file system and the file is correctly according to the specification below, the SSI functions will use the output strings specified in this file instead of the default strings.

The files shall have the following format:

```
[StoreEtnConfig]
Success: "String to use on success"
Invalid IP: "String to use when the IP address is invalid"
Invalid Subnet: "String to use when the Subnet mask is invalid"
Invalid Gateway: "String to use when the Gateway address is invalid"
Invalid Email server: "String to use when the SMTP address is invalid"
Invalid IP or Subnet: "String to use when the IP address and Subnet mask does
not match"
Invalid DNS1: "String to use when the primary DNS cannot be found"
Invalid DNS2: "String to use when the secondary DNS cannot be found"
Save Error: "String to use when storage fails"
Invalid DHCP state: "String to use when the DHCP state is invalid"
Success: "String to use on success"
Failure: "String to use on failure"
[IncludeFile]
Failure: "String to use when failure" 1
[SaveToFile]
Success: "String to use on success"
Failure: "String to use on failure" 1
[SaveDataToFile]
Success: "String to use on success"
Failure: "String to use on failure" 1
[GetText]
Success: "String to use on success"
Failure: "String to use on failure"
```

The contents of this file can be redirected by placing the line '[File path]' on the first row, and a file path on the second.

```
Example:
   [File path]
```

\user\ssi strings.cfq

In this example, the settings described above will be loaded from the file 'user\ssi\_strings.cfg'.

<sup>1. &</sup>quot;%s' includes the filename in the string

# **Temporary SSI Output change**

The SSI output for the next called SSI function can be changed with the SSI function "SsiOutput()" The next called SSI function will use the output according to this call. Thereafter the SSI functions will use the default outputs or the outputs defined in the file '\ssi\_str.cfg'. The maximum size of a string is 128 bytes.

```
Syntax:
   <?--#exec cmd_argument='SsiOutput( "Success string", "Failure string" )'-->
Example:
   This example shows how to change the output strings for a scanf SSI call.
   <?--#exec cmd_argument='SsiOutput ( "Parameter1 updated", "Error" )'-->
   <?--#exec cmd_argument="scanf("Parameter1", "%d", OutWriteByte(0))'-->
```

# **Fieldbus Specific Mailbox Commands**

# **Fault Information**

When a mailbox command cannot be processed, the Message Information register in the header of the response will indicate that an error occurred (Consult the Anybus-S Parallel Design Guide for more information). If the error code is 'Invalid Other' (Fh), extended error information is available in the Fault Information register (Extended word 8).

The fault codes in the Fault Information register are:

| Register Value | Description                                     |
|----------------|-------------------------------------------------|
| 0001h          | Invalid IP-address or Subnet mask               |
| 0002h          | Invalid socket type                             |
| 0003h          | No free socket                                  |
| 0004h          | Invalid socket                                  |
| 0005h          | Not connected                                   |
| 0006h          | Command failed                                  |
| 0007h          | Invalid data size                               |
| 0008h          | Invalid fragment type                           |
| 0009h          | Fragment error                                  |
| 000Ah          | Invalid timeout time                            |
| 000Bh          | Can't send more                                 |
| 000Ch          | Failed to open file or file not found           |
| 000Dh          | Invalid file descriptor                         |
| 000Eh          | Invalid open method                             |
| 000Fh          | No email server configured                      |
| 0010h          | Command aborted                                 |
| 0011h          | Too many registered objects                     |
| 0012h          | Object already registered                       |
| 0013h          | Deregistering invalid object                    |
| 0015h          | Unsupported Command                             |
| 0016h          | Failed to send UCMM command                     |
| 0017h          | No timeout                                      |
| 0018h          | Invalid port number                             |
| 0019h          | Duplicate port number                           |
| 001Ah          | EPATH too big                                   |
| 001Bh          | Mapping Failed                                  |
| 001Ch          | Reset notification unsupported                  |
| 001Dh          | Too many open files                             |
| 001Eh          | Failed to create directory                      |
| 001Fh          | Failed to delete directory                      |
| 0020h          | Failed to rename file                           |
| 0021h          | Failed to move file                             |
| 0022h          | Failed to copy file                             |
| 0023h          | Too many open directories                       |
| 0024h          | Failed to open directory or directory not found |
| 0025h          | Failed to resolve hostname with DNS             |
| 0026h          | Timed out resolving hostname with DNS           |
| 0027h          | Mailbox command not allowed in this state       |
| 0028h          | Reserved value not set to zero                  |

| Register Value | Description                                                                 |
|----------------|-----------------------------------------------------------------------------|
| 0029h          | Value out-of-range                                                          |
| 002Ah          | Slot number out-of-range                                                    |
| 002Bh          | Subslot number out-of-range                                                 |
| 002Ch          | Channel number out-of-range                                                 |
| 002Eh          | Channel error type out-of-range                                             |
| 002Fh          | Channel type out-of-range                                                   |
| 0030h          | Channel spec out-of-range                                                   |
| 0031h          | Channel dir out-of-range                                                    |
| 0032h          | User structure identifier out-of-range                                      |
| 0033h          | Slot occupied                                                               |
| 0034h          | Subslot occupied                                                            |
| 0035h          | No module                                                                   |
| 0036h          | No submodule                                                                |
| 0037h          | Memory overlap                                                              |
| 0038h          | Memory out-of-range                                                         |
| 0039h          | Extended fault information available (See 8-2 "Extended Fault Information") |
| 003Ah          | Slot 0 is not plugged                                                       |
| 003Bh          | Invalid application handle                                                  |
| 003Ch          | Module/submodule cannot be pulled/plugged                                   |
| 003Dh          | Failed to set operation state                                               |
| 003Eh          | Failed to send alarm                                                        |
| 003Fh          | Failed to add/remove diagnostic entry                                       |
| 0040h          | I&M X not supported                                                         |
| 0041h          | AR handle not valid                                                         |
| 0042h          | Failed to abort the AR                                                      |

# **Extended Fault Information**

When 'fault information' indicates 'Extended Fault Information available', additional information from the PROFINET stack is available in Extended Word 7.

The fault codes are:

| Register Value | Description                                 |
|----------------|---------------------------------------------|
| 1000h          | No resources available                      |
| 1002h          | System adaptation error                     |
| 1003h          | Sequence error                              |
| 1004h          | Parameter error                             |
| 1005h          | Incorrect opcode                            |
| 1006h          | Memory allocation error                     |
| 1007h          | Error in lower layer of the PNIO stack      |
| 1008h          | Buffer cannot be locked                     |
| 1009h          | Operation aborted                           |
| 100Ah          | Request belongs to an old session           |
| 100Bh          | RPC timeout error                           |
| 100Ch          | RPC communication error                     |
| 100Dh          | RPC peer signalled busy (try again later)   |
| 100Eh          | Function call-up not possible at the moment |
| 1100h          | Attempted pull from an empty slot           |
| 1101h          | Attempted pull from an empty subslot        |

| Register Value | Description                                                                     |
|----------------|---------------------------------------------------------------------------------|
| 1102h          | Attempted plug into an occupied slot                                            |
| 1103h          | Attempted plug into an occupied subslot                                         |
| 1104h          | Invalid parameter                                                               |
| 1105h          | Function cannot be called since no valid Application Relation (AR) is available |

# **General Configuration Commands**

Commands in this category:

| Mailbox Commands                               | Description                                                  | Page |
|------------------------------------------------|--------------------------------------------------------------|------|
| Set Ethernet Configuration (SET_ETN_CONFIG)    | Set network settings                                         | 8-5  |
| Read Ethernet Configuration (READ_ETN_CONFIG)  | Retrieve the currently used network settings                 | 8-6  |
| Get MAC Address<br>(GET_MAC_ADDR)              | Retrieve the ethernet MAC address from the module            | 8-7  |
| Connection Timeout (CONNECT_TIMEOUT)           | Set the connection timeout value                             | 8-8  |
| Set Host and Domain<br>(SET_HOST_DOMAIN)       | Set host and default domain names                            | 8-9  |
| Get Host and Domain<br>(GET_HOST_DOMAIN)       | Returns the currently used host and domain                   | 8-10 |
| Set MAC address<br>(SET_MAC_ADDR)              | Set the MAC address of the module                            | 8-11 |
| Disable / Enable HICP<br>(HICP_CFG_CONTROL)    | Disable/enable HICP support                                  | 8-12 |
| Disable DHCP (DISABLE_DHCP)                    | Disable DHCP support                                         | 8-13 |
| Enable DHCP (ENABLE_DHCP)                      | Enable DHCP support                                          | 8-14 |
| Set DNS Server Settings<br>(SET_DNS_SERVERS)   | Configures the DNS server settings                           | 8-15 |
| Get DNS Server Settings<br>(GET_DNS_SERVERS)   | Returns the currently used DNS server settings               | 8-16 |
| Set SMTP Server<br>(SET_SMTP_SERVER)           | Configures the SMTP server IP address                        | 8-17 |
| Set SMTP Server by Name (SET_SMTP_SERVER_NAME) | Configures the SMTP server address                           | 8-18 |
| Get SMTP Server<br>(GET_SMTP_SERVER)           | Returns the currently used SMTP server IP address            | 8-19 |
| Disable Web Server (DISABLE_WEB_SERVER)        | This command disables the built in web server                | 8-20 |
| Enable Web Server (ENABLE_WEB_SERVER)          | This command enables the built in web server                 | 8-21 |
| Disable FTP server (DISABLE_FTP_SERVER)        | This command disables the built in FTP server                | 8-22 |
| Global Admin Mode<br>(GLOBAL_ADMIN_MODE)       | This command instruct the module to run in global admin mode | 8-23 |
| Disable Virtual File System (DISABLE_VFS)      | Disable the virtual file system                              | 8-24 |

# **Set Ethernet Configuration (SET\_ETN\_CONFIG)**

### **Description**

This command can be used to set the IP address, Gateway address, and Subnet mask. The settings in this command overrides the settings in 'ethcfg.cfg'.

Note: This command may only be issued during initialization.

| Initiated by    | Application                                     |
|-----------------|-------------------------------------------------|
| Command no.     | 0001h                                           |
| Extended Header | Fault information                               |
| Message data    | Network settings.                               |
| Response data   | (the response holds a copy of the command data) |

### Command and response layout

|                     | Command                |
|---------------------|------------------------|
| Message ID          | (ID)                   |
| Message information | 4002h                  |
| Command             | 0001h                  |
| Data size           | 000Ch                  |
| Frame count         | 0001h                  |
| Frame number        | 0001h                  |
| Offset high         | 0000h                  |
| Offset low          | 0000h                  |
| Extended word 1     | -                      |
| Extended word 2     | -                      |
| Extended word 3     | -                      |
| Extended word 4     | -                      |
| Extended word 5     | -                      |
| Extended word 6     | -                      |
| Extended word 7     | -                      |
| Extended word 8     | -                      |
| Message dataword 1  | IP address (high)      |
| Message dataword 2  | IP address (low)       |
| Message dataword 3  | Subnet mask (high)     |
| Message dataword 4  | Subnet mask (low)      |
| Message dataword 5  | Gateway address (high) |
| Message dataword 6  | Gateway address (low)  |

| (ID)  |                           |
|-------|---------------------------|
| 0002h | Fieldbus Specific Message |

SET\_ETN\_CONFIG

12 bytes of data (6 words)

**Expected response** 

# Read Ethernet Configuration (READ\_ETN\_CONFIG)

### **Description**

This command returns the currently used network settings.

Note: This command may only be issued during runtime.

| Initiated by    | Application                      |
|-----------------|----------------------------------|
| Command no.     | 0002h                            |
| Extended Header | -                                |
| Message data    | -                                |
| Response data   | Currently used network settings. |

### Command and response layout

|                     | Command |
|---------------------|---------|
| Message ID          | (ID)    |
| Message information | 4002h   |
| Command             | 0002h   |
| Data size           | 0000h   |
| Frame count         | 0001h   |
| Frame number        | 0001h   |
| Offset high         | 0000h   |
| Offset low          | 0000h   |
| Extended word 1     | -       |
| Extended word 2     | -       |
| Extended word 3     | -       |
| Extended word 4     | -       |
| Extended word 5     | -       |
| Extended word 6     | -       |
| Extended word 7     | -       |
| Extended word 8     | _       |

| Evn | hatha | raci | onse   |
|-----|-------|------|--------|
| EXP | ecteu | 162  | JULISE |

| (ID)                   |
|------------------------|
| 0002h                  |
| 0002h                  |
| 000Ch                  |
| 0001h                  |
| 0001h                  |
| 0000h                  |
| 0000h                  |
| -                      |
| -                      |
| -                      |
| -                      |
| -                      |
| -                      |
| -                      |
| -                      |
| IP address (high)      |
| IP address (low)       |
| Subnet mask (high)     |
| Subnet mask (low)      |
| Gateway address (high) |
| Gateway address (low)  |

Fieldbus Specific Message READ\_ETN\_CONFIG 12 bytes of data (6 words)

Response dataword 1 Response dataword 2 Response dataword 3 Response dataword 4 Response dataword 5 Response dataword 6

# Get MAC Address (GET\_MAC\_ADDR)

### **Description**

This command returns MAC addresses associated with the module.

See also...

• 8-25 "Set Port MAC Address (SET\_PORT\_MAC\_ADDR)"

| Initiated by    | Application   |
|-----------------|---------------|
| Command no.     | 0010h         |
| Extended Header | MAC Selection |
| Message data    | -             |
| Response data   | MAC Data      |

### **Command and response layout**

|                     | Command       |
|---------------------|---------------|
| Message ID          | (ID)          |
| Message information | 4002h         |
| Command             | 0010h         |
| Data size           | 0000h         |
| Frame count         | 0001h         |
| Frame number        | 0001h         |
| Offset high         | 0000h         |
| Offset low          | 0000h         |
| Extended word 1     | MAC Selection |
| Extended word 2     | -             |
| Extended word 3     | -             |
| Extended word 4     | -             |
| Extended word 5     | -             |
| Extended word 6     | -             |
| Extended word 7     | -             |
| Extended word 8     | -             |

| Expected response | _                         |
|-------------------|---------------------------|
| (ID)              |                           |
| 0002h             | Fieldbus Specific Message |
| 0010h             | GET_MAC_ADDR              |
| (size)            |                           |
| 0001h             |                           |
| 0001h             |                           |
| 0000h             |                           |
| 0000h             |                           |
| -                 |                           |
| -                 |                           |
| -                 |                           |
| -                 |                           |
| -                 |                           |
| -                 |                           |
| -                 |                           |
| -                 |                           |
|                   | Response data word 1      |
| MAC Data          |                           |
|                   | Response data word N      |

#### • MAC Selection & MAC Data

MAC Data holds 6... 18 bytes of data depending on the value of MAC Selection.

| MAC Selection | MAC Data[05]       | MAC Data[611]      | MAC Data[1217]     |
|---------------|--------------------|--------------------|--------------------|
| 0             | Module MAC Address | -                  | -                  |
| 1             | Port 1 MAC Address | -                  | -                  |
| 2             | Port 2 MAC Address | -                  | -                  |
| FFFFh         | Module MAC Address | Port 1 MAC Address | Port 2 MAC Address |

**Note:** MAC Selection 2 (Port 2 MAC Address) is only available on two-port versions of the product. Also note that for one-port versions, MAC Selection FFFFh will only return 12 bytes (Module MAC Address + Port 1 MAC Address)

# **Connection Timeout (CONNECT\_TIMEOUT)**

### **Description**

This mailbox command configures the timeout value used when trying to establish a connection to a host.

Note: This command may only be issued during initialization.

| Initiated by    | Application                                     |
|-----------------|-------------------------------------------------|
| Command no.     | 0003h                                           |
| Extended Header | Fault information                               |
| Message data    | Timeout Value                                   |
| Response data   | (the response holds a copy of the command data) |

### Command and response layout

|                     | Command       |
|---------------------|---------------|
| Message ID          | (ID)          |
| Message information | 4002h         |
| Command             | 0003h         |
| Data size           | 0001h         |
| Frame count         | 0001h         |
| Frame number        | 0001h         |
| Offset high         | 0000h         |
| Offset low          | 0000h         |
| Extended word 1     | -             |
| Extended word 2     | -             |
| Extended word 3     | -             |
| Extended word 4     | -             |
| Extended word 5     | -             |
| Extended word 6     | -             |
| Extended word 7     | -             |
| Extended word 8     | -             |
| Message databyte 1  | Timeout Value |

| Expected response |
|-------------------|
| (ID)              |
| 0002h             |
| 0003h             |
| 0001h             |
| 0001h             |
| 0001h             |
| 0000h             |
| 0000h             |
| -                 |
| -                 |
|                   |
|                   |
| -                 |
| -                 |
|                   |
| Fault information |
| Timeout Value     |

Fieldbus Specific Message CONNECT\_TIMEOUT 1 data byte

#### Timeout Value

Valid timeout values range from 1 to 255 seconds (Default = 75).

# **Set Host and Domain (SET\_HOST\_DOMAIN)**

### **Description**

This command is used to set the host and the default domain name.

Note: This command may only be issued during initialization.

| Initiated by    | Application                                     |
|-----------------|-------------------------------------------------|
| Command no.     | 0032h                                           |
| Extended Header | Fault information                               |
| Message data    | Host and Domain settings                        |
| Response data   | (the response holds a copy of the command data) |

# Command and response layout

|                     | Command                                  |
|---------------------|------------------------------------------|
| Message ID          | (ID)                                     |
| Message information | 4002h                                    |
| Command             | 0032h                                    |
| Data size           | (size)                                   |
| Frame count         | 0001h                                    |
| Frame number        | 0001h                                    |
| Offset high         | 0000h                                    |
| Offset low          | 0000h                                    |
| Extended word 1     | -                                        |
| Extended word 2     | -                                        |
| Extended word 3     | -                                        |
| Extended word 4     | -                                        |
| Extended word 5     | -                                        |
| Extended word 6     | -                                        |
| Extended word 7     | -                                        |
| Extended word 8     | -                                        |
| Message data        | Host name<br>(string, null-terminated)   |
| 3333                | Domain name<br>(string, null-terminated) |

| •                                      |
|----------------------------------------|
| (ID)                                   |
| 0002h                                  |
| 0032h                                  |
| (size)                                 |
| 0001h                                  |
| 0001h                                  |
| 0000h                                  |
| 0000h                                  |
| -                                      |
| -                                      |
| -                                      |
| -                                      |
| -                                      |
| -                                      |
| -                                      |
| Fault information                      |
| Host name<br>(string, null-terminated) |

Domain name (string, null-terminated)

**Expected response** 

Fieldbus Specific Message SET\_HOST\_DOMAIN

# Get Host and Domain (GET\_HOST\_DOMAIN)

# **Description**

This command returns the configured host and default domain name settings.

| Initiated by    | Application                             |
|-----------------|-----------------------------------------|
| Command no.     | 0034h                                   |
| Extended Header | -                                       |
| Message data    | -                                       |
| Response data   | Currently used Host and Domain settings |

# Command and response layout

|                     | Command |
|---------------------|---------|
| Message ID          | (ID)    |
| Message information | 4002h   |
| Command             | 0034h   |
| Data size           | 0000h   |
| Frame count         | 0001h   |
| Frame number        | 0001h   |
| Offset high         | 0000h   |
| Offset low          | 0000h   |
| Extended word 1     | -       |
| Extended word 2     | -       |
| Extended word 3     | -       |
| Extended word 4     | -       |
| Extended word 5     | -       |
| Extended word 6     | -       |
| Extended word 7     | -       |
| Extended word 8     | -       |

| Expected response         |                          |
|---------------------------|--------------------------|
| (ID)                      |                          |
| 0002h                     | Fieldbus Specific Messag |
| 0034h                     | GET_HOST_DOMAIN          |
| (size)                    |                          |
| 0001h                     |                          |
| 0001h                     |                          |
| 0000h                     |                          |
| 0000h                     |                          |
| -                         |                          |
| -                         |                          |
| -                         |                          |
| -                         |                          |
| -                         |                          |
| -                         |                          |
| -                         |                          |
| -                         |                          |
|                           |                          |
| Host name                 |                          |
| (string, null-terminated) |                          |
|                           | Response data            |
| Domain name               | -                        |
| (string, null-terminated) |                          |
| (Samg, nam terrimated)    |                          |

# Set MAC Address (SET\_MAC\_ADDR)

# **Description**

This command sets the MAC address used by the module.

This malbox can only be issued during initialization.

| Initiated by    | Application                                     |
|-----------------|-------------------------------------------------|
| Command no.     | 0019h                                           |
| Extended Header | -                                               |
| Message data    | The new MAC address                             |
| Response data   | (the response holds a copy of the command data) |

# Command and response layout

|                     | Command               |  |
|---------------------|-----------------------|--|
| Message ID          | (ID)                  |  |
| Message information | 4002h                 |  |
| Command             | 0019h                 |  |
| Data size           | 0006h                 |  |
| Frame count         | 0001h                 |  |
| Frame number        | 0001h                 |  |
| Offset high         | 0000h                 |  |
| Offset low          | 0000h                 |  |
| Extended word 1     | -                     |  |
| Extended word 2     | -                     |  |
| Extended word 3     | -                     |  |
| Extended word 4     | -                     |  |
| Extended word 5     | -                     |  |
| Extended word 6     | -                     |  |
| Extended word 7     | -                     |  |
| Extended word 8     | -                     |  |
| Message data word 1 | MAC address byte 1, 2 |  |
| Message data word 2 | MAC address byte 3, 4 |  |
| Message data word 3 | MAC address byte 5, 6 |  |

| Evn | hatha | raci | onse   |
|-----|-------|------|--------|
| EXP | ecteu | 162  | JULISE |

| (ID)                  |
|-----------------------|
| 0002h                 |
| 0019h                 |
| 0006h                 |
| 0001h                 |
| 0001h                 |
| 0000h                 |
| 0000h                 |
| -                     |
| -                     |
| -                     |
| -                     |
| -                     |
| -                     |
| -                     |
| -                     |
| MAC address byte 1, 2 |
| MAC address byte 3, 4 |
| MAC address byte 5, 6 |
|                       |

Fieldbus Specific Message SET\_MAC\_ADDR 6 bytes of data

# Disable / Enable HICP (HICP\_CFG\_CONTROL)

# **Description**

This command is used to enable / disable support for HICP (Anybus IP Config).

| Initiated by    | Application                                     |
|-----------------|-------------------------------------------------|
| Command no.     | 0013h                                           |
| Extended Header | -                                               |
| Message data    | HICP state                                      |
| Response data   | (the response holds a copy of the command data) |

### Command and response layout

|                     | Command      |
|---------------------|--------------|
| Message ID          | (ID)         |
| Message information | 4002h        |
| Command             | 0013h        |
| Data size           | 0001h        |
| Frame count         | 0001h        |
| Frame number        | 0001h        |
| Offset high         | 0000h        |
| Offset low          | 0000h        |
| Extended word 1     | -            |
| Extended word 2     | -            |
| Extended word 3     | -            |
| Extended word 4     | -            |
| Extended word 5     | -            |
| Extended word 6     | -            |
| Extended word 7     | -            |
| Extended word 8     | -            |
| Message databyte    | Config Value |

| Expected response |  |
|-------------------|--|
| (ID)              |  |
| 0002h             |  |
| 0013h             |  |
| 0001h             |  |
| 0001h             |  |
| 0001h             |  |
| 0000h             |  |
| 0000h             |  |
| -                 |  |
| -                 |  |
| -                 |  |
| -                 |  |
| -                 |  |
| -                 |  |
| -                 |  |
| Fault information |  |
| Config Value      |  |

Fieldbus Specific Message
HICP\_CFG\_CONTROL
1 data byte

### Config Value

00h: Disable 01h: Enable

# Disable DHCP (DISABLE\_DHCP)

### **Description**

This command disables DHCP support and overrides the corresponding setting in 'ethcfg.cfg'. This will also hide the DHCP-checkbox in the default web page, and prevent the DHCP status to be viewed through HICP.

Note 1: This command may only be issued during initialization.

Note 2: DHCP is disabled by default.

| Initiated by    | Application                                         |
|-----------------|-----------------------------------------------------|
| Command no.     | 0015h                                               |
| Extended Header | -                                                   |
| Message data    | -                                                   |
| Response data   | The response indicates if the command was accepted. |

### **Command and response layout**

|                     | Command |
|---------------------|---------|
| Message ID          | (ID)    |
| Message information | 4002h   |
| Command             | 0015h   |
| Data size           | 0000h   |
| Frame count         | 0001h   |
| Frame number        | 0001h   |
| Offset high         | 0000h   |
| Offset low          | 0000h   |
| Extended word 1     | -       |
| Extended word 2     | -       |
| Extended word 3     | -       |
| Extended word 4     | -       |
| Extended word 5     | -       |
| Extended word 6     | -       |
| Extended word 7     | -       |
| Extended word 8     | -       |

| Expected response |  |
|-------------------|--|
| (ID)              |  |
| 0002h             |  |
| 0015h             |  |
| 0000h             |  |
| 0001h             |  |
| 0001h             |  |
| 0000h             |  |
| 0000h             |  |
| -                 |  |
| -                 |  |
| -                 |  |
| -                 |  |
| -                 |  |
| -                 |  |
| -                 |  |
| Fault information |  |

Fieldbus Specific Message DISABLE\_DHCP

# Enable DHCP (ENABLE\_DHCP)

### **Description**

This command enables DHCP and overrides the corresponding setting in 'ethcfg.cfg'. This will also enable the DHCP-checkbox in the default web page, and allow the DHCP status to be viewed through HICP.

Note 1: This command may only be issued during initialization.

**Note 2:** DHCP is disabled by default.

| Initiated by    | Application                                         |
|-----------------|-----------------------------------------------------|
| Command no.     | 001Ah                                               |
| Extended Header | -                                                   |
| Message data    | -                                                   |
| Response data   | The response indicates if the command was accepted. |

### **Command and response layout**

|                     | Command |
|---------------------|---------|
| Message ID          | (ID)    |
| Message information | 4002h   |
| Command             | 001Ah   |
| Data size           | 0000h   |
| Frame count         | 0001h   |
| Frame number        | 0001h   |
| Offset high         | 0000h   |
| Offset low          | 0000h   |
| Extended word 1     | -       |
| Extended word 2     | -       |
| Extended word 3     | -       |
| Extended word 4     | -       |
| Extended word 5     | -       |
| Extended word 6     | -       |
| Extended word 7     | -       |
| Extended word 8     | -       |

| Expected response |  |
|-------------------|--|
| (ID)              |  |
| 0002h             |  |
| 001Ah             |  |
| 0000h             |  |
| 0001h             |  |
| 0001h             |  |
| 0000h             |  |
| 0000h             |  |
| -                 |  |
| -                 |  |
| -                 |  |
| -                 |  |
| -                 |  |
| -                 |  |
| -                 |  |
| Fault information |  |

Fieldbus Specific Message ENABLE\_DHCP

# Set DNS Server Settings (SET\_DNS\_SERVERS)

### **Description**

This command configures the DNS server settings.

Note: This command may only be issued to during initialization.

| Initiated by    | Application                                         |  |
|-----------------|-----------------------------------------------------|--|
| Command no.     | 0031h                                               |  |
| Extended Header | -                                                   |  |
| Message data    | DNS server settings                                 |  |
| Response data   | The response indicates if the command was accepted. |  |

### Command and response layout

|                     | Command             |
|---------------------|---------------------|
| Message ID          | (ID)                |
| Message information | 4002h               |
| Command             | 0031h               |
| Data size           | 0008h               |
| Frame count         | 0001h               |
| Frame number        | 0001h               |
| Offset high         | 0000h               |
| Offset low          | 0000h               |
| Extended word 1     | -                   |
| Extended word 2     | -                   |
| Extended word 3     | -                   |
| Extended word 4     | -                   |
| Extended word 5     | -                   |
| Extended word 6     | -                   |
| Extended word 7     | -                   |
| Extended word 8     | -                   |
| Message data word 1 | Primary DNS (msb)   |
| Message data word 2 | Primary DNS (Isb)   |
| Message data word 3 | Secondary DNS (msb) |
| Message data word 4 | Secondary DNS (Isb) |

| Expected | response |
|----------|----------|
|----------|----------|

| (ID)                |  |
|---------------------|--|
| 0002h               |  |
| 0031h               |  |
| 0008h               |  |
| 0001h               |  |
| 0001h               |  |
| 0000h               |  |
| 0000h               |  |
| -                   |  |
| -                   |  |
| -                   |  |
| -                   |  |
| -                   |  |
| -                   |  |
| -                   |  |
| Fault information   |  |
| Primary DNS (msb)   |  |
| Primary DNS (lsb)   |  |
| Secondary DNS (msb) |  |
| Secondary DNS (lsb) |  |
|                     |  |

Fieldbus Specific Message SET\_DNS\_SERVERS 8 bytes (4 words) of data

### • Primary DNS

IP address to primary DNS server.

### Secondary DNS

IP address to secondary DNS server, or 0.0.0.0 when using primary DNS only.

# **Get DNS Server Settings (GET\_DNS\_SERVERS)**

### **Description**

This command returns the currently used DNS server settings.

| Initiated by    | Application          |
|-----------------|----------------------|
| Command no.     | 0033h                |
| Extended Header | -                    |
| Message data    | -                    |
| Response data   | DNS server settings. |

### Command and response layout

|                     | Command |
|---------------------|---------|
| Message ID          | (ID)    |
| Message information | 4002h   |
| Command             | 0033h   |
| Data size           | 0000h   |
| Frame count         | 0001h   |
| Frame number        | 0001h   |
| Offset high         | 0000h   |
| Offset low          | 0000h   |
| Extended word 1     | -       |
| Extended word 2     | -       |
| Extended word 3     | -       |
| Extended word 4     | -       |
| Extended word 5     | -       |
| Extended word 6     | -       |
| Extended word 7     | -       |
| Extended word 8     | -       |

| Expected response   |
|---------------------|
| (ID)                |
| 0002h               |
| 0033h               |
| 0008h               |
| 0001h               |
| 0001h               |
| 0000h               |
| 0000h               |
| -                   |
| -                   |
| -                   |
| -                   |
| -                   |
| -                   |
| -                   |
| Fault information   |
| Primary DNS (msb)   |
| Primary DNS (lsb)   |
| Secondary DNS (msb) |
| Secondary DNS (Isb) |

Fieldbus Specific Message GET\_DNS\_SERVERS (size of data)

### Primary DNS

IP address to primary DNS server, or 0.0.0.0 if unused.

### · Secondary DNS

IP address to secondary DNS server, or 0.0.0.0 if unused.

# Set SMTP Server (SET\_SMTP\_SERVER)

### **Description**

This mailbox command may be used to specify the IP address of the SMTP server.

Note 1: This command overrides the settings stored in the configuration file 'ethcfg.cfg'.

Note 2: This command may only be issued during initialization.

| Initiated by    | Application                                     |
|-----------------|-------------------------------------------------|
| Command no.     | 000Eh                                           |
| Extended Header | Fault information                               |
| Message data    | SMTP server address                             |
| Response data   | (the response holds a copy of the command data) |

### Command and response layout

|                     | Command                |
|---------------------|------------------------|
| Message ID          | (ID)                   |
| Message information | 4002h                  |
| Command             | 000Eh                  |
| Data size           | 0004h                  |
| Frame count         | 0001h                  |
| Frame number        | 0001h                  |
| Offset high         | 0000h                  |
| Offset low          | 0000h                  |
| Extended word 1     | -                      |
| Extended word 2     | -                      |
| Extended word 3     |                        |
| Extended word 4     |                        |
| Extended word 5     | •                      |
| Extended word 6     | -                      |
| Extended word 7     | -                      |
| Extended word 8     |                        |
| Message dataword 1  | SMTP IP address (high) |
| Message dataword 2  | SMTP IP address (low)  |

| Expected response      |
|------------------------|
| (ID)                   |
| 0002h                  |
| 000Eh                  |
| 0004h                  |
| 0001h                  |
| 0001h                  |
| 0000h                  |
| 0000h                  |
| -                      |
| -                      |
| -                      |
| -                      |
| -                      |
| -                      |
| -                      |
| Fault information      |
| SMTP IP address (high) |
| SMTP IP address (low)  |

Fieldbus Specific Message SET\_SMTP\_SERVER 4 bytes of data (2 words)

# Set SMTP Server by Name (SET\_SMTP\_SERVER\_NAME)

### **Description**

This command may be used to specify the address to the SMTP server in ASCII form.

Note 1: This command overrides the settings stored in the configuration file 'ethcfg.cfg'.

Note 2: This command may only be issued during initialization.

| Initiated by    | Application                                     |
|-----------------|-------------------------------------------------|
| Command no.     | 0016h                                           |
| Extended Header | -                                               |
| Message data    | SMTP server (string)                            |
| Response data   | (the response holds a copy of the command data) |

### **Command and response layout**

|                     | Command                   |
|---------------------|---------------------------|
| Message ID          | (ID)                      |
| Message information | 4002h                     |
| Command             | 0016h                     |
| Data size           | (size)                    |
| Frame count         | 0001h                     |
| Frame number        | 0001h                     |
| Offset high         | 0000h                     |
| Offset low          | 0000h                     |
| Extended word 1     |                           |
| Extended word 2     | -                         |
| Extended word 3     | -                         |
| Extended word 4     | -                         |
| Extended word 5     | -                         |
| Extended word 6     | -                         |
| Extended word 7     | -                         |
| Extended word 8     | -                         |
| Message Data        | SMTP Server               |
|                     | (String, null-terminated) |

| Expected response         |
|---------------------------|
| (ID)                      |
| 0002h                     |
| 0016h                     |
| (size)                    |
| 0001h                     |
| 0001h                     |
| 0000h                     |
| 0000h                     |
| -                         |
| -                         |
| -                         |
| -                         |
| -                         |
| -                         |
| -                         |
| Fault information         |
| SMTP Server               |
| (String, null-terminated) |

Fieldbus Specific Message SET\_SMTP\_SERVER\_NAME

### • SMTP Server

ASCII string, null terminated (e.g. "192.168.1.42" or "smtp.server.com")

# Get SMTP Server (GET\_SMTP\_SERVER)

# **Description**

This function returns the currently used SMTP server IP address.

| Initiated by    | Application            |
|-----------------|------------------------|
| Command no.     | 000Fh                  |
| Extended Header | -                      |
| Message data    | -                      |
| Response data   | SMTP server IP address |

### Command and response layout

|                     | Command |
|---------------------|---------|
| Message ID          | (ID)    |
| Message information | 4002h   |
| Command             | 000Fh   |
| Data size           | 0000h   |
| Frame count         | 0001h   |
| Frame number        | 0001h   |
| Offset high         | 0000h   |
| Offset low          | 0000h   |
| Extended word 1     | -       |
| Extended word 2     | -       |
| Extended word 3     | -       |
| Extended word 4     | -       |
| Extended word 5     | -       |
| Extended word 6     | -       |
| Extended word 7     | -       |
| Extended word 8     | -       |

| Expected response      |   |
|------------------------|---|
| (ID)                   |   |
| 0002h                  | I |
| 000Fh                  | ( |
| 0004h                  | 4 |
| 0001h                  |   |
| 0001h                  |   |
| 0000h                  |   |
| 0000h                  |   |
| -                      |   |
| -                      |   |
| -                      |   |
| -                      |   |
| -                      |   |
| -                      |   |
| -                      |   |
| Fault information      |   |
| SMTP IP address (high) | F |

SMTP IP address (low)

Fieldbus Specific Message GET\_SMTP\_SERVER 4 bytes of data (2 words)

Response dataword 1
Response dataword 2

# Disable Web Server (DISABLE\_WEB\_SERVER)

# **Description**

This command disables the onboard web server. The web server is enabled by default.

| Initiated by    | Application |
|-----------------|-------------|
| Command no.     | 0004h       |
| Extended Header | -           |
| Message data    | -           |
| Response data   | -           |

# Command and response layout

|                     | Command |
|---------------------|---------|
| Message ID          | (ID)    |
| Message information | 4002h   |
| Command             | 0004h   |
| Data size           | 0000h   |
| Frame count         | 0001h   |
| Frame number        | 0001h   |
| Offset high         | 0000h   |
| Offset low          | 0000h   |
| Extended word 1     | -       |
| Extended word 2     | -       |
| Extended word 3     | -       |
| Extended word 4     | -       |
| Extended word 5     | -       |
| Extended word 6     | -       |
| Extended word 7     | -       |
| Extended word 8     | -       |

| Expected response |
|-------------------|
| (ID)              |
| 0002h             |
| 0004h             |
| 0000h             |
| 0001h             |
| 0001h             |
| 0000h             |
| 0000h             |
| -                 |
| -                 |
| -                 |
| -                 |
| -                 |
| -                 |
| -                 |
| _                 |

Fieldbus Specific Message DISABLE\_WEB\_SERVER

# Enable Web Server (ENABLE\_WEB\_SERVER)

# **Description**

This command enables the onboard web server. The web server is enabled by default.

| Initiated by    | Application |
|-----------------|-------------|
| Command no.     | 0005h       |
| Extended Header | -           |
| Message data    | -           |
| Response data   | -           |

# Command and response layout

|                     | Command |
|---------------------|---------|
| Message ID          | (ID)    |
| Message information | 4002h   |
| Command             | 0005h   |
| Data size           | 0000h   |
| Frame count         | 0001h   |
| Frame number        | 0001h   |
| Offset high         | 0000h   |
| Offset low          | 0000h   |
| Extended word 1     | -       |
| Extended word 2     | -       |
| Extended word 3     | -       |
| Extended word 4     | -       |
| Extended word 5     | -       |
| Extended word 6     | -       |
| Extended word 7     |         |
| Extended word 8     | -       |

| Expected response |    |
|-------------------|----|
| (ID)              | ]  |
| 0002h             | 1  |
| 0005h             | ١, |
| 0000h             |    |
| 0001h             |    |
| 0001h             |    |
| 0000h             |    |
| 0000h             |    |
| -                 |    |
| -                 |    |
| -                 |    |
| -                 |    |
| -                 |    |
| -                 |    |
| -                 |    |
| -                 | l  |

Fieldbus Specific Message ENABLE\_WEB\_SERVER

# Disable FTP server (DISABLE\_FTP\_SERVER)

# **Description**

This command disables the FTP server.

| Initiated by    | Application |
|-----------------|-------------|
| Command no.     | 0006h       |
| Extended Header | -           |
| Message data    | -           |
| Response data   | -           |

# Command and response layout

|                     | Command |
|---------------------|---------|
| Message ID          | (ID)    |
| •                   | ( )     |
| Message information | 4002h   |
| Command             | 0006h   |
| Data size           | 0000h   |
| Frame count         | 0001h   |
| Frame number        | 0001h   |
| Offset high         | 0000h   |
| Offset low          | 0000h   |
| Extended word 1     | -       |
| Extended word 2     | -       |
| Extended word 3     | -       |
| Extended word 4     | -       |
| Extended word 5     | -       |
| Extended word 6     | -       |
| Extended word 7     |         |
| Extended word 8     | -       |

| Expected response |
|-------------------|
| (ID)              |
| 0002h             |
| 0006h             |
| 0000h             |
| 0001h             |
| 0001h             |
| 0000h             |
| 0000h             |
| -                 |
| -                 |
| -                 |
| -                 |
| -                 |
|                   |
| -                 |
| -                 |

Fieldbus Specific Message
DISABLE\_FTP\_SERVER

# Global Admin Mode (GLOBAL\_ADMIN\_MODE)

### **Description**

This command instructs the module to run in Global Admin Mode. For more information, see 4-1 "User Accounts".

Note: This command may only be issued during initialization.

| Initiated by    | Application |
|-----------------|-------------|
| Command no.     | 000Bh       |
| Extended Header | -           |
| Message data    | -           |
| Response data   | -           |

# Command and response layout

|                     | Command |
|---------------------|---------|
| Message ID          | (ID)    |
| Message information | 4002h   |
| Command             | 000Bh   |
| Data size           | 0000h   |
| Frame count         | 0001h   |
| Frame number        | 0001h   |
| Offset high         | 0000h   |
| Offset low          | 0000h   |
| Extended word 1     | -       |
| Extended word 2     | -       |
| Extended word 3     | -       |
| Extended word 4     | -       |
| Extended word 5     | -       |
| Extended word 6     | -       |
| Extended word 7     | -       |
| Extended word 8     | -       |

| Expected response |
|-------------------|
| (ID)              |
| 0002h             |
| 000Bh             |
| 0000h             |
| 0001h             |
| 0001h             |
| 0000h             |
| 0000h             |
| -                 |
| -                 |
| -                 |
| -                 |
| -                 |
|                   |
| -                 |
| -                 |

Fieldbus Specific Message GLOBAL\_ADMIN\_MODE

# Disable Virtual File System (DISABLE\_VFS)

# **Description**

This command disables the virtual files in the file system.

Note: This command may only be issued during initialization.

| Initiated by    | Application |
|-----------------|-------------|
| Command no.     | 0011h       |
| Extended Header | -           |
| Message data    | -           |
| Response data   | -           |

# Command and response layout

|                     | Command |
|---------------------|---------|
| Message ID          | (ID)    |
| Message information | 4002h   |
| Command             | 0011h   |
| Data size           | 0000h   |
| Frame count         | 0001h   |
| Frame number        | 0001h   |
| Offset high         | 0000h   |
| Offset low          | 0000h   |
| Extended word 1     | -       |
| Extended word 2     | -       |
| Extended word 3     | -       |
| Extended word 4     | -       |
| Extended word 5     | -       |
| Extended word 6     | -       |
| Extended word 7     | -       |
| Extended word 8     | -       |

| (ID)  |
|-------|
| 0002h |
| 0011h |
| 0000h |
| 0001h |
| 0001h |
| 0000h |
| 0000h |
|       |
| -     |
| _     |
| _     |
|       |

Expected response

Fieldbus Specific Message
DISABLE\_VFS

# Set Port MAC Address (SET\_PORT\_MAC\_ADDR)

#### **Description**

This command is used to specify a custom Port MAC Address.

See also...

• 8-7 "Get MAC Address (GET\_MAC\_ADDR)"

Note: This command may only be issued during initialization.

| Initiated by    | Application                                     |
|-----------------|-------------------------------------------------|
| Command no.     | 0123h                                           |
| Extended Header | -                                               |
| Message data    | Port MAC Address                                |
| Response data   | (the response holds a copy of the command data) |

#### Command and response layout

#### Command Message ID (ID) Message information 4002h Command 0123h Data size 0006h 0001h Frame count Frame number 0001h Offset high 0000h 0000h Offset low Extended word 1 Extended word 2 Extended word 3 Extended word 4 Extended word 5 Extended word 6 Extended word 7 Extended word 8 Message Data Word 1 Port MAC Address Message Data Word 3

| Expected | response |
|----------|----------|
| /10      | ))       |

| (ID)             |
|------------------|
| 0002h            |
| 0123h            |
| 0006h            |
| 0001h            |
| 0001h            |
| 0000h            |
| 0000h            |
| -                |
| -                |
| -                |
| -                |
| -                |
| -                |
| -                |
| -                |
| Port MAC Address |

Fieldbus Specific Message

SET\_PORT\_MAC\_ADDR

#### Port MAC Address

Custom MAC address to use.

# **Mailbox File System Interface**

The filesystem is available to the application through the mailbox interface. Note that the application always has unrestricted access to the filesystem, regardless of security mode.

Commands in this category:

| Mailbox Command                      | Description                                                        | Page |
|--------------------------------------|--------------------------------------------------------------------|------|
| Open File (FILE_OPEN)                | Open a file for reading, writing, or appending.                    | 8-27 |
| Close File (FILE_CLOSE)              | Close a file previously opened using FILE_OPEN                     | 8-28 |
| Read File (FILE_READ)                | Read data from a file                                              | 8-29 |
| Write File (FILE_WRITE)              | Write data to a file.                                              | 8-30 |
| Delete File (FILE_DELETE)            | Delete a file                                                      | 8-31 |
| Move File (FILE_MOVE)                | Moves a file                                                       | 8-32 |
| Rename File (FILE_RENAME)            | Rename a file                                                      | 8-33 |
| Copy File (FILE_COPY)                | Copy a file                                                        | 8-34 |
| Create Directory (DIR_CREATE)        | Create a new directory                                             | 8-35 |
| Delete Directory (DIR_DELETE)        | Delete an empty directory                                          | 8-36 |
| Open Directory (DIR_OPEN)            | Open a directory                                                   | 8-37 |
| Read Directory (DIR_READ)            | Read contents of a directory previously opened using DIR_OPEN      | 8-38 |
| Close Directory (DIR_CLOSE)          | Close a directory previously opened using DIR_OPEN                 | 8-40 |
| Create RAM disc<br>(CREATE_RAM_DISC) | Mounts the RAM disc into a specified directory in the file system. | 8-41 |
| Format File System (FORMAT_FS)       | Formats the file system                                            | 8-42 |
| File System Checksum (CRC_FS)        | Calculates checksums related to the file system                    | 8-43 |

# Open File (FILE\_OPEN)

## **Description**

This command opens a file for reading, writing, or appending.

| Initiated by    | Application                                                      |  |
|-----------------|------------------------------------------------------------------|--|
| Command no.     | 0060h                                                            |  |
| Extended Header | Mode, Filesize & Fault information                               |  |
| Message data    | Message data Name and path to the file to open (NULL terminated) |  |
| Response data   | File Handle                                                      |  |

## Command and response layout

|                     | Command                                      |
|---------------------|----------------------------------------------|
| Message ID          | (ID)                                         |
| Message information | 4002h                                        |
| Command             | 0060h                                        |
| Data size           | (size)                                       |
| Frame count         | 0001h                                        |
| Frame number        | 0001h                                        |
| Offset high         | 0000h                                        |
| Offset low          | 0000h                                        |
| Extended word 1     | Mode                                         |
| Extended word 2     | -                                            |
| Extended word 3     | -                                            |
| Extended word 4     | -                                            |
| Extended word 5     | -                                            |
| Extended word 6     | -                                            |
| Extended word 7     | -                                            |
| Extended word 8     | -                                            |
| Message data        | Path + filename<br>(String, null-terminated) |

| Expected response  |  |
|--------------------|--|
| (ID)               |  |
| 0002h              |  |
| 0060h              |  |
| 0004h              |  |
| 0001h              |  |
| 0001h              |  |
| 0000h              |  |
| 0000h              |  |
| Filesize (high)    |  |
| Filesize (low)     |  |
| -                  |  |
| -                  |  |
| -                  |  |
| -                  |  |
| -                  |  |
| Fault information  |  |
| File Handle (high) |  |
| File Handle (low)  |  |

Fieldbus Specific Message FILE\_OPEN

Response data word 1 Response data word 2

#### • Mode

| Value | Mode                                                                                                    |
|-------|----------------------------------------------------------------------------------------------------|
| 0000h | Open a file in read mode                                                                                                    |
| 0001h | Open a file in write mode. If the specified file does not exist, it will be created. If the specified file already exists, it will be overwritten.                                |
| 0002h | Open a file in append mode. If the specified file does not exist, it will be created. If the specified file exists, any data written to the file will be appended at end-of-file. |

#### • Filesize

Current filesize (if applicable).

## • File Handle

Unique identifier which must be used on all further operations associated with the file.

# Close File (FILE\_CLOSE)

# Description

This command closes a file previously opened using FILE\_OPEN.

| Initiated by    | Application                                |
|-----------------|--------------------------------------------|
| Command no.     | 0061h                                      |
| Extended Header | File Handle, Filesize & Fault information. |
| Message data    | -                                          |
| Response data   | -                                          |

# Command and response layout

|                     | Command            |
|---------------------|--------------------|
| Message ID          | (ID)               |
| Message information | 4002h              |
| Command             | 0061h              |
| Data size           | 0000h              |
| Frame count         | 0001h              |
| Frame number        | 0001h              |
| Offset high         | 0000h              |
| Offset low          | 0000h              |
| Extended word 1     | File Handle (high) |
| Extended word 2     | File Handle (low)  |
| Extended word 3     | -                  |
| Extended word 4     | -                  |
| Extended word 5     | -                  |
| Extended word 6     | -                  |
| Extended word 7     | -                  |
| Extended word 8     | -                  |

| Expected response  |
|--------------------|
| (ID)               |
| 0002h              |
| 0061h              |
| 0000h              |
| 0001h              |
| 0001h              |
| 0000h              |
| 0000h              |
| File Handle (high) |
| File Handle (low)  |
| Filesize (high)    |
| Filesize (low)     |
| -                  |
|                    |
| -                  |
| Fault information  |

Fieldbus Specific Message FILE\_CLOSE

#### • File Handle

Handle of the file to close. See also 8-27 "File Handle".

#### • Filesize

Size of the file.

# Read File (FILE\_READ)

## **Description**

This command reads data from a file previously opened in read mode using FILE\_OPEN.

| Initiated by    | Application                                           |
|-----------------|-------------------------------------------------------|
| Command no.     | 0062h                                                 |
| Extended Header | File Handle, no. of bytes to read & Fault information |
| Message data    | -                                                     |
| Response data   | The read data is returned in the response data field. |

## Command and response layout

|                     | Command            |
|---------------------|--------------------|
| Message ID          | (ID)               |
| Message information | 4002h              |
| Command             | 0062h              |
| Data size           | 0000h              |
| Frame count         | 0001h              |
| Frame number        | 0001h              |
| Offset high         | 0000h              |
| Offset low          | 0000h              |
| Extended word 1     | File Handle (high) |
| Extended word 2     | File Handle (low)  |
| Extended word 3     | No. of bytes       |
| Extended word 4     | -                  |
| Extended word 5     |                    |
| Extended word 6     | -                  |
| Extended word 7     | -                  |
| Extended word 8     | -                  |

| Expected response  |                           |
|--------------------|---------------------------|
| (ID)               |                           |
| 0002h              | Fieldbus Specific Message |
| 0062h              | FILE_READ                 |
| (size)             | Bytes read                |
| 0001h              |                           |
| 0001h              |                           |
| 0000h              |                           |
| 0000h              |                           |
| File Handle (high) |                           |
| File Handle (low)  |                           |
| No. of bytes       | Maximum 256 bytes.        |
| -                  |                           |
| -                  |                           |
| -                  |                           |
| -                  |                           |
| Fault information  |                           |
| Data               | Response data             |

#### • File Handle

File handle of the file to read data from. See also 8-27 "File Handle".

## • No. of bytes

Number of bytes to read minus 1 (i.e. a value of 42 will read 43 bytes).

#### • Data

The actual data read from the file (if applicable).

# Write File (FILE\_WRITE)

#### **Description**

This mailbox command writes data to a file previously opened in write or append mode using FILE\_OPEN.

| Initiated by    | Application                                                                                                    |
|-----------------|----------------------------------------------------------------------------------------------------|
| Command no.     | 0063h                                                                                                    |
| Extended Header | File Handle & Fault information                                                                                                    |
| Message data    | Data to write                                                                                                    |
| Response data   | A 'Data size' value of 0 (zero) indicates that the command was unsuccessful, possibly due to a faulty handle, or that the module has run out of storage. |

#### **Command and response layout**

#### Command Message ID (ID) Message information 4002h Command 0063h Data size (number of bytes to write) Frame count 0001h Frame number 0001h Offset high 0000h 0000h Offset low Extended word 1 File Handle (high) Extended word 2 File Handle (low) Extended word 3 Extended word 4 Extended word 5 Extended word 6 Extended word 7 Extended word 8 Message data Data

| Expected response         |  |
|---------------------------|--|
| (ID)                      |  |
| 0002h                     |  |
| 0063h                     |  |
| (number of written bytes) |  |
| 0001h                     |  |
| 0001h                     |  |
| 0000h                     |  |
| 0000h                     |  |
| File Handle (high)        |  |
| File Handle (low)         |  |
| -                         |  |
| -                         |  |
| -                         |  |
| -                         |  |
| -                         |  |
| Fault information         |  |
| Data                      |  |

Fieldbus Specific Message FILE\_WRITE Max. 256 bytes

#### • File Handle

File handle of the file to write data to. See also 8-27 "File Handle".

#### • No. of bytes

Number of bytes to write minus 1 (i.e. a value of 42 will read 43 bytes).

#### • Data

The actual data that shall be written.

# Delete File (FILE\_DELETE)

# Description

This mailbox command deletes a file from the file system.

| Initiated by    | Application                                           |
|-----------------|-------------------------------------------------------|
| Command no.     | 0064h                                                 |
| Extended Header | Fault information                                     |
| Message data    | Name and path to the file to delete (NULL terminated) |
| Response data   | The response data is a copy of the command data.      |

# Command and response layout

|                     | Command                                      |
|---------------------|----------------------------------------------|
| Message ID          | (ID)                                         |
| Message information | 4002h                                        |
| Command             | 0064h                                        |
| Data size           | (size)                                       |
| Frame count         | 0001h                                        |
| Frame number        | 0001h                                        |
| Offset high         | 0000h                                        |
| Offset low          | 0000h                                        |
| Extended word 1     | -                                            |
| Extended word 2     |                                              |
| Extended word 3     |                                              |
| Extended word 4     |                                              |
| Extended word 5     | -                                            |
| Extended word 6     | -                                            |
| Extended word 7     |                                              |
| Extended word 8     |                                              |
| Message data        | Path + filename<br>(String, null-terminated) |

| Expected response         |  |
|---------------------------|--|
| (ID)                      |  |
| 0002h                     |  |
| 0064h                     |  |
| (size)                    |  |
| 0001h                     |  |
| 0001h                     |  |
| 0000h                     |  |
| 0000h                     |  |
| -                         |  |
| -                         |  |
| -                         |  |
| -                         |  |
| -                         |  |
| -                         |  |
| -                         |  |
| Fault information         |  |
| Path + filename           |  |
| (String, null-terminated) |  |

Fieldbus Specific Message FILE\_DELETE Maximum 256 bytes

# Move File (FILE\_MOVE)

## **Description**

This command renames a file in the filesystem.

**Note:** Although the filesystem supports path lengths of up to 256 characters, the total length of the source and destination paths summed together must be less than 256 characters when using this command due to limitations in the mailbox command structure.

| Initiated by    | Application                                                 |
|-----------------|-------------------------------------------------------------|
| Command no.     | 0065h                                                       |
| Extended Header | Fault information                                           |
| Message data    | Name + Path of source and destination, both NULL terminated |
| Response data   | The response data is a copy of the command data.            |

## Command and response layout

|                     | Command                                                |
|---------------------|--------------------------------------------------------|
| Message ID          | (ID)                                                   |
| Message information | 4002h                                                  |
| Command             | 0065h                                                  |
| Data size           | (size)                                                 |
| Frame count         | 0001h                                                  |
| Frame number        | 0001h                                                  |
| Offset high         | 0000h                                                  |
| Offset low          | 0000h                                                  |
| Extended word 1     | -                                                      |
| Extended word 2     | -                                                      |
| Extended word 3     | -                                                      |
| Extended word 4     | -                                                      |
| Extended word 5     | -                                                      |
| Extended word 6     | -                                                      |
| Extended word 7     | -                                                      |
| Extended word 8     | -                                                      |
| Mossago data        | Source: Path + filename (String, null-terminated)      |
| Message data        | Destination: Path + filename (String, null-terminated) |

| Expected response            |  |
|------------------------------|--|
| (ID)                         |  |
| 0002h                        |  |
| 0065h                        |  |
| (size)                       |  |
| 0001h                        |  |
| 0001h                        |  |
| 0000h                        |  |
| 0000h                        |  |
| -                            |  |
| -                            |  |
| -                            |  |
| -                            |  |
| -                            |  |
| -                            |  |
| -                            |  |
| Fault information            |  |
| Source: Path + filename      |  |
| (String, null-terminated)    |  |
| Destination: Path + filename |  |
| (String, null-terminated)    |  |

Fieldbus Specific Message FILE\_MOVE Size of path strings

# Rename File (FILE\_RENAME)

## **Description**

This command renames a file in the filesystem.

**Note:** Although the filesystem supports path lengths of up to 256 characters, the total length of the two pathnames summed together must be less than 256 characters when using this command due to limitations in the mailbox command structure.

| Initiated by    | Application                                                 |
|-----------------|-------------------------------------------------------------|
| Command no.     | 0066h                                                       |
| Extended Header | Fault information                                           |
| Message data    | Name + Path of source and destination, both NULL terminated |
| Response data   | The response data is a copy of the command data.            |

## Command and response layout

|                     | Command                   |
|---------------------|---------------------------|
| Message ID          | (ID)                      |
| Message information | 4002h                     |
| Command             | 0066h                     |
| Data size           | (size)                    |
| Frame count         | 0001h                     |
| Frame number        | 0001h                     |
| Offset high         | 0000h                     |
| Offset low          | 0000h                     |
| Extended word 1     | -                         |
| Extended word 2     | -                         |
| Extended word 3     | -                         |
| Extended word 4     | -                         |
| Extended word 5     | -                         |
| Extended word 6     | -                         |
| Extended word 7     | -                         |
| Extended word 8     | -                         |
|                     | Old: Path + filename      |
| Message data        | (String, null-terminated) |
| moosage data        | New: Path + filename      |
|                     | (String, null-terminated) |

| Expected response         |  |
|---------------------------|--|
| (ID)                      |  |
| 0002h                     |  |
| 0066h                     |  |
| (size)                    |  |
| 0001h                     |  |
| 0001h                     |  |
| 0000h                     |  |
| 0000h                     |  |
| -                         |  |
| -                         |  |
| -                         |  |
| -                         |  |
| -                         |  |
| -                         |  |
| -                         |  |
| Fault information         |  |
| Old: Path + filename      |  |
| (String, null-terminated) |  |
| New: Path + filename      |  |
| (String, null-terminated) |  |

Fieldbus Specific Message FILE\_RENAME Size of path strings

# Copy File (FILE\_COPY)

#### **Description**

This command copies a file in the filesystem to a specified location.

**Note:** Although the filesystem supports path lengths of up to 256 characters, the total length of the source and destination paths summed together must be less than 256 characters when using this command due to limitations in the mailbox command structure.

| Initiated by    | Application                                                 |
|-----------------|-------------------------------------------------------------|
| Command no.     | 0067h                                                       |
| Extended Header | Fault information                                           |
| Message data    | Name + Path of source and destination, both NULL terminated |
| Response data   | The response data is a copy of the command data.            |

## Command and response layout

|                     | Command                                                |
|---------------------|--------------------------------------------------------|
| Message ID          | (ID)                                                   |
| Message information | 4002h                                                  |
| Command             | 0067h                                                  |
| Data size           | (size)                                                 |
| Frame count         | 0001h                                                  |
| Frame number        | 0001h                                                  |
| Offset high         | 0000h                                                  |
| Offset low          | 0000h                                                  |
| Extended word 1     | -                                                      |
| Extended word 2     | -                                                      |
| Extended word 3     | -                                                      |
| Extended word 4     | -                                                      |
| Extended word 5     | -                                                      |
| Extended word 6     | -                                                      |
| Extended word 7     | -                                                      |
| Extended word 8     | -                                                      |
| Message data        | Source: Path + filename (String, null-terminated)      |
|                     | Destination: Path + filename (String, null-terminated) |

| Expected response            |  |
|------------------------------|--|
| (ID)                         |  |
| 0002h                        |  |
| 0067h                        |  |
| (size)                       |  |
| 0001h                        |  |
| 0001h                        |  |
| 0000h                        |  |
| 0000h                        |  |
| -                            |  |
| -                            |  |
| -                            |  |
| -                            |  |
| -                            |  |
| -                            |  |
| -                            |  |
| Fault information            |  |
| Source: Path + filename      |  |
| (String, null-terminated)    |  |
| Destination: Path + filename |  |
| (String, null-terminated)    |  |

Fieldbus Specific Message FILE\_COPY Size of path strings

# **Create Directory (DIR\_CREATE)**

# Description

This command creates a directory in the file system.

| Initiated by    | Application                                          |
|-----------------|------------------------------------------------------|
| Command no.     | 0068h                                                |
| Extended Header | Fault information                                    |
| Message data    | Path and name of the new directory, null terminated. |
| Response data   | The response data is a copy of the command data.     |

# Command and response layout

|                     | Command                                  |
|---------------------|------------------------------------------|
| Message ID          | (ID)                                     |
| Message information | 4002h                                    |
| Command             | 0068h                                    |
| Data size           | (size)                                   |
| Frame count         | 0001h                                    |
| Frame number        | 0001h                                    |
| Offset high         | 0000h                                    |
| Offset low          | 0000h                                    |
| Extended word 1     | -                                        |
| Extended word 2     | -                                        |
| Extended word 3     | -                                        |
| Extended word 4     | -                                        |
| Extended word 5     | -                                        |
| Extended word 6     | -                                        |
| Extended word 7     | -                                        |
| Extended word 8     | -                                        |
| Message data        | Path + name<br>(String, null-terminated) |

| Expected response         |  |
|---------------------------|--|
| (ID)                      |  |
| 0002h                     |  |
| 0068h                     |  |
| (size)                    |  |
| 0001h                     |  |
| 0001h                     |  |
| 0000h                     |  |
| 0000h                     |  |
| -                         |  |
| -                         |  |
| -                         |  |
| -                         |  |
| -                         |  |
| -                         |  |
| -                         |  |
| Fault information         |  |
| Path + name               |  |
| (String, null-terminated) |  |

Fieldbus Specific Message DIR\_CREATE Size of path string

# **Delete Directory (DIR\_DELETE)**

# **Description**

This command deletes an empty directory from the file system.

| Initiated by    | Application                                      |
|-----------------|--------------------------------------------------|
| Command no.     | 0069h                                            |
| Extended Header | -                                                |
| Message data    | Path and name of the directory, null terminated. |
| Response data   | The response data is a copy of the command data. |

# Command and response layout

|                     | Command                                  |
|---------------------|------------------------------------------|
| Message ID          | (ID)                                     |
| Message information | 4002h                                    |
| Command             | 0069h                                    |
| Data size           | (size)                                   |
| Frame count         | 0001h                                    |
| Frame number        | 0001h                                    |
| Offset high         | 0000h                                    |
| Offset low          | 0000h                                    |
| Extended word 1     | -                                        |
| Extended word 2     | -                                        |
| Extended word 3     | -                                        |
| Extended word 4     | -                                        |
| Extended word 5     | -                                        |
| Extended word 6     | -                                        |
| Extended word 7     | -                                        |
| Extended word 8     | -                                        |
| Message data        | Path + name<br>(String, null-terminated) |

| (ID)              |
|-------------------|
| (ID)              |
| 0002h             |
| 0069h             |
| (size)            |
| 0001h             |
| 0001h             |
| 0000h             |
| 0000h             |
| -                 |
| -                 |
| -                 |
| -                 |
| -                 |
| -                 |
| -                 |
| Fault information |
| Path + name       |

(String, null-terminated)

**Expected response** 

Fieldbus Specific Message DIR\_DELETE Size of path string

# Open Directory (DIR\_OPEN)

## **Description**

This command opens a directory and returns a descriptor that should be used on all further operations on the directory.

See also 8-39 "Reading the Contents of a Directory".

| Initiated by    | Application                                      |
|-----------------|--------------------------------------------------|
| Command no.     | 006Ah                                            |
| Extended Header | -                                                |
| Message data    | Path and name of the directory, null terminated. |
| Response data   | Directory handle & Fault information             |

## Command and response layout

|                     | Command                                  |
|---------------------|------------------------------------------|
| Message ID          | (ID)                                     |
| Message information | 4002h                                    |
| Command             | 006Ah                                    |
| Data size           | (size)                                   |
| Frame count         | 0001h                                    |
| Frame number        | 0001h                                    |
| Offset high         | 0000h                                    |
| Offset low          | 0000h                                    |
| Extended word 1     | -                                        |
| Extended word 2     | -                                        |
| Extended word 3     | -                                        |
| Extended word 4     | -                                        |
| Extended word 5     | •                                        |
| Extended word 6     | -                                        |
| Extended word 7     | -                                        |
| Extended word 8     |                                          |
| Message data        | Path + name<br>(String, null-terminated) |

| Expected response       |                           |
|-------------------------|---------------------------|
| (ID)                    |                           |
| 0002h                   | Fieldbus Specific Message |
| 006Ah                   | DIR_OPEN                  |
| 0004h                   |                           |
| 0001h                   |                           |
| 0001h                   |                           |
| 0000h                   |                           |
| 0000h                   |                           |
| -                       |                           |
| -                       |                           |
| -                       |                           |
| -                       |                           |
| -                       |                           |
| -                       |                           |
| -                       |                           |
| Fault information       |                           |
| Directory Handle (high) | Response data word 1      |
| Directory Handle (low)  | Response data word 2      |
|                         |                           |

## • Directory Handle

Unique identifier which must be used on all further operations associated with the directory.

# Read Directory (DIR\_READ)

## **Description**

This command reads the contents of a directory previously opened using DIR\_OPEN. This must be repeated until the response to the command is empty (i.e. until the response data size equals zero).

See also 8-39 "Reading the Contents of a Directory".

| Initiated by    | Application                                |
|-----------------|--------------------------------------------|
| Command no.     | 006Bh                                      |
| Extended Header | Directory Handle & Fault information       |
| Message data    | -                                          |
| Response data   | Details about one object in the directory. |

## Command and response layout

|                     | Command                 |
|---------------------|-------------------------|
| Message ID          | (ID)                    |
| Message information | 4002h                   |
| Command             | 006Bh                   |
| Data size           | 0000h                   |
| Frame count         | 0001h                   |
| Frame number        | 0001h                   |
| Offset high         | 0000h                   |
| Offset low          | 0000h                   |
| Extended word 1     | Directory Handle (high) |
| Extended word 2     | Directory Handle (low)  |
| Extended word 3     | -                       |
| Extended word 4     | -                       |
| Extended word 5     | -                       |
| Extended word 6     | -                       |
| Extended word 7     | -                       |
| Extended word 8     | -                       |

| Expected response         |                           |
|---------------------------|---------------------------|
| (ID)                      |                           |
| 0002h                     | Fieldbus Specific Message |
| 006Bh                     | DIR_READ                  |
| (size)                    |                           |
| 0001h                     |                           |
| 0001h                     |                           |
| 0000h                     |                           |
| 0000h                     |                           |
| Directory Handle (high)   | (See DIR_OPEN)            |
| Directory Handle (low)    |                           |
| -                         |                           |
| -                         |                           |
| -                         |                           |
| -                         |                           |
| -                         |                           |
| Fault information         |                           |
|                           | Response data byte 1      |
| Object Size               | Response data byte 2      |
| (long)                    | Response data byte 3      |
|                           | Response data byte 4      |
| Object Flags              | Response data byte 5      |
| Object Name               | Response data             |
| (string, null-terminated) | Nesponse uala             |

#### · Directory Handle

Unique identifier which must be used on all further operations associated with the directory.

#### • Object Size

Size of object (i.e. filesize).

#### · Object Flags

Various flags specifying the nature of the object:

| b7  | <b>b</b> 6                                                   | b5     | b4                                                       | b3                              | b2 | b1 | b0  |
|-----|--------------------------------------------------------------|--------|----------------------------------------------------------|---------------------------------|----|----|-----|
|     | (rese                                                        | erved) |                                                          | SYS                             | Н  | RO | DIR |
| Bit | Description                                                  |        |                                                          |                                 |    |    |     |
| DIR | Directory flag  0: Object is a file 1: Object is a directory |        |                                                          |                                 |    |    |     |
| RO  | Read only                                                    |        | O: Object can be read or written     Object is read-only |                                 |    |    |     |
| Н   | Hidden                                                       |        | 0: Object is visible 1: Object is hidden                 |                                 |    |    |     |
| SYS | System                                                       |        |                                                          | 0: User object<br>1: System obj |    |    |     |

#### • Object Name

Name of object, null-terminated (e.g. filename or directory name).

## Reading the Contents of a Directory

The following flowchart illustrates the process of reading the contents of a directory:

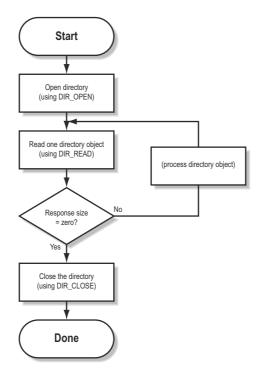

# Close Directory (DIR\_CLOSE)

# Description

This command closes a directory previously opened using DIR\_OPEN.

See also 8-39 "Reading the Contents of a Directory".

| Initiated by    | Application                          |
|-----------------|--------------------------------------|
| Command no.     | 006Ch                                |
| Extended Header | Directory Handle & Fault information |
| Message data    | -                                    |
| Response data   | -                                    |

# Command and response layout

|                     | Command                 |
|---------------------|-------------------------|
| Message ID          | (ID)                    |
| Message information | 4002h                   |
| Command             | 006Ch                   |
| Data size           | 0000h                   |
| Frame count         | 0001h                   |
| Frame number        | 0001h                   |
| Offset high         | 0000h                   |
| Offset low          | 0000h                   |
| Extended word 1     | Directory Handle (high) |
| Extended word 2     | Directory Handle (low)  |
| Extended word 3     | -                       |
| Extended word 4     | -                       |
| Extended word 5     | -                       |
| Extended word 6     | -                       |
| Extended word 7     | -                       |
| Extended word 8     | -                       |

| Expected response       |   |
|-------------------------|---|
| (ID)                    |   |
| 0002h                   | I |
| 006Ch                   | I |
| 0000h                   |   |
| 0001h                   |   |
| 0001h                   |   |
| 0000h                   |   |
| 0000h                   |   |
| Directory Handle (high) | ( |
| Directory Handle (low)  |   |
| -                       |   |
| -                       |   |
| -                       | l |
| -                       |   |
| -                       |   |
| Fault information       |   |

Fieldbus Specific Message DIR\_CLOSE

(See DIR\_OPEN)

# Create RAM disc (CREATE\_RAM\_DISC)

## **Description**

This command mounts the RAM disc into a specified directory in the file system.

- The directory must be empty
- If the directory doesn't exist it will be created.

| Initiated by    | Application                                          |
|-----------------|------------------------------------------------------|
| Command no.     | 0018h                                                |
| Extended Header | -                                                    |
| Message data    | String containing RAM disc location, null terminated |
| Response data   | The response data is a copy of the command data.     |

## Command and response layout

|                     | Command                           |
|---------------------|-----------------------------------|
| Message ID          | (ID)                              |
| Message information | 4002h                             |
| Command             | 0018h                             |
| Data size           | (size)                            |
| Frame count         | 0001h                             |
| Frame number        | 0001h                             |
| Offset high         | 0000h                             |
| Offset low          | 0000h                             |
| Extended word 1     | -                                 |
| Extended word 2     | -                                 |
| Extended word 3     | -                                 |
| Extended word 4     | -                                 |
| Extended word 5     | -                                 |
| Extended word 6     | -                                 |
| Extended word 7     | -                                 |
| Extended word 8     | -                                 |
| Message data        | Path<br>(String, null-terminated) |

| Expected response         |
|---------------------------|
| (ID)                      |
| 0002h                     |
| 0018h                     |
| (size)                    |
| 0001h                     |
| 0001h                     |
| 0000h                     |
| 0000h                     |
| -                         |
| -                         |
| -                         |
| -                         |
| -                         |
| -                         |
| -                         |
| -                         |
| Path                      |
| (String, null-terminated) |

Fieldbus Specific Message CREATE\_RAM\_DISC Size of data in bytes

#### • Path

RAM-disc location. Must be empty, or the command will fail.

# Format File System (FORMAT\_FS)

# Description

This command formats the file system.

| Initiated by    | Application |
|-----------------|-------------|
| Command no.     | 006Dh       |
| Extended Header | -           |
| Message data    | -           |
| Response data   | -           |

# Command and response layout

|                     | Command |
|---------------------|---------|
| Message ID          | (ID)    |
| Message information | 4002h   |
| Command             | 006Dh   |
| Data size           | 0000h   |
| Frame count         | 0001h   |
| Frame number        | 0001h   |
| Offset high         | 0000h   |
| Offset low          | 0000h   |
| Extended word 1     | -       |
| Extended word 2     | -       |
| Extended word 3     | -       |
| Extended word 4     | -       |
| Extended word 5     | -       |
| Extended word 6     | -       |
| Extended word 7     | -       |
| Extended word 8     | -       |

| Expected response |  |  |
|-------------------|--|--|
| (ID)              |  |  |
| 0002h             |  |  |
| 006Dh             |  |  |
| 0000h             |  |  |
| 0001h             |  |  |
| 0001h             |  |  |
| 0000h             |  |  |
| 0000h             |  |  |
| -                 |  |  |
| -                 |  |  |
| -                 |  |  |
| -                 |  |  |
| -                 |  |  |
| -                 |  |  |
| -                 |  |  |
|                   |  |  |

Fieldbus Specific Message FORMAT\_FS

# File System Checksum (CRC\_FS)

# Description

This command calculates checksums related to the file system.

| Initiated by    | Application                      |
|-----------------|----------------------------------|
| Command no.     | 006Eh                            |
| Extended Header | -                                |
| Message data    | -                                |
| Response data   | Used Sector CRC, File System CRC |

# Command and response layout

|                     | Command |
|---------------------|---------|
| Message ID          | (ID)    |
| Message information | 4002h   |
| Command             | 006Eh   |
| Data size           | 0000h   |
| Frame count         | 0001h   |
| Frame number        | 0001h   |
| Offset high         | 0000h   |
| Offset low          | 0000h   |
| Extended word 1     | -       |
| Extended word 2     | -       |
| Extended word 3     | -       |
| Extended word 4     | -       |
| Extended word 5     | -       |
| Extended word 6     | -       |
| Extended word 7     | -       |
| Extended word 8     | -       |

| Expected response |                           |
|-------------------|---------------------------|
| (ID)              |                           |
| 0002h             | Fieldbus Specific Message |
| 006Eh             | CRC_FS                    |
| 0004h             |                           |
| 0001h             |                           |
| 0001h             |                           |
| 0000h             |                           |
| 0000h             |                           |
| -                 |                           |
| -                 |                           |
| -                 |                           |
| -                 |                           |
| -                 |                           |
| -                 |                           |
| -                 |                           |
| -                 |                           |
| Used Sector CRC   | Response data word 1      |
| File System CRC   | Response data word 2      |

# **PROFINET Specific Commands**

## General

Commands in this category:

| Mailbox Command                                            | Page |
|------------------------------------------------------------|------|
| Advanced Mode (PNIO_ADV_MODE)                              | 8-45 |
| Set Stop Mode Action (PNIO_SET_STOP_MODE_ACTION)           | 8-47 |
| Set Device Identity (PNIO_SET_DEVICE_IDENTITY)             | 8-48 |
| Set Station Name (PNIO_SET_STATION_NAME)                   | 8-49 |
| Set Station Type (PNIO_SET_STATION_TYPE)                   | 8-50 |
| Set Device Operational State (PNIO_SET_DEVICE_STATE)       | 8-51 |
| Plug Module (PNIO_PLUG_MODULE)                             | 8-52 |
| Plug Submodule (PNIO_PLUG_SUBMODULE)                       | 8-54 |
| Pull Module (PNIO_PULL_MODULE)                             | 8-56 |
| Pull Submodule (PNIO_PULL_SUBMODULE)                       | 8-57 |
| Application State Ready (PNIO_APPL_STATE_READY)            | 8-59 |
| Add Channel Diagnostic Alarm (PNIO_ADD_CHANNEL_DIAG_ALARM) | 8-64 |
| Remove Diagnostic Alarm (PNIO_REMOVE_DIAG_ALARM)           | 8-66 |
| Add Generic Diagnostic Alarm (PNIO_ADD_GENERIC_DIAG_ALARM) | 8-67 |
| Add Process Alarm (PNIO_ADD_PROCESS_ALARM)                 | 8-69 |
| Abort AR (PNIO_AR_ABORT)                                   | 8-71 |
| Set IM0 Information (PNIO_SET_IM0_INFO)                    | 8-72 |
| Get IM0 Information (PNIO_GET_IM0_INFO)                    | 8-74 |

# **Spontaneous Messages**

The following messages may be issued by the Anybus when operating in Advanced Mode.

| Mailbox Command                                          | Page |
|----------------------------------------------------------|------|
| End of Parameterization (PNIO_IND_END_OF_PRM)            | 8-58 |
| Record Data Read (PNIO_IND_RECORD_DATA_READ)             | 8-60 |
| Record Data Write (PNIO_IND_RECORD_DATA_WRITE)           | 8-62 |
| Alarm Acknowledge Received (PNIO_IND_ALARM_ACK_RECEIVED) | 8-76 |
| Configuration Mismatch (PNIO_IND_CFG_MISMATCH)           | 8-77 |
| Check AR Indication (PNIO_IND_CHECK_AR)                  | 8-79 |
| AR Info Indication (PNIO_IND_AR_INFO)                    | 8-81 |
| Abort AR Indication (PNIO_IND_AR_ABORT)                  | 8-83 |
| AR Offline Indication (PNIO_IND_AR_OFFLINE)              | 8-85 |

# Advanced Mode (PNIO\_ADV\_MODE)

## **Description**

This command instructs the Anybus module to operate in Advanced Mode, and extends the PROFINET specific functionality.

Note: This command may only be issued during initialization, preceded by Anybus Init.

| Command initiator    | Application                                     |
|----------------------|-------------------------------------------------|
| Command number       | 0100h                                           |
| Extended Header data | Spontaneous Mailbox settings & Max.no. of slots |
| Message data         | -                                               |
| Response message     | -                                               |

# Command and response layout

|                     | Command             |
|---------------------|---------------------|
| Message ID          | (ID)                |
| Message information | 4002h               |
| Command             | 0100h               |
| Data size           | 0000h               |
| Frame count         | 0001h               |
| Frame number        | 0001h               |
| Offset high         | 0000h               |
| Offset low          | 0000h               |
| Extended word 1     | Spontaneous Mailbox |
| Extended word 2     | Max.no. of slots    |
| Extended word 3     | -                   |
| Extended word 4     | -                   |
| Extended word 5     | -                   |
| Extended word 6     | -                   |
| Extended word 7     | -                   |
| Extended word 8     | -                   |

| Expected | response |
|----------|----------|
|          |          |

| (ID)                                    |  |  |
|-----------------------------------------|--|--|
| 0002h                                   |  |  |
| 0100h                                   |  |  |
| 0000h                                   |  |  |
| 0001h                                   |  |  |
| 0001h                                   |  |  |
| 0000h                                   |  |  |
| 0000h                                   |  |  |
| Spontaneous Mailbox                     |  |  |
| Spontaneous Mailbox                     |  |  |
| Spontaneous Mailbox<br>Max.no. of slots |  |  |
| •                                       |  |  |
| •                                       |  |  |
| •                                       |  |  |
| •                                       |  |  |
| •                                       |  |  |

Fieldbus Specific Message PNIO\_ADV\_MODE

#### • Spontaneous Mailbox

This bitfield enables/disables certain PROFINET-related mailbox communication.

| Bit(s) | Name                    | Meaning                                                                                                    | Related Mailbox Message(s)                                                                                                    |
|--------|-------------------------|----------------------------------------------------------------------------------------------------|----------------------------------------------------------------------------------------------------|
| 0      | Cfg Mismatch            | Notify the application in the event of a configuration mismatch     (do not notify the application)             | - Configuration Mismatch<br>(PNIO_IND_CFG_MISMATCH)                                                                                                    |
| 1      | Record Data Request     | Forward acyclic data through mailbox interface     Use the Parameter Data areas for acyclic data exchange       | Record Data Read     (PNIO_IND_RECORD_DATA_READ)     Record Data Write     (PNIO_IND_RECORD_DATA_WRITE)                                                                      |
| 2      | End of Prm              | Notify the application when the IO Controller has finished parameterization     (do not notify the application) | - End of Parameterization<br>(PNIO_IND_END_OF_PRM)                                                                                                    |
| 3      | Alarm Ack               | Notify the application when the IO controller has acknowledged an alarm     (do not notify the application)     | - Alarm Acknowledge Received<br>(PNIO_IND_ALARM_ACK_RECEIVED)                                                                                                    |
| 4      | AR Indication           | Issue mailbox messages     when an AR is established or     disconnected     (do not issue these messages)      | - Check AR Indication (PNIO_IND_CHECK_AR)  - AR Info Indication (PNIO_IND_AR_INFO)  - Abort AR Indication (PNIO_IND_AR_ABORT)  - AR Offline Indication (PNIO_IND_AR_OFFLINE) |
| 5      | I&M Requests            | Forward I&M-related requests to the application     Handle I&M-related requests internally                      | - Set IM0 Information (PNIO_SET_IM0_INFO) - Record Data Read (PNIO_IND_RECORD_DATA_READ) - Record Data Write (PNIO_IND_RECORD_DATA_WRITE)                                    |
| 6 15   | (reserved, set to zero) | (reserved, set to zero)                                                                                         | -                                                                                                    |

#### See also...

- 2-1 "Modes of Operation"
- 2-4 "Parameter Data (Record Data)"
- 2-7 "Diagnostics & Alarms (Advanced Mode Only)"
- 2-8 "Initial Parameters (Advanced Mode Only)"
- 2-8 "Configuration Data"
- 2-9 "Identification & Maintenance (I&M) Functionality"

## Max.no. of slots

Maximum number of slots that can be occupied. Range: 1...64 (Default = 64 slots) (E.g. a value of 16 means that modules can be plugged into slots 0...15).

#### Fault Information

# Set Stop Mode Action (PNIO\_SET\_STOP\_MODE\_ACTION)

## **Description**

This command defines what action to be taken with the Out I/O data when the IO Controller shift operation mode from RUN to STOP.

Note: This command may only be issued during initialization.

| Command initiator    | Application                                        |
|----------------------|----------------------------------------------------|
| Command number       | 0101h                                              |
| Extended Header data | Output Action when IO Controller is in STOP state. |
| Message data         | -                                                  |
| Response message     | -                                                  |

# Command and response layout

|                     | Command       |
|---------------------|---------------|
| Message ID          | (ID)          |
| Message information | 4002h         |
| Command             | 0101h         |
| Data size           | 0000h         |
| Frame count         | 0001h         |
| Frame number        | 0001h         |
| Offset high         | 0000h         |
| Offset low          | 0000h         |
| Extended word 1     | Output Action |
| Extended word 2     | -             |
| Extended word 3     | -             |
| Extended word 4     | -             |
| Extended word 5     | -             |
| Extended word 6     | -             |
| Extended word 7     | -             |
| Extended word 8     | -             |

| Expected response |                           |
|-------------------|---------------------------|
| (ID)              |                           |
| 0002h             | Fieldbus Specific Message |
| 0101h             |                           |
| 0000h             | Set Stop Mode Action      |
| 0001h             |                           |
| 0001h             |                           |
| 0000h             |                           |
| 0000h             |                           |
| Output Action     | (see below)               |
| -                 |                           |
| -                 |                           |
| -                 |                           |
| -                 |                           |
| -                 |                           |
| -                 |                           |
| Fault Information |                           |

#### • Output Action

This word defines what to do when the IO Controller shifts operation state.

| Value | Action                                 |
|-------|----------------------------------------|
| 0000h | Out area cleared (0). Default setting. |
| 0001h | Out area freeze                        |
| 0002h | Out area set (1)                       |

#### • Fault Information

# Set Device Identity (PNIO\_SET\_DEVICE\_IDENTITY)

## **Description**

This command alters the Vendor- and Device ID, and stores the new settings in the system file 'pniocfg.cfg' (see 3-3 "PROFINET Settings").

Note: This command may only be issued during initialization.

| Command initiator    | Application                                         |
|----------------------|-----------------------------------------------------|
| Command number       | 0102h                                               |
| Extended Header data | Desired Vendor ID and Device ID                     |
| Message data         | -                                                   |
| Response message     | The response indicates if the command was accepted. |

#### Command and response layout

|                     | Command   |
|---------------------|-----------|
| Message ID          | (ID)      |
| Message information | 4002h     |
| Command             | 0102h     |
| Data size           | 0000h     |
| Frame count         | 0001h     |
| Frame number        | 0001h     |
| Offset high         | 0000h     |
| Offset low          | 0000h     |
| Extended word 1     | Vendor ID |
| Extended word 2     | Device ID |
| Extended word 3     | -         |
| Extended word 4     | -         |
| Extended word 5     | -         |
| Extended word 6     | -         |
| Extended word 7     | -         |
| Extended word 8     | -         |

| Expected response | Expected response |  |
|-------------------|-------------------|--|
| (ID)              |                   |  |
| 0002h             |                   |  |
| 0102h             |                   |  |
| 0000h             |                   |  |
| 0001h             |                   |  |
| 0001h             |                   |  |
| 0000h             |                   |  |
| 0000h             |                   |  |
| Vendor ID         |                   |  |
| Device ID         |                   |  |
| -                 |                   |  |
| -                 |                   |  |
| -                 |                   |  |
| -                 |                   |  |
| -                 |                   |  |
| Fault Information |                   |  |
|                   |                   |  |

Fieldbus Specific Message Set I/O Device Identity

#### Vendor ID

Identifies the manufacturer of the device. Assigned by PNO.

#### • Device ID

Identifies the device. Assigned by the manufacturer.

#### • Fault Information

# Set Station Name (PNIO\_SET\_STATION\_NAME)

#### **Description**

This command changes the station name stored in the system file 'pniocfg.cfg' (See 3-3 "PROFINET Settings").

Note 1: This command may only be issued during initialization.

**Note 2:** This command shall normally not be used by the application. The station name is normally set by the end user via the network. The host application shall use this command when the end user has the possibility to edit the station name through the application, and chooses to do so.

| Command initiator    | Application                                     |
|----------------------|-------------------------------------------------|
| Command number       | 0103h                                           |
| Extended Header data | -                                               |
| Message data         | Station Name, null terminated.                  |
| Response message     | (The response holds a copy of the command data) |

#### **Command and response layout**

|                     | Command      |
|---------------------|--------------|
| Message ID          | (ID)         |
| Message information | 4002h        |
| Command             | 0103h        |
| Data size           | (data size)  |
| Frame count         | 0001h        |
| Frame number        | 0001h        |
| Offset high         | 0000h        |
| Offset low          | 0000h        |
| Extended word 1     | -            |
| Extended word 2     | -            |
| Extended word 3 -   |              |
| Extended word 4     |              |
| Extended word 5     | -            |
| Extended word 6     | -            |
| Extended word 7 -   |              |
| Extended word 8     | -            |
| Message data        | Station Name |

| Expected | response |
|----------|----------|
| /11      | 7        |

| (ID)              |
|-------------------|
| 0002h             |
| 0103h             |
| (data size)       |
| 0001h             |
| 0001h             |
| 0000h             |
| 0000h             |
| -                 |
| -                 |
| -                 |
| -                 |
| -                 |
| -                 |
| -                 |
| Fault Information |
| Station Name      |

Fieldbus Specific Message Set Station Name Length of data

#### Station Name

Station name as ASCII-string (NULL terminated).

#### • Fault Information

# Set Station Type (PNIO\_SET\_STATION\_TYPE)

## **Description**

This command changes the station type stored in the system file 'pniocfg.cfg' (see 3-3 "PROFINET Settings").

Note: This command may only be issued during initialization

| Command initiator    | Application                                     |
|----------------------|-------------------------------------------------|
| Command number       | 0104h                                           |
| Extended Header data | -                                               |
| Message data         | Station Type, null terminated.                  |
| Response message     | (The response holds a copy of the command data) |

# Command and response layout

|                     | Command      |
|---------------------|--------------|
| Message ID          | (ID)         |
| Message information | 4002h        |
| Command             | 0104h        |
| Data size           | (data size)  |
| Frame count         | 0001h        |
| Frame number        | 0001h        |
| Offset high         | 0000h        |
| Offset low          | 0000h        |
| Extended word 1     | -            |
| Extended word 2     | -            |
| Extended word 3     | -            |
| Extended word 4     | -            |
| Extended word 5     | -            |
| Extended word 6     | -            |
| Extended word 7     | -            |
| Extended word 8     | -            |
| Message data        | Station Type |

# Expected response

| (ID)              |
|-------------------|
| 0002h             |
| 0104h             |
| (data size)       |
| 0001h             |
| 0001h             |
| 0000h             |
| 0000h             |
| -                 |
| -                 |
| -                 |
| -                 |
| -                 |
| -                 |
| -                 |
| Fault Information |
| Station Type      |

Fieldbus Specific Message Set Station Type Length of data

#### • Station Type

Station type as ASCII-string (NULL terminated).

#### • Fault Information

# Set Device Operational State (PNIO\_SET\_DEVICE\_STATE)

## **Description**

This command alters the operational state of the device.

Note: This command may only be issued during runtime.

| Command initiator    | Application   |
|----------------------|---------------|
| Command number       | 0105h         |
| Extended Header data | Desired State |
| Message data         | -             |
| Response message     | -             |

#### **Command and response layout**

|                     | Command |
|---------------------|---------|
| Message ID          | (ID)    |
| Message information | 4002h   |
| Command             | 0105h   |
| Data size           | 0000h   |
| Frame count         | 0001h   |
| Frame number        | 0001h   |
| Offset high         | 0000h   |
| Offset low          | 0000h   |
| Extended word 1     | State   |
| Extended word 2     | -       |
| Extended word 3     |         |
| Extended word 4     |         |
| Extended word 5     | •       |
| Extended word 6     |         |
| Extended word 7     | -       |
| Extended word 8     | -       |

| Expected response          |                           |
|----------------------------|---------------------------|
| (ID)                       |                           |
| 0002h                      | Fieldbus Specific Message |
| 0105h                      | Set I/O Device Op. State  |
| 0000h                      |                           |
| 0001h                      |                           |
| 0001h                      |                           |
| 0000h                      |                           |
| 0000h                      |                           |
| State                      | (see below)               |
| -                          |                           |
| -                          |                           |
| -                          |                           |
| -                          |                           |
| -                          |                           |
| Extended Fault Information |                           |
| Fault Information          |                           |

naea wora o

State

| Value | State   | Description                                             |
|-------|---------|---------------------------------------------------------|
| 0001h | Operate | Anybus consumes and produces I/O data.                  |
| 0002h | Clear   | Anybus only consumes I/O data. No I/O data is produced. |

## • Extended Fault Information

(see 8-2 "Extended Fault Information")

#### • Fault Information

# Plug Module (PNIO\_PLUG\_MODULE)

#### **Description**

This command adds modules to the configuration. At least one module must be plugged during startup. Additional modules may be plugged as desired either at startup or during runtime.

If this command is issued during runtime, the Anybus will send a 'Plug Alarm' to the IO Controller. This will in turn cause the IO controller to reload 'Initial parameters' for the module and signal 'End of parameterization'.

| Command initiator    | Application                                     |  |
|----------------------|-------------------------------------------------|--|
| Command number       | 0107h                                           |  |
| Extended Header data | -                                               |  |
| Message data         | Information specifying where to plug the module |  |
| Response message     | (The response holds a copy of the command data) |  |

#### Command and response layout

|                     | Command            |
|---------------------|--------------------|
| Message ID          | (ID)               |
| Message information | 4002h              |
| Command             | 0107h              |
| Data size           | 000Ch              |
| Frame count         | 0001h              |
| Frame number        | 0001h              |
| Offset high         | 0000h              |
| Offset low          | 0000h              |
| Extended word 1     | -                  |
| Extended word 2     | -                  |
| Extended word 3     | -                  |
| Extended word 4     | -                  |
| Extended word 5     | -                  |
| Extended word 6     | -                  |
| Extended word 7     | -                  |
| Extended word 8     | -                  |
| Message data word 1 | SlotNo (msb)       |
| Message data word 2 | SlotNo (Isb)       |
| Message data word 3 | ModIdent (msb)     |
| Message data word 4 | ModIdent (Isb)     |
| Message data word 5 | SubMod0ldent (msb) |
| Message data word 6 | SubMod0ldent (lsb) |

| Expected | response |
|----------|----------|
|----------|----------|

(ID) 0002h 0107h 000Ch 0001h 0001h 0000h 0000h Fault reference Extended Fault Information Fault Information SlotNo (msb) SlotNo (lsb) ModIdent (msb) ModIdent (Isb) SubMod0ldent (msb) SubMod0ldent (lsb)

Fieldbus Specific Message PNIO\_PLUG\_MODULE 12 bytes of data (6 words)

#### • SlotNo

Number of the slot where to plug the module.

Range 0...(N-1) (N = max number of slots allowed, specified in PNIO\_ADV\_MODE).

#### • ModIdent

Module identifier as stated in GSD file.

#### • SubMod0Ident

Identifier for sub-module 0 as stated in GSD file.

#### • Fault Information

(see 8-1 "Fault Information")

#### • Extended Fault Information

(see 8-2 "Extended Fault Information")

#### • Fault reference

Indicates which Message Data word that caused the error (when applicable).

# Plug Submodule (PNIO\_PLUG\_SUBMODULE)

#### **Description**

This command adds submodules to the configuration, and can be issued either at startup or during runtime. The application decides where in the parameter data area to locate Record Data requests destined to the submodule itself.

If this command is issued during runtime, the Anybus will automatically send a 'Plug Alarm' and a 'Return of SubModule Alarm' to the IO Controller. This will in turn cause the IO Controller to reload 'Initial parameters' for the submodule and signal 'End of parameterization'.

Note 1: Sub-modules plugged into slot #0 cannot have I/O data assigned to them.

**Note 2:** The Anybus module will not respond to this command until the IO Controller has acknowledged the 'Plug Alarm'. When using the CPU317-2 PN/DP, this takes approximately 8 bus cycles, which for a 512 ms bus cycle time equals 4 seconds.

| Command initiator    | Application                                                                                                    |
|----------------------|----------------------------------------------------------------------------------------------------|
| Command number       | 0108h                                                                                                    |
| Extended Header data | -                                                                                                    |
| Message data         | Information specifying where to plug the submodule and how to map its record data to the parameter input/output areas |
| Response message     | (The response holds a copy of the command data)                                                                       |

#### **Command and response layout**

|                      | Command                  |
|----------------------|--------------------------|
| Message ID           | ID                       |
| Message information  | 4002h                    |
| Command              | 0108h                    |
| Data size            | 0014h                    |
| Frame count          | 0001h                    |
| Frame number         | 0001h                    |
| Offset high          | 0000h                    |
| Offset low           | 0000h                    |
| Extended word 1      | -                        |
| Extended word 2      | -                        |
| Extended word 3      | -                        |
| Extended word 4      | -                        |
| Extended word 5      | -                        |
| Extended word 6      | -                        |
| Extended word 7      | -                        |
| Extended word 8      | -                        |
| Message data word 1  | SlotNo (msb)             |
| Message data word 2  | SlotNo (Isb)             |
| Message data word 3  | SubSlotNo (msb)          |
| Message data word 4  | SubSlotNo (Isb)          |
| Message data word 5  | SubModIdent (msb)        |
| Message data word 6  | SubModIdent (Isb)        |
| Message data word 7  | SubMod Record In offset  |
| Message data word 8  | SubMod Record In length  |
| Message data word 9  | SubMod Record Out offset |
| Message data word 10 | SubMod Record Out length |

#### **Expected response**

| ID                         |
|----------------------------|
| 0002h                      |
| 0108h                      |
| 0014h                      |
| 0001h                      |
| 0001h                      |
| 0000h                      |
| 0000h                      |
| -                          |
| -                          |
| -                          |
| -                          |
| -                          |
| Fault reference            |
| Extended Fault Information |
| Fault Information          |
| SlotNo (msb)               |
| SlotNo (Isb)               |
| SubSlotNo (msb)            |
| SubSlotNo (lsb)            |
| SubModIdent (msb)          |
| SubModIdent (Isb)          |
| SubMod Record In offset    |
| SubMod Record In length    |
| SubMod Record Out offset   |
| SubMod Record Out length   |

Fieldbus Specific Message PNIO\_PLUG\_SUBMODULE 20 bytes of data (10 words)

#### SlotNo

Number of the slot where to plug the sub-module.

Range 0...(N-1) (N = max number of slots allowed, specified in PNIO\_ADV\_MODE)

#### SubSlotNo

Number of the Sub-slot where to plug the sub-module.

**Note:** Currently only SubSlotNo = 1 is allowed. For slot #0, it is also permitted to plug the Interface (Subslot no. 32768) and Port (Subslot no. 32769) sub-modules. Note that in such case, the Offset and Length parameters (below) must be set to 0 (zero).

#### SubModIdent

Identifier for sub-module as stated in GSD-file.

#### · SubMod Record In offset

Offset from start of Parameter Input Area where Record data associated with the sub-module is located

**Note:** This parameter is not relevant when Record Data Request has been enabled in PNIO\_ADV\_MODE.

#### • SubMod Record In length

Max Record data length (in bytes) related to sub-module.

**Note:** This parameter is not relevant when Record Data Request has been enabled in PNIO\_ADV\_MODE.

#### · SubMod Record Out offset

Offset from start of Parameter Output Area where Record data associated with the sub-module is located.

**Note:** This parameter is not relevant when Record Data Request has been enabled in PNIO\_ADV\_MODE.

#### · SubMod Record Out length

Max Record data length (in bytes) related to sub-module.

**Note:** This parameter is not relevant when Record Data Request has been enabled in PNIO\_ADV\_MODE.

#### • Fault Information

(see 8-1 "Fault Information")

#### • Extended Fault Information

(see 8-2 "Extended Fault Information")

#### • Fault reference

Indicates which Message Data word that caused the error (when applicable).

# Pull Module (PNIO\_PULL\_MODULE)

#### **Description**

This command removes a previously plugged module. When this happens, the Anybus will automatically issue a 'Pull Alarm' to the IO Controller.

| Command initiator    | Application                                     |  |
|----------------------|-------------------------------------------------|--|
| Command number       | 0109h                                           |  |
| Extended Header data | -                                               |  |
| Message data         | SlotNo of the module to unplug/pull.            |  |
| Response message     | (The response holds a copy of the command data) |  |

#### Command and response layout

| Command      |
|--------------|
| (ID)         |
| 4002h        |
| 0109h        |
| 0004h        |
| 0001h        |
| 0001h        |
| 0000h        |
| 0000h        |
| -            |
| -            |
| -            |
| -            |
| -            |
| -            |
| -            |
| -            |
| SlotNo (msb) |
| SlotNo (Isb) |
|              |

## **Expected response**

| (ID)                       |  |
|----------------------------|--|
| 0002h                      |  |
| ****                       |  |
| 0109h                      |  |
| 0004h                      |  |
| 0001h                      |  |
| 0001h                      |  |
| 0000h                      |  |
| 0000h                      |  |
| -                          |  |
| -                          |  |
| -                          |  |
| -                          |  |
| -                          |  |
| -                          |  |
| Extended Fault Information |  |
| Fault Information          |  |
| SlotNo (msb)               |  |
| SlotNo (Isb)               |  |

Fieldbus Specific Message PNIO\_PULL\_MODULE 4 bytes (2 words) of data

#### SlotNo

Slot where the module to pull is located.

Range 1...(N-1) ( $N = max number of slots allowed, specified in PNIO_ADV_MODE$ )

Note: A slot value of 0 (zero) is not allowed.

#### • Fault Information

(see 8-1 "Fault Information")

#### • Extended Fault Information

(see 8-2 "Extended Fault Information")

# Pull Submodule (PNIO\_PULL\_SUBMODULE)

#### **Description**

This command removes a previously plugged submodule. When this happens, the Anybus will automatically issue a 'Pull Alarm' to the IO Controller.

| Command initiator    | Application                                           |  |
|----------------------|-------------------------------------------------------|--|
| Command number       | 010Ah                                                 |  |
| Extended Header data | -                                                     |  |
| Message data         | SlotNo and SubslotNo of the submodule to unplug/pull. |  |
| Response message     | (The response holds a copy of the command data)       |  |

#### **Command and response layout**

|                     | Command         |
|---------------------|-----------------|
| Message ID          | (ID)            |
| Message information | 4002h           |
| Command             | 010Ah           |
| Data size           | 0008h           |
| Frame count         | 0001h           |
| Frame number        | 0001h           |
| Offset high         | 0000h           |
| Offset low          | 0000h           |
| Extended word 1     | -               |
| Extended word 2     | -               |
| Extended word 3     | -               |
| Extended word 4     | -               |
| Extended word 5     | -               |
| Extended word 6     | -               |
| Extended word 7     | -               |
| Extended word 8     | -               |
| Message data word 1 | SlotNo (msb)    |
| Message data word 2 | SlotNo (Isb)    |
| Message data word 3 | SubslotNo (msb) |
| Message data word 4 | SubslotNo (lsb) |

| ( )                        |
|----------------------------|
| 0002h                      |
| 010Ah                      |
| 0008h                      |
| 0001h                      |
| 0001h                      |
| 0000h                      |
| 0000h                      |
| -                          |
| -                          |
| -                          |
| -                          |
| -                          |
| -                          |
| Extended Fault Information |

Fault Information
SlotNo (msb)
SlotNo (lsb)
SubslotNo (msb)
SubslotNo (lsb)

Expected response (ID)

Fieldbus Specific Message PNIO\_PULL\_SUBMODULE 8 bytes of data (4 words)

#### SlotNo

Slot where the submodule to pull is located.

Range 1...(N-1) (N = max number of slots allowed, specified in PNIO\_ADV\_MODE)

**Note:** A slot value of 0 (zero) is not allowed.

#### SubslotNo

Subslot where the submodule to pull is located.

**Note:** Currently only SubSlotNo = 1 is allowed.

## • Fault Information

(see 8-1 "Fault Information")

#### • Extended Fault Information

(see 8-2 "Extended Fault Information")

# End of Parameterization (PNIO\_IND\_END\_OF\_PRM)

#### **Description**

The Anybus issues this message to indicate to the application that the parameterization phase is completed. Upon receiving this message, the application must provide a response to indicate whether it is ready for data exchange or not.

Note 1: This message may be issued during run-time when modules/submodules are re-inserted.

Note 2: This functionality must be enabled in PNIO\_ADV\_MODE ('End of Prm'-bit).

| Command initiator    | Anybus                                                                                            |
|----------------------|---------------------------------------------------------------------------------------------------|
| Command number       | 010Bh                                                                                             |
| Extended Header data | AR Handle, Slot, Subslot, Application State (indicates to the Anybus if the application is ready) |
| Message data         | -                                                                                                 |
| Response message     | -                                                                                                 |

#### **Command and response layout**

|                     | Message   |
|---------------------|-----------|
| Message ID          | (ID)      |
| Message information | 4002h     |
| Command             | 010Bh     |
| Data size           | 0000h     |
| Frame count         | 0001h     |
| Frame number        | 0001h     |
| Offset high         | 0000h     |
| Offset low          | 0000h     |
| Extended word 1     | AR Handle |
| Extended word 2     | Slot      |
| Extended word 3     | Subslot   |
| Extended word 4     | -         |
| Extended word 5     | -         |
| Extended word 6     | -         |
| Extended word 7     | -         |
| Extended word 8     | -         |

| Expected response |
|-------------------|
| (ID)              |
| 0002h             |
| 010Bh             |
| 0000h             |
| 0001h             |
| 0001h             |
| 0000h             |
| 0000h             |
| -                 |
| -                 |
| -                 |
| -                 |
| -                 |
| -                 |
|                   |
| Application state |

Eveneted response

Fieldbus Specific Message PNIO\_IND\_END\_OF\_PRM (no message data)

#### AR Handle

Handle for the Application Relationship.

#### Slot & Subslot

These words indicate which slots/subslots that are affected by the message:

| Subslot  | Slot         | Meaning                                             |
|----------|--------------|-----------------------------------------------------|
| 0 (zero) | (don't care) | Message applies to all modules in the configuration |
| >0       | >0           | Message applies to the specified slot/subslot       |

#### Application state

- 0: Application is ready for data exchange.
- Application is not yet ready for data exchange. (PNIO\_APPL\_STATE\_READY must be issued at a later stage to indicate when the application is ready.)

# Application State Ready (PNIO\_APPL\_STATE\_READY)

#### **Description**

This command indicates to the Anybus that the application is ready for data exchange, and must be issued if the application has previously responded "Not ready for data exchange yet" to the PNIO\_IND\_END\_OF\_PRM request.

Note: This functionality must be enabled in PNIO\_ADV\_MODE ('End of Prm'-bit).

| Command initiator    | Application |
|----------------------|-------------|
| Command number       | 0106h       |
| Extended Header data | AR Handle   |
| Message data         | -           |
| Response message     | -           |

#### Command and response layout

|                     | Command   |
|---------------------|-----------|
| Message ID          | (ID)      |
| Message information | 4002h     |
| Command             | 0106h     |
| Data size           | 0000h     |
| Frame count         | 0001h     |
| Frame number        | 0001h     |
| Offset high         | 0000h     |
| Offset low          | 0000h     |
| Extended word 1     | AR Handle |
| Extended word 2     | -         |
| Extended word 3     | -         |
| Extended word 4     |           |
| Extended word 5     | -         |
| Extended word 6     | -         |
| Extended word 7     | -         |
| Extended word 8     | -         |

| (15)  |
|-------|
| 0002h |
| 0106h |
| 0000h |
| 0001h |
| 0001h |
| 0000h |
| 0000h |
| -     |
| -     |
| -     |

Fault Information

Expected response

Fieldbus Specific Message Application State Ready

#### AR Handle

Handle for the Application Relationship.

## • Fault Information

# Record Data Read (PNIO\_IND\_RECORD\_DATA\_READ)

#### **Description**

This message may be issued by the Anybus when a Record Data Read request has been received from the IO Controller. Upon receiving this message, the application must assemble the requested data and provide a response.

Note: This functionality must be enabled in PNIO\_ADV\_MODE ('Record Data Request'- and/or 'I&M Request'-bit).

| Command initiator    | Anybus                                                             |  |  |
|----------------------|--------------------------------------------------------------------|--|--|
| Command number       | 010Ch                                                              |  |  |
| Extended Header data | The message contains details about the issued record data request. |  |  |
| Message data         | -                                                                  |  |  |
| Response message     | Read Data                                                          |  |  |

#### Command and response layout

|                     | Message      |
|---------------------|--------------|
| Message ID          | (ID)         |
| Message information | 4002h        |
| Command             | 010C         |
| Data size           | 0000h        |
| Frame count         | 0001h        |
| Frame number        | 0001h        |
| Offset high         | 0000h        |
| Offset low          | 0000h        |
| Extended word 1     | AR Handle    |
| Extended word 2     | -            |
| Extended word 3     | Sequence No. |
| Extended word 4     | Slot No      |
| Extended word 5     | Subslot No   |
| Extended word 6     | Index        |
| Extended word 7     | Length       |
| Extended word 8     | -            |

| Fieldbus Specific Message |
|---------------------------|
| Record Data Read          |
| Length of Read Data       |
|                           |
|                           |
|                           |
|                           |
|                           |
|                           |
|                           |
|                           |
|                           |
|                           |
|                           |
|                           |
| Message data bytes 1n     |
|                           |
|                           |
|                           |
|                           |

#### AR Handle

Handle for the Application Relationship.

#### Sequence No.

The parameter Sequence number is used by the client (IO Controller-/supervisor) to identify the outstanding service.

#### Slot No.

The parameter Slot number is used in the application for addressing the desired Record Data object in a specific slot (typically a module).

Range 0...(N-1) (N = max number of slots allowed, specified in PNIO\_ADV\_MODE)

#### · Subslot No.

The parameter Subslot number is used in the application for addressing the desired Record Data object in a specific subslot (typically a submodule).

Range: 0-1.

#### Index

The parameter Index is used in the application for addressing the desired Record Data object. Range: 0000h-7FFFh (Acyclic IO), AFF0h-AFFF (I&M)

#### • Length

The parameter Length indicates the number of bytes of a Record data object that is to be read. Maximum length that can be transferred is 256 bytes (i.e. max size of a mailbox).

#### • Error code 1

(Consult the PROFINET specification).

#### • Error code 2

(User specific, consult the PROFINET specification).

#### • Add data 1

The parameter Add Data 1 is API specific (profile specific). Set to zero if no Additional data 1 is defined.

## • Add data 2

The parameter Additional Data 2 is user specific. Set to zero if no Additional data 2 is defined.

#### Read Data

The parameter Read data contains the value of the object which has been read and consists of the number of bytes indicated by "Data size" in the header of the response.

# Record Data Write (PNIO\_IND\_RECORD\_DATA\_WRITE)

## **Description**

This message may be issued by the Anybus when a Record Data Write request has been received from the IO Controller. Upon receiving this message, the application must interpret the request and provide a response.

**Note:** This functionality must be enabled in PNIO\_ADV\_MODE ('Record Data Request'- and/or 'T&M Request'-bit).

| Command initiator                                                                       | Anybus     |
|-----------------------------------------------------------------------------------------|------------|
| Command number                                                                          | 010Dh      |
| Extended Header data  The message contains details about the issued record data request |            |
| Message data                                                                            | Write Data |
| Response message                                                                        | -          |

## Command and response layout

|                       | Command      |
|-----------------------|--------------|
| Message ID            | (ID)         |
| Message information   | 4002h        |
| Command               | 010Dh        |
| Data size             | (data size)  |
| Frame count           | 0001h        |
| Frame number          | 0001h        |
| Offset high           | 0000h        |
| Offset low            | 0000h        |
| Extended word 1       | AR Handle    |
| Extended word 2       | -            |
| Extended word 3       | Sequence No. |
| Extended word 4       | Slot No      |
| Extended word 5       | Subslot No.  |
| Extended word 6       | Index        |
| Extended word 7       |              |
| Extended word 8       |              |
| Message data bytes 1n |              |
|                       | Write Data   |

| Expected     | response     |
|--------------|--------------|
| (I)          | D)           |
| 000          | 02h          |
| 010          | DDh          |
| 000          | 00h          |
| 000          | 01h          |
| 000          | 01h          |
| 000          | 00h          |
| 000          | 00h          |
|              | -            |
|              | -            |
| -            |              |
|              | -            |
|              | -            |
| Error code 1 | Error code 2 |
| Add o        | data 1       |
| Add data 2   |              |

Fieldbus Specific Message Record Data Write Length of Write Data

#### AR Handle

Handle for the Application Relationship.

# • Sequence No.

The parameter Sequence number is used by the client (IO Controller-/supervisor) to identify the outstanding service.

# • Slot No.

The parameter Slot number is used in the application for addressing the desired Record Data object in a specific slot (typically a module).

Range 0...(N-1) (N = max number of slots allowed, specified in PNIO\_ADV\_MODE)

#### · Subslot No.

The parameter Subslot number is used in the application for addressing the desired Record Data object in a specific subslot (typically a submodule).

Range: 0-1.

#### Index

The parameter Index is used in the application for addressing the desired Record Data object. Range: 0000h-7FFFh (Acyclic IO), AFF0h-AFFF (I&M)

#### • Write Data

The parameter Write data contains the value of the object which shall be written and consists of the number of bytes indicated by "Data size" in the header of the command.

#### Error code 1

(Consult the PROFINET specification).

#### • Error code 2

(User specific, consult the PROFINET specification).

## • Add data 1

The parameter Add Data 1 is API specific (profile specific). (Set to zero if no Add data 1 data 1 is defined).

#### • Add data 2

The parameter Additional Data 2 is user specific.

(Set to zero if no Add data 2 is defined).

# Add Channel Diagnostic Alarm (PNIO\_ADD\_CHANNEL\_DIAG\_ALARM)

## **Description**

This command reports a Channel Diagnostic Alarm to the IO Controller. Additionally, a diagnostic entry is created in the Anybus module so that the IO Controller/Supervisor can fetch the diagnostic data by accessing the corresponding Diagnostic data record.

**Note:** This functionality is only available in Advanced Mode (see 8-45 "Advanced Mode (PNIO\_ADV\_MODE)")

| Command initiator                                                                                            | Application |
|----------------------------------------------------------------------------------------------------|-------------|
| Command number                                                                                               | 010Eh       |
| Extended Header data Details regarding the event, it's origin, and a unique Alarm Handle to identify it late |             |
| Message data                                                                                                 | -           |
| Response message                                                                                             | -           |

## Command and response layout

|                     | Com                                  | mand                               |
|---------------------|--------------------------------------|------------------------------------|
| Message ID          | (ID)                                 |                                    |
| Message information | 4002h                                |                                    |
| Command             | 010Eh                                |                                    |
| Data size           | 0000h                                |                                    |
| Frame count         | 0001h                                |                                    |
| Frame number        | 0001h                                |                                    |
| Offset high         | 0000h                                |                                    |
| Offset low          | 0000h                                |                                    |
| Extended word 1     | Alarm Handle                         |                                    |
| Extended word 2     | Slot No.                             |                                    |
| Extended word 3     | Subslot No.                          |                                    |
| Extended word 4     | Channel No.                          |                                    |
| Extended word 5     | Channel error type                   |                                    |
| Extended word 6     | Channel-<br>Prop.type<br>(high byte) | Channel-<br>Prop.dir (low<br>byte) |
| Extended word 7     | -                                    |                                    |
| Extended word 8     |                                      |                                    |

| Expedica response          |
|----------------------------|
| (ID)                       |
| 0002h                      |
| 010Eh                      |
| 0000h                      |
| 0001h                      |
| 0001h                      |
| 0000h                      |
| 0000h                      |
| -                          |
| -                          |
| -                          |
| -                          |
| -                          |
|                            |
| -                          |
|                            |
| Extended Fault Information |
| Fault Information          |

**Expected response** 

Fieldbus Specific Message Add Channel Diag. Alarm (no message data)

## Alarm Handle

Unique handle for the alarm, specified by the application. This handle is used on all further references to that particular alarm event.

See also 8-66 "Remove Diagnostic Alarm (PNIO\_REMOVE\_DIAG\_ALARM)".

## • Slot No.

This parameter is used in the application for addressing the desired diagnostic object in a specific slot (typically a module).

Range 0...(N-1) (N = max number of slots allowed, specified in PNIO\_ADV\_MODE)

#### Subslot No.

This parameter is used in the application for addressing the desired diagnostic object in a specific subslot (typically a submodule).

**Note:** Currently only SubSlotNo = 1 is allowed.

## · Channel No.

The channel number for which the diagnostic data applies.

Range: 0-8000h (0-7FFFh Manufacturer specific, 8000h refers to the Submodule itself).

# • Channel error type

The type of error that has occurred.

| Value     | Description                             |
|-----------|-----------------------------------------|
| 0001h     | Short circuit                           |
| 0002h     | Under voltage                           |
| 0003h     | Over voltage                            |
| 0004h     | Overload                                |
| 0005h     | Over temperature                        |
| 0006h     | Line break                              |
| 0007h     | Upper limit value exceeded              |
| 0008h     | Lower limit value exceeded              |
| 0009h     | Error                                   |
| 000AFFFFh | (Consult the PROFINET IO specification) |

# • ChannelProp.type (high byte)

Indicate channel size to which the channel diagnosis object is related.

| Value   | Description                                                                                           |
|---------|----------------------------------------------------------------------------------------------------|
| 00h     | Shall be used if 'Channel No' equals 8000h (submodule), or if none of the types below are appropriate |
| 01h     | 1 Bit.                                                                                                |
| 02h     | 2 Bit.                                                                                                |
| 03h     | 4 Bit.                                                                                                |
| 04h     | 8 Bit.                                                                                                |
| 05h     | 16 Bit.                                                                                               |
| 06h     | 32 Bit.                                                                                               |
| 07h     | 64 Bit.                                                                                               |
| 08h-FFh | (reserved)                                                                                            |

# • ChannelProp.dir (low byte)

Specifies the direction of the channel.

| Value | Description           |
|-------|-----------------------|
| 00h   | Manufacturer specific |
| 01h   | Input                 |
| 02h   | Output                |
| 03h   | Input/Output          |
| Other | (reserved)            |

## • Fault Information

(see 8-1 "Fault Information")

# • Extended Fault Information

(see 8-2 "Extended Fault Information")

# Remove Diagnostic Alarm (PNIO\_REMOVE\_DIAG\_ALARM)

## **Description**

When a diagnostic alarm event has been resolved, this command is used to remove its diagnostic entry and report this to the IO Controller.

**Note:** This functionality is only available in Advanced Mode (see 8-45 "Advanced Mode (PNIO\_ADV\_MODE)")

| Command initiator                                                    | Application |
|----------------------------------------------------------------------|-------------|
| Command number                                                       | 010Fh       |
| Extended Header data Alarm Handle for the diagnostic alarm to remove |             |
| Message data                                                         | -           |
| Response message                                                     | -           |

## Command and response layout

|                     | Command      |
|---------------------|--------------|
| Message ID          | (ID)         |
| Message information | 4002h        |
| Command             | 010Fh        |
| Data size           | 0000h        |
| Frame count         | 0001h        |
| Frame number        | 0001h        |
| Offset high         | 0000h        |
| Offset low          | 0000h        |
| Extended word 1     | Alarm Handle |
| Extended word 2     | -            |
| Extended word 3     | -            |
| Extended word 4     | -            |
| Extended word 5     | -            |
| Extended word 6     | -            |
| Extended word 7     | -            |
| Extended word 8     | -            |

| Expected response          |  |
|----------------------------|--|
| (ID)                       |  |
| 0002h                      |  |
| 010Fh                      |  |
| 0000h                      |  |
| 0001h                      |  |
| 0001h                      |  |
| 0000h                      |  |
| 0000h                      |  |
| -                          |  |
| -                          |  |
| -                          |  |
| -                          |  |
| -                          |  |
| -                          |  |
| Extended Fault Information |  |
| Fault Information          |  |
|                            |  |

Fieldbus Specific Message Remove Diag. Alarm (no message data)

### Alarm Handle

Handle of the alarm event; must be set to match the handle specified when the alarm was issued. See also...

- 8-64 "Add Channel Diagnostic Alarm (PNIO\_ADD\_CHANNEL\_DIAG\_ALARM)"
- 8-67 "Add Generic Diagnostic Alarm (PNIO\_ADD\_GENERIC\_DIAG\_ALARM)"

# • Fault Information

(see 8-1 "Fault Information")

## • Extended Fault Information

(see 8-2 "Extended Fault Information")

Fieldbus Specific Message

(length of diagnostic data)

Add Generic Diagnostic Alarm

# Add Generic Diagnostic Alarm (PNIO\_ADD\_GENERIC\_DIAG\_ALARM)

## **Description**

This command reports a vendor specific diagnostic alarm to the IO Controller. In addition, a diagnostic entry is created in the Anybus so that the IO Controller/Supervisor can fetch the diagnostic data by accessing the corresponding Diagnostic data record.

**Note:** This functionality is only available in Advanced Mode (see 8-45 "Advanced Mode (PNIO\_ADV\_MODE)")

| Command initiator    | Application                                                                                 |
|----------------------|---------------------------------------------------------------------------------------------|
| Command number       | 0110h                                                                                       |
| Extended Header data | Details regarding the event, it's origin, and a unique Alarm Handle to identify it later on |
| Message data         | Diagnostic Data (Vendor specific)                                                           |
| Response message     | -                                                                                           |

## Command and response layout

#### Command **Expected response** Message ID (ID) (ID) Message information 4002h 0002h Command 0110h 0110h Data size 0000h (data size) 0001h 0001h Frame count 0001h Frame number 0001h 0000h 0000h Offset high 0000h 0000h Offset low Extended word 1 Alarm Handle Extended word 2 Slot No. Extended word 3 Subslot No. Extended word 4 Channel No. Extended word 5 User structure identifier Channel-Channel-Extended word 6 Prop.dir (low Prop.type (high byte) byte) Extended word 7 Extended Fault Information Extended word 8 **Fault Information** Message Data Words 1...n Diagnostic Data

#### Alarm Handle

Unique handle for the alarm, specified by the applications. This handle is used on all further references to that particular alarm event. See also 8-66 "Remove Diagnostic Alarm (PNIO\_REMOVE\_DIAG\_ALARM)".

#### · Slot No.

This parameter is used in the application for addressing the desired diagnostic object in a specific slot (typically a module).

Range 0... (N-1) (N = max number of slots allowed, specified in PNIO\_ADV\_MODE)

## · Subslot No.

This parameter is used in the application for addressing the desired diagnostic object in a specific subslot (typically a submodule).

**Note:** Currently only SubSlotNo = 1 is allowed.

## · Channel No.

Channel number for which the diagnostic data applies.

Range: 0-8000h (0-7FFFh Manufacturer specific, 8000h refers to the Submodule itself).

#### • User structure identifier

Is used to identify the structure of the diagnostic data (Message data word 1-x).

| Value       | Description                       |
|-------------|-----------------------------------|
| 0000h-7FFFh | Manufacturer specific diagnostics |
| 8000h       | Channel diagnostics               |
| 8001h       | Manufacturer specific multiple    |
| 9000h-9FFFh | (reserved for profiles)           |
| Other       | (reserved)                        |

# • ChannelProp.type (high byte)

Indicate channel size to which the channel diagnosis object is related.

| Value   | Description                                                                                           |
|---------|----------------------------------------------------------------------------------------------------|
| 00h     | Shall be used if 'Channel No' equals 8000h (submodule), or if none of the types below are appropriate |
| 01h     | 1 Bit.                                                                                                |
| 02h     | 2 Bit.                                                                                                |
| 03h     | 4 Bit.                                                                                                |
| 04h     | 8 Bit.                                                                                                |
| 05h     | 16 Bit.                                                                                               |
| 06h     | 32 Bit.                                                                                               |
| 07h     | 64 Bit.                                                                                               |
| 08h-FFh | (reserved)                                                                                            |

## • ChannelProp.dir (low byte)

Specifies the direction of the channel.

| Value | Description           |
|-------|-----------------------|
| 00h   | Manufacturer specific |
| 01h   | Input                 |
| 02h   | Output                |
| 03h   | Input/Output          |
| Other | (reserved)            |

## • Fault Information

(see 8-1 "Fault Information")

## • Extended Fault Information

(see 8-2 "Extended Fault Information")

# Diagnostic Data

Contains the generic diagnostic data that shall be sent. Range: 1 – 256 bytes.

# Add Process Alarm (PNIO\_ADD\_PROCESS\_ALARM)

# **Description**

This command issues a Process Alarm to the IO Controller. Since no diagnostic entry is created for this type of alarm, no corresponding "removal" command is needed.

**Note:** This functionality is only available in Advanced Mode (see 8-45 "Advanced Mode (PNIO\_ADV\_MODE)")

| Command initiator    | Application                                                                                 |
|----------------------|---------------------------------------------------------------------------------------------|
| Command number       | 0112h                                                                                       |
| Extended Header data | Details regarding the alarm, it's origin, and a unique Alarm Handle to identify it later on |
| Message data         | -                                                                                           |
| Response message     | -                                                                                           |

# Command and response layout

|                      | Command                   |
|----------------------|---------------------------|
| Message ID           | (ID)                      |
| Message information  | 4002h                     |
| Command              | 0112h                     |
| Data size            | (data size)               |
| Frame count          | 0001h                     |
| Frame number         | 0001h                     |
| Offset high          | 0000h                     |
| Offset low           | 0000h                     |
| Extended word 1      | Alarm Handle              |
| Extended word 2      | Slot No.                  |
| Extended word 3      | Subslot No.               |
| Extended word 4      | User structure identifier |
| Extended word 5      | -                         |
| Extended word 6      | •                         |
| Extended word 7      | •                         |
| Extended word 8      | •                         |
| Message Data word 1n | Alarm Data                |

| (ID)                       |
|----------------------------|
| 0002h                      |
| 0112h                      |
| 0000h                      |
| 0001h                      |
| 0001h                      |
| 0000h                      |
| 0000h                      |
| -                          |
| -                          |
| -                          |
| -                          |
| -                          |
| -                          |
| Extended Fault Information |

Fault Information

**Expected response** 

Fieldbus Specific Message Add Process Alarm (Length of Alarm Data)

#### • Alarm Handle

Unique handle for the alarm, specified by the application. This handle is used on all further references to that particular alarm event.

#### · Slot No.

The parameter Slot number is used in the application for addressing the desired diagnostic object in a specific slot (typically a module).

Range 0...(N-1) (N = max number of slots allowed, specified in PNIO\_ADV\_MODE)

## • Subslot No.

The parameter Subslot number is used in the application for addressing the desired diagnostic object in a specific subslot (typically a submodule).

**Note:** Currently only SubSlotNo = 1 is allowed.

## • User structure identifier

Is used to identify the structure of the process alarm data (Message data word 1-x).

| Value       | Description                       |
|-------------|-----------------------------------|
| 0000h-7FFFh | Manufacturer specific diagnostics |
| Other       | Reserved                          |

#### · Alarm Data

Contains the process alarm data that shall be sent.

#### • Fault Information

(see 8-1 "Fault Information")

#### • Extended Fault Information

(see 8-2 "Extended Fault Information")

# Abort AR (PNIO\_AR\_ABORT)

# **Description**

This command aborts a previously established AR.

| Command initiator    | Application |
|----------------------|-------------|
| Command number       | 011Ah       |
| Extended Header data | AR Handle   |
| Message data         | -           |
| Response message     | -           |

# Command and response layout

|                     | Command   |
|---------------------|-----------|
| Message ID          | (ID)      |
| Message information | 4002h     |
| Command             | 011Ah     |
| Data size           | 0000h     |
| Frame count         | 0001h     |
| Frame number        | 0001h     |
| Offset high         | 0000h     |
| Offset low          | 0000h     |
| Extended word 1     | AR Handle |
| Extended word 2     |           |
| Extended word 3     | •         |
| Extended word 4     | -         |
| Extended word 5     | -         |
| Extended word 6     | -         |
| Extended word 7     | -         |
| Extended word 8     | -         |

| Expected | response |
|----------|----------|
|          |          |

| (ID)      |
|-----------|
| 0002h     |
| 011Ah     |
| 0000h     |
| 0001h     |
| 0001h     |
| 0000h     |
| 0000h     |
|           |
| AR Handle |
| AR Handle |
| AR Handle |
| AR Handle |
| AR Handle |
| AR Handle |
| AR Handle |

Fieldbus Specific Message PNIO\_AR\_ABORT (No message data)

# • AR Handle

Handle for the Application Relationship.

## • Fault Information

(see 8-1 "Fault Information")

Fieldbus Specific Message

PNIO\_SET\_IM0\_INFO

52 bytes of data

# Set IM0 Information (PNIO\_SET\_IM0\_INFO)

## **Description**

This command alters the information in the I&M (IM0) structure.

Please note that this command can be issued at any time to update the I&M information. To ensure that the I&M information is up to date when starting up the network communication, it must be issued once during initialization.

| Command initiator                                               | Application                                                                                                    |  |
|-----------------------------------------------------------------|----------------------------------------------------------------------------------------------------|--|
| Command number 0115h                                            |                                                                                                    |  |
| Extended Header data Fault Information                          |                                                                                                    |  |
| Message data                                                    | Manufacturer ID, Order ID, Serial Number, Hardware Revision, Software Revision, Revision Counter, Profile ID, Profile-Specific Type, IM Supported |  |
| Response message The response holds a copy of the command data. |                                                                                                    |  |

## **Command and response layout**

|                          | . copenies rayous       |
|--------------------------|-------------------------|
|                          | Command                 |
| Message ID               | (ID)                    |
| Message information      | 4002h                   |
| Command                  | 0115h                   |
| Data size                | 0034h                   |
| Frame count              | 0001h                   |
| Frame number             | 0001h                   |
| Offset high              | 0000h                   |
| Offset low               | 0000h                   |
| Extended word 1          | -                       |
| Extended word 2          | -                       |
| Extended word 3          | -                       |
| Extended word 4          | -                       |
| Extended word 5          | -                       |
| Extended word 6          | -                       |
| Extended word 7          | -                       |
| Extended word 8          | -                       |
| Message Data bytes 1 2   | Manufacturer ID         |
| Message Data bytes 3 22  | Order ID [1 20]         |
| Message Data bytes 23 38 | Serial Number [1 16]    |
| Message Data bytes 39 40 | Hardware Revision       |
| Message Data bytes 41 44 | Software Revision [1 4] |
| Message Data bytes 45 46 | Revision Counter        |
| Message Data bytes 47 48 | Profile ID              |
| Message Data bytes 49 50 | Profile-Specific Type   |
| Message Data bytes 51 52 | IM Supported            |
|                          |                         |

M

## **Expected response**

(ID) 0002h 0115h 0034h 0001h 0001h 0000h 0000h Fault Information Manufacturer ID Order ID [1... 20] Serial Number [1... 16] Hardware Revision Software Revision [1... 4] Revision Counter Profile ID Profile-Specific Type IM Supported

#### **Fault Information**

(see 8-1 "Fault Information").

#### • Manufacturer ID

The Manufacturer ID (a.k.a. the 'Vendor ID') is administered by the PNO.

Default: 010Ch (HMS).

#### Serial Number

Serial number. If the Serial Number is shorter than 16 characters, the unused characters shall be filled with blanks (i.e. 20h). For example, the string "ABCD1234" corresponds to the serial number ABCD1234h.

If the Serial number is set to all zeroes, the default serial number of the Anybus module will be used.

Default: (set at production).

#### Order ID

Order ID of the product. If the Order ID is shorter than 20 characters, the unused characters shall be filled with blanks (i.e. 20h).

Default: "ABS-PRT".

If the Order ID is set to all zeroes, the default Order ID of the Anybus module will be used.

#### Hardware Revision

Consult the I&M specification for details.

Default: 0001h.

#### • Software Revision

Consult the I&M specification for details.

Default: "V", XXh, YYh, ZZh (revision of the Anybus module).

If the software revision is set to all zeroes, the default software revision of the Anybus module will be used.

#### • Revision Counter

Consult the I&M specification for details.

Default: 0000h.

#### · Profile ID

Consult the I&M specification for details.

Default: F600h (Generic Device).

## • Profile-Specific Type

Consult the I&M specification for details.

Default: 0004h.

#### IM Supported

By setting/clearing bits in this word it's possible to enable/disable support for specific I&M records. Please note that only I&M # 1...4 can be enabled/disabled. I&M #0 is always enabled.

Consult the I&M specification for details.

Default: 001Eh (support I&M 0-4).

**Note:** As of version 2.3 of the PROFINET specification, it is mandatory to support I&M 0-4. Therefore, it is not recommended to change the default value of 001Eh.

Fieldbus Specific Message PNIO\_GET\_IM0\_INFO 52 bytes of data

# Get IM0 Information (PNIO\_GET\_IM0\_INFO)

# **Description**

This command reads the information in the I&M (IM0) structure.

Please note that this command can be issued at any time to read the I&M information.

| Command initiator                                                                                                    | Application |
|----------------------------------------------------------------------------------------------------|-------------|
| Command number                                                                                                    | 0127h       |
| Extended Header data                                                                                                    | -           |
| Message data -                                                                                                    |             |
| Response message  Manufacturer ID, Order ID, Serial Number, Hardware Revision, Sof Revision, Revision Counter, Profile ID, Profile-Specific Type, IM Su |             |

# Command and response layout

|                          | Command |
|--------------------------|---------|
| Message ID               | (ID)    |
| Message information      | 4002h   |
| Command                  | 0127h   |
| Data size                | 0000h   |
| Frame count              | 0001h   |
| Frame number             | 0001h   |
| Offset high              | 0000h   |
| Offset low               | 0000h   |
| Extended word 1          | -       |
| Extended word 2          | -       |
| Extended word 3          | -       |
| Extended word 4          | -       |
| Extended word 5          | -       |
| Extended word 6          | -       |
| Extended word 7          | -       |
| Extended word 8          | -       |
| Message Data bytes 1 2   | -       |
| Message Data bytes 3 22  | -       |
| Message Data bytes 23 38 | -       |
| Message Data bytes 39 40 | -       |
| Message Data bytes 41 44 | -       |
| Message Data bytes 45 46 | -       |
| Message Data bytes 47 48 | -       |
| Message Data bytes 49 50 | -       |
| Message Data bytes 51 52 | -       |

# **Expected response**

| Expected response       |
|-------------------------|
| (ID)                    |
| 0002h                   |
| 0127h                   |
| 0034h                   |
| 0001h                   |
| 0001h                   |
| 0000h                   |
| 0000h                   |
| -                       |
| -                       |
| -                       |
| -                       |
| -                       |
| -                       |
| -                       |
| Fault Information       |
| Manufacturer ID         |
| Order ID [1 20]         |
| Serial Number [1 16]    |
| Hardware Revision       |
| Software Revision [1 4] |
| Revision Counter        |
| Profile ID              |
| Profile-Specific Type   |
| IM Supported            |

#### • Fault Information

(see 8-1 "Fault Information")

## Manufacturer ID

The Manufacturer ID (a.k.a. the 'Vendor ID') is administered by the PNO.

Default: 010Ch (HMS)

## Serial Number

Serial number. If the Serial Number is shorter than 16 characters, the unused characters shall be filled with blanks (i.e. 20h). For example, the string "ABCD1234" corresponds to the serial number ABCD1234h

Default: (set at production)

#### Order ID

Order ID of the product. If the Order ID is shorter than 20 characters, the unused characters shall be filled with blanks (i.e. 20h).

Default: "ABS-PRT"

#### Hardware Revision

Consult the I&M specification for details.

Default: 0001h

# • Software Revision

Consult the I&M specification for details.

Default: "V", XXh, YYh, ZZh (revision of the Anybus module).

## • Revision Counter

Consult the I&M specification for details.

Default: 0000h

### • Profile ID

Consult the I&M specification for details.

Default: F600h (Generic Device)

## • Profile-Specific Type

Consult the I&M specification for details.

Default: 0004h

## IM Supported

Consult the I&M specification for details.

Default: 001Eh (support I&M0...4)

# Alarm Acknowledge Received (PNIO\_IND\_ALARM\_ACK\_RECEIVED)

# **Description**

This message is issued by the Anybus to inform the application that the IO Controller has acknowledged a previously reported alarm.

Note: This functionality must be enabled in PNIO\_ADV\_MODE ('Alarm Acknowledge'-bit)

| Command initiator    | Anybus                                                    |  |
|----------------------|-----------------------------------------------------------|--|
| Command number       | 0113h                                                     |  |
| Extended Header data | Alarm Handle of the acknowledge event.                    |  |
| Message data         | -                                                         |  |
| Response message     | message The application must not respond to this message. |  |

# Command and response layout

|                     | Message      |
|---------------------|--------------|
| Message ID          | (ID)         |
| Message information | 4002h        |
| Command             | 0113h        |
| Data size           | 0000h        |
| Frame count         | 0001h        |
| Frame number        | 0001h        |
| Offset high         | 0000h        |
| Offset low          | 0000h        |
| Extended word 1     | Alarm Handle |
| Extended word 2     | -            |
| Extended word 3     | -            |
| Extended word 4     | -            |
| Extended word 5     | -            |
| Extended word 6     | -            |
| Extended word 7     | -            |
| Extended word 8     | -            |

Fieldbus Specific Message Alarm Acknowledge Received

# Alarm Handle

Handle of the alarm event; specified by the application when the alarm was issued.

# Configuration Mismatch (PNIO\_IND\_CFG\_MISMATCH)

## **Description**

This message is issued by the Anybus to inform the application that the configuration in the IO Controller does not match the application configuration (i.e. the configuration created during initialization). The application must decide whether to adopt or reject the IO Controller configuration.

Please note that the Record Data Lengths specified when the sub-module was plugged is not updated if a module/submodule is substituted.

Note: This functionality must be enabled in PNIO\_ADV\_MODE ('Cfg Mismatch'-bit)

| Command initiator    | Anybus                                                                                                    |  |
|----------------------|----------------------------------------------------------------------------------------------------|--|
| Command number 0114h |                                                                                                    |  |
| Extended Header data | Slot no, Subslot no, Desired Mod. Identifier, Desired Sub. Identifier, Actual Module Identifier, Actual Sub. Identifier, Module State, Submodule State, Perfect Adaptation, AR Handle |  |
| Message data         | -                                                                                                    |  |
| Response message     | -                                                                                                    |  |

# Command and response layout

#### Command Message ID (ID) 4002h Message information Command 0114h 0000h Data size Frame count 0001h 0001h Frame number Offset high 0000h Offset low 0000h Extended word 1 AR Handle Extended word 2 Slot No. Extended word 3 Subslot No. Extended word 4 Desired Mod. identifier (msb) Extended word 5 Desired Mod. identifier (Isb) Extended word 6 Desired Sub. identifier (msb) Extended word 7 Desired Sub. identifier (Isb) Extended word 8

| Ex | pected | response |
|----|--------|----------|
|    | pootou | COPOLICE |

| (ID)                          |
|-------------------------------|
| 0002h                         |
| 0114h                         |
| 0000h                         |
| 0001h                         |
| 0001h                         |
| 0000h                         |
| 0000h                         |
| -                             |
| Module state                  |
| Submodule state               |
| Actual Module identifier(msb) |
| Actual Module identifier(lsb) |
| Actual Sub. identifier (msb)  |
| Actual Sub. identifier (Isb)  |
| Perfect Adaptation            |

Fieldbus Specific Message Configuration Mismatch

## AR Handle

Handle for the Application Relationship.

## • Slot No.

The parameter Slot number is used in the application for addressing the desired diagnostic object in a specific slot (typically a module).

## · Subslot No.

The parameter Subslot number is used in the application for addressing the desired diagnostic object in a specific subslot (typically a submodule).

## • Desired Mod. identifier

Module identifier (derived from the IO Controller configuration) as stated in GSD file.

## • Desired Sub. identifier

Submodule identifier (derived from the IO Controller configuration) as stated in GSD file.

#### • Actual Module identifier

Module identifier as stated in GSD file.

#### • Actual Sub. identifier

Submodule identifier as stated in GSD file.

## • Module state

Here the application must decide how the mismatching slot shall be handled.

| Value | State              | Description                                                                                                    |
|-------|--------------------|----------------------------------------------------------------------------------------------------|
| 0     | NO_MODULE          | There is no module in the specified slot.                                                                                                    |
|       |                    | Wrong module in the specified slot. Specify correct module in 'Actual Module identifier'.                                                                 |
| 1     | WRONG_MODULE       | <b>Note:</b> This value should be avoided. Instead, set Module state to SUBSTITUTED_MODULE and set Submodule state for each submodule to WRONG_SUBMODULE. |
| 2     | PROPER_MODULE      | Correct module specified in slot.                                                                                                    |
| 3     | SUBSTITUTED_MODULE | A replacement module is used in the slot. Specify module in 'Actual Module identifier'.                                                                   |
| Other | -                  | (reserved).                                                                                                    |

## Submodule state

Here the application must decide how the mismatching subslot shall be handled.

| Value | State                 | Description                                                                                |
|-------|-----------------------|--------------------------------------------------------------------------------------------|
| 0     | NO_SUBMODULE          | There is no module in the specified slot.                                                  |
| 1     | WRONG_SUBMODULE       | Wrong module in the specified slot. Specify correct submodule in 'Actual Sub. identifier'. |
| 7     | SUBSTITUTED_SUBMODULE | A replacement module is used in the slot. Specify submodule in 'Actual Sub. identifier'.   |
| FFFFh | PROPER_SUBMODULE      | Correct submodule specified in slot.                                                       |
| Other | -                     | (reserved).                                                                                |

# Perfect Adaptation

| Value | Description                                                                                                    |
|-------|----------------------------------------------------------------------------------------------------|
| 0     | Use data specified in extended words 27 of the response                                                                                                    |
| 1     | Make a perfect adaptation of the module; the module will automatically plug the current module and insert the module/submodule specified by the IO Controller. Extended words 2 7 are not used. |
| other | undefined                                                                                                    |

# Check AR Indication (PNIO\_IND\_CHECK\_AR)

# **Description**

This message is issued by the Anybus module each time a new AR has been established.

Note: This functionality must be enabled in PNIO\_ADV\_MODE ('AR Information'-bit)

| Command initiator                                                  | Anybus       |  |
|--------------------------------------------------------------------|--------------|--|
| Command number                                                     | number 0116h |  |
| Extended Header data                                               |              |  |
| Message data -                                                     |              |  |
| Response message The application must not respond to this message. |              |  |

# Command and response layout

Command

| Message ID          | (ID)                 |  |
|---------------------|----------------------|--|
| Message information | 4002h                |  |
| Command             | 0116h                |  |
| Data size           | 0000h                |  |
| Frame count         | 0001h                |  |
| Frame number        | 0001h                |  |
| Offset high         | 0000h                |  |
| Offset low          | 0000h                |  |
| Extended word 1     | AR Type              |  |
| Extended word 2     | AR Properties (high) |  |
| Extended word 3     | AR Properties (low)  |  |
| Extended word 4     | AR Handle            |  |
| Extended word 5     | -                    |  |

Extended word 6 Extended word 7 Extended word 8 Fieldbus Specific Message Check AR Indication

# • AR Type

Value indicates the type of Application Relationship (AR) as follows:

| Value | Туре                     |
|-------|--------------------------|
| 0001h | CM_AR_TYPE_SINGLE        |
| 0003h | CM_AR_TYPE_CIR           |
| 0004h | CM_AR_TYPE_IOC_REDUNDANT |
| 0005h | CM_AR_TYPE_IOD_REDUNDANT |
| 0006h | CM_AR_TYPE_SUPERVISOR    |

# • AR Properties

Bitfield indicating the properties of the AR as follows:

| Bits  | Contents                    | Interpretation                                                                                                    |
|-------|-----------------------------|----------------------------------------------------------------------------------------------------|
| 0 2   | State                       | 0: CM_AR_PROP_STATE_BACKUP 1: CM_AR_PROP_STATE_PRIMARY                                                                      |
| 3     | Supervisor takeover allowed | 0: CM_AR_SUPERVISOR_TAKEOVER_NOT_ALLOWED 1: CM_AR_SUPERVISOR_TAKEOVER_ALLOWED                                               |
| 4     | Parameterization server     | 0: CM_AR_PROP_PRM_SERVER_EXTERNAL 1: CM_AR_PROP_PRM_SERVER_CMI                                                              |
| 5 6   | Data rate                   | 0: CM_AR_PROP_DATARATE_100MBPS_OR_MORE 1: CM_AR_PROP_DATARATE_100MBPS 2: CM_AR_PROP_DATARATE_1GBPS 3: CM_AR_DATARATE_10GBPS |
| 7     | -                           | -                                                                                                    |
| 8     | Device access               | 0: CM_AR_PROP_DEVICE_ACCESS_NO<br>1: CM_AR_PROP_DEVICE_ACCESS_YES                                                           |
| 9 10  | Companion AR                | 0: CM_AR_PROP_COMPANION_AR_SINGLE 1: CM_AR_PROP_COMPANION_AR_FIRST 2: CM_AR_PROP_COMPANION_AR_COMPANION                     |
| 11 31 | -                           |                                                                                                    |

# AR Handle

Handle for the Application Relationship.

# AR Info Indication (PNIO\_IND\_AR\_INFO)

## **Description**

This command reports the current IO configuration, allowing the application to see exactly how the data is mapped in the DPRAM. Note that this information may be fragmented, which means that this command may be issued multiple times by the module, each time containing different parts of the configuration.

Note: This functionality must be enabled in PNIO\_ADV\_MODE ('AR Information'-bit)

| Command initiator                                                  | Anybus   |  |
|--------------------------------------------------------------------|----------|--|
| Command number                                                     | er 0117h |  |
| Extended Header data AR Handle, Current Fragment, Total Fragments  |          |  |
| Message data -                                                     |          |  |
| Response message The application must not respond to this message. |          |  |

## **Command and response layout**

# Command

|                     | Command          |  |
|---------------------|------------------|--|
| Message ID          | (ID)             |  |
| Message information | 4002h            |  |
| Command             | 0117h            |  |
| Data size           | (data size)      |  |
| Frame count         | 0001h            |  |
| Frame number        | 0001h            |  |
| Offset high         | 0000h            |  |
| Offset low          | 0000h            |  |
| Extended word 1     | Current Fragment |  |
| Extended word 2     | Total Fragments  |  |
| Extended word 3     | AR Handle        |  |
| Extended word 4     | -                |  |
| Extended word 5     | -                |  |
| Extended word 6     | -                |  |
| Extended word 7     | -                |  |
| Extended word 8     | -                |  |
| Message Data        | Data             |  |

Fieldbus Specific Message AR Info Indication

#### • Current Fragment

Current fragment number; when this word equals the value of 'Total Fragments' (see below), all data has been received.

## • Total Fragments

The number of fragments needed for the data.

## AR Handle

Handle for the Application Relationship.

#### • Data

As mentioned previously, the data is fragmented. The Anybus will issue this mailbox message repeatedly, each time with a new block of data, until all configuration details has been transferred to the application. The application should wait until all data has been transferred before interpreting it.

The data consists of 3 types of information blocks:

| Block Type      | Size     | Contents           |           | Comments                           |
|-----------------|----------|--------------------|-----------|------------------------------------|
| Initial Block   | 2 bytes  | No. of Modules     | (1 word)  | Total number of modules            |
|                 |          | Slot no.           | (1 word)  | Module slot number                 |
| Module Block    | 8 bytes  | No. of Sub-modules | (1 word)  | No. of sub-modules in the module   |
|                 |          | Module ID          | (2 words) | Module ID                          |
|                 | 10 hydaa | Subslot no.        | (1 word)  | Submodule subslot number           |
| Submodule Block |          | Submodule ID       | (2 words) | Submodule ID                       |
| Submodule block | 10 bytes | Input Data Length  | (1 word)  | I/O data sizes associated with the |
|                 |          | Output Data Length | (1 word)  | module in bytes                    |

The first 2 bytes in the data indicates the number of modules in the configuration. Each module is then represented by a Module Block, followed by a number of Submodule Blocks (provided that the module in question contains submodules).

## Example

In this example, the configuration contains two modules with the following properties:

- Module #1 contains three submodules<sup>1</sup>
- Module #2 contains one submodule

| Initial Block                     | No. of Modules                                                         | 0002h                                   |
|-----------------------------------|------------------------------------------------------------------------|-----------------------------------------|
| Module Block<br>(Module #1)       | Slot no.<br>No. of Submodules<br>Module ID                             | 0001h<br>0002h<br>4A 6F 48 62h          |
| Submodule Block<br>(Module #1)    | Subslot no.<br>Submodule ID<br>Input Data Length<br>Output Data Length | 0001h<br>65 6C 69 65h<br>0004h<br>0010h |
| Submodule Block<br>(Module #1)    | Subslot no.<br>Submodule ID<br>Input Data Length<br>Output Data Length | 0002h<br>76 65 73 69h<br>0008h<br>0002h |
| Submodule Block<br>(Module #1)    | Subslot no.<br>Submodule ID<br>Input Data Length<br>Output Data Length | 0003h<br>6E 53 61 6Eh<br>0008h<br>0002h |
| Module Block<br>(Module #2)       | Slot no.<br>No. of Submodules<br>Module ID                             | 0002h<br>0001h<br>74 61 43 6Ch          |
| Submodule Fragment<br>(Module #2) | Subslot no.<br>Submodule ID<br>Input Data Length<br>Output Data Length | 0001h<br>61 75 73 21h<br>0010h<br>0001h |

<sup>1.</sup> At the time of writing, the Anybus module only supports 1 submodule per slot.

# Abort AR Indication (PNIO\_IND\_AR\_ABORT)

# **Description**

This message signals that an Application Relationship (AR) has been aborted.

Note: This functionality must be enabled in PNIO\_ADV\_MODE ('AR Information'-bit)

| Command initiator Anybus                    |                                                   |
|---------------------------------------------|---------------------------------------------------|
| Command number                              | 0118h                                             |
| Extended Header data AR Handle, Reason Code |                                                   |
| Message data -                              |                                                   |
| Response message                            | The application must not respond to this message. |

# Command and response layout

| Co | <br> | _ | <br>_1 |
|----|------|---|--------|
|    |      |   |        |
|    |      |   |        |

|                     | Communa     |
|---------------------|-------------|
| Message ID          | (ID)        |
| Message information | 4002h       |
| Command             | 0118h       |
| Data size           | 0000h       |
| Frame count         | 0001h       |
| Frame number        | 0001h       |
| Offset high         | 0000h       |
| Offset low          | 0000h       |
| Extended word 1     | AR Handle   |
| Extended word 2     | Reason Code |
| Extended word 3     | -           |
| Extended word 4     | -           |
| Extended word 5     | -           |
| Extended word 6     | •           |
| Extended word 7     | -           |
| Extended word 8     | -           |
|                     |             |

Fieldbus Specific Message Abort AR Indication

# • AR Handle

Handle for the Application Relationship.

# • Reason Code

Reason for aborting the connection.

| Value | Reason                                                        |
|-------|---------------------------------------------------------------|
| 3     | Out of mem                                                    |
| 4     | Add provider or consumer failed                               |
| 5     | Miss (consumer)                                               |
| 6     | Cmi timeout                                                   |
| 7     | Alarm-open failed                                             |
| 8     | Alarm-send.cnf(-)                                             |
| 9     | Alarm-ack-send.cnf(-)                                         |
| 10    | Alarm-data too long                                           |
| 11    | Alarm.ind(err)                                                |
| 12    | Rpc-client call.cnf(-)                                        |
| 13    | Ar-abort.req                                                  |
| 14    | Re-run aborts existing                                        |
| 15    | Got release.ind                                               |
| 16    | Device passivated                                             |
| 17    | Device / AR removed                                           |
| 18    | Protocol violation                                            |
| 19    | NARE error                                                    |
| 20    | RPC-Bind error                                                |
| 21    | RPC-Connect error                                             |
| 22    | RPC-Read error                                                |
| 23    | RPC-Write error                                               |
| 24    | RPC-Control error                                             |
| 25    | Forbidden pull or plug after check.rsp and before in-data.ind |
| 26    | AP removed                                                    |
| 27    | Link "down"                                                   |
| 28    | Could not register multicast-mac                              |
| 29    | Not synchronized (cannot start companion-ar)                  |
| 30    | Wrong topology (cannot start companion-ar)                    |
| 31    | Dcp, station-name changed                                     |
| 32    | Dcp, reset to factory-settings                                |

# AR Offline Indication (PNIO\_IND\_AR\_OFFLINE)

# **Description**

This message signals that an Application Relationship (AR) has gone off-line.

Note: This functionality must be enabled in PNIO\_ADV\_MODE ('AR Information'-bit)

| Command initiator    | Anybus                                            |
|----------------------|---------------------------------------------------|
| Command number       | 0119h                                             |
| Extended Header data | AR Handle, Reason Code                            |
| Message data         | -                                                 |
| Response message     | The application must not respond to this message. |

# Command and response layout

| ( | C | m | m | a | nd |
|---|---|---|---|---|----|
|   |   |   |   |   |    |

|                     | Communa     |
|---------------------|-------------|
| Message ID          | (ID)        |
| Message information | 4002h       |
| Command             | 0119h       |
| Data size           | 0000h       |
| Frame count         | 0001h       |
| Frame number        | 0001h       |
| Offset high         | 0000h       |
| Offset low          | 0000h       |
| Extended word 1     | AR Handle   |
| Extended word 2     | Reason Code |
| Extended word 3     | -           |
| Extended word 4     | -           |
| Extended word 5     | -           |
| Extended word 6     | •           |
| Extended word 7     | -           |
| Extended word 8     | -           |
|                     |             |

Fieldbus Specific Message AR Offline Indication

## • AR Handle

Handle for the Application Relationship.

## • Reason Code

(see 8-84 "Reason Code")

# **Modbus/TCP-related Commands**

Commands in this category:

| Mailbox Commands                            | Description                                      | Page |
|---------------------------------------------|--------------------------------------------------|------|
| Modbus Connection Timeout (MB_CONN_TIMEOUT) | Set the timeout value for Modbus/TCP connections | 8-87 |
| Disable Modbus/TCP server (DISABLE_MB_TCP)  | Disables the Modbus/TCP server                   | 8-88 |

# Modbus Connection Timeout (MB\_CONN\_TIMEOUT)

## **Description**

This mailbox command configures the timeout value used for Modbus/TCP connections. If an established Modbus/TCP connection does not receive a request within the specified time, the connection will be shut down by the Modbus/TCP server.

Valid timeout values are:

• 0 - No timeout is used for Modbus connections

• 10 - 65535 - Timeout value in seconds.

The default value is 60 seconds.

Note: This command may only be issued during initialization.

| Initiated by    | Application                                     |
|-----------------|-------------------------------------------------|
| Command no.     | 0020h                                           |
| Extended Header | -                                               |
| Message data    | Timeout value                                   |
| Response data   | (the response holds a copy of the command data) |

## **Command and response layout**

|                     | Command       |
|---------------------|---------------|
| Message ID          | (ID)          |
| Message information | 4002h         |
| Command             | 0020h         |
| Data size           | 0002h         |
| Frame count         | 0001h         |
| Frame number        | 0001h         |
| Offset high         | 0000h         |
| Offset low          | 0000h         |
| Extended word 1     | -             |
| Extended word 2     | -             |
| Extended word 3     | •             |
| Extended word 4     | -             |
| Extended word 5     | •             |
| Extended word 6     | •             |
| Extended word 7     | -             |
| Extended word 8     | •             |
| Message data word 1 | Timeout value |

## Expected response

| (ID)          |
|---------------|
| 0002h         |
| 0020h         |
| 0002h         |
| 0001h         |
| 0001h         |
| 0000h         |
| 0000h         |
| -             |
| -             |
| -             |
| -             |
| -             |
| -             |
| -             |
|               |
| Timeout value |

Fieldbus Specific Message MB\_CONN\_TIMEOUT 2 bytes (1 word)

# Disable Modbus/TCP server (DISABLE\_MB\_TCP)

# **Description**

This mailbox command disables the Modbus/TCP server.

Note: This may only be issued during initialization.

| Initiated by    | Application |
|-----------------|-------------|
| Command no.     | 0021h       |
| Extended Header | -           |
| Message data    | -           |
| Response data   | -           |

# Command and response layout

|                     | Command  |
|---------------------|----------|
|                     | Johnnana |
| Message ID          | (ID)     |
| Message information | 4002h    |
| Command             | 0021h    |
| Data size           | 0000h    |
| Frame count         | 0001h    |
| Frame number        | 0001h    |
| Offset high         | 0000h    |
| Offset low          | 0000h    |
| Extended word 1     | -        |
| Extended word 2     | -        |
| Extended word 3     | -        |
| Extended word 4     | -        |
| Extended word 5     | -        |
| Extended word 6     | -        |
| Extended word 7     | -        |
| Extended word 8     | -        |

| (ID)  |  |
|-------|--|
| 0002h |  |
| 0021h |  |
| 0000h |  |
| 0001h |  |

**Expected response** 

0001h 0000h 0000h

Fieldbus Specific Message DISABLE\_MB\_TCP

# **SNMP-related Commands**

Commands in this category:

| Mailbox Commands                                | Description | Page |
|-------------------------------------------------|-------------|------|
| Set System Description (SET_SYSTEM_DESCRIPTION) | -           | 8-90 |
| Set System Interface<br>(SET_SYSTEM_INTERFACE)  | -           | 8-91 |

# Set System Description (SET\_SYSTEM\_DESCRIPTION)

# **Description**

This command specifies the SNMP variable 'System Description'. The value will be stored in the system file '/pniocfg.cfg'.

See also...

- 3-4 "SNMP Functionality"
- 3-3 "PROFINET Settings"

Note: This command may only be issued during initialization.

| Initiated by    | Application                                     |
|-----------------|-------------------------------------------------|
| Command no.     | 0120h                                           |
| Extended Header | -                                               |
| Message data    | System Description String                       |
| Response data   | (the response holds a copy of the command data) |

## **Command and response layout**

|                     | Command            |
|---------------------|--------------------|
| Message ID          | (ID)               |
| Message information | 4002h              |
| Command             | 0120h              |
| Data size           | (size)             |
| Frame count         | 0001h              |
| Frame number        | 0001h              |
| Offset high         | 0000h              |
| Offset low          | 0000h              |
| Extended word 1     | -                  |
| Extended word 2     | -                  |
| Extended word 3     | -                  |
| Extended word 4     | -                  |
| Extended word 5     | -                  |
| Extended word 6     | -                  |
| Extended word 7     | -                  |
| Extended word 8     | -                  |
| Message data        | System Description |

| Expected response  |
|--------------------|
| (ID)               |
| 0002h              |
| 0120h              |
| (size)             |
| 0001h              |
| 0001h              |
| 0000h              |
| 0000h              |
| -                  |
| -                  |
| -                  |
| -                  |
| -                  |
| -                  |
| -                  |
| Fault Information  |
| System Description |

# • System Description

ASCII-string, null terminated.

# Set System Interface (SET\_SYSTEM\_INTERFACE)

# **Description**

This command specifies the SNMP variable 'System Interface'. The value will be stored in the system file '/pniocfg.cfg'.

See also...

- 3-4 "SNMP Functionality"
- 3-3 "PROFINET Settings"

Note: This command may only be issued during initialization.

| Initiated by    | Application                                     |
|-----------------|-------------------------------------------------|
| Command no.     | 0121h                                           |
| Extended Header | -                                               |
| Message data    | System Interface String                         |
| Response data   | (the response holds a copy of the command data) |

# Command and response layout

|                     | Command                 |
|---------------------|-------------------------|
| Message ID          | (ID)                    |
| Message information | 4002h                   |
| Command             | 0120h                   |
| Data size           | (size)                  |
| Frame count         | 0001h                   |
| Frame number        | 0001h                   |
| Offset high         | 0000h                   |
| Offset low          | 0000h                   |
| Extended word 1     |                         |
| Extended word 2     |                         |
| Extended word 3     |                         |
| Extended word 4     |                         |
| Extended word 5     | -                       |
| Extended word 6     | -                       |
| Extended word 7     |                         |
| Extended word 8     | •                       |
| Message data        | System Interface String |

| Expected response       |
|-------------------------|
| (ID)                    |
| 0002h                   |
| 0120h                   |
| (size)                  |
| 0001h                   |
| 0001h                   |
| 0000h                   |
| 0000h                   |
| -                       |
| -                       |
| -                       |
| -                       |
| -                       |
| -                       |
| -                       |
| Fault Information       |
| System Interface String |

# System Interface String

ASCII-string, null terminated.

# **Mailbox Socket Interface**

The Anybus module features a transparent socket interface, allowing the application to send and receive transparent data via TCP/IP or UDP/IP. The mailbox socket interface can be used in two modes:

#### Non-blocking

All mailbox operations on these sockets will respond directly - not block until the command is performed. Up to 16 simultaneous non-blocking sockets are supported.

**Note:** Status information for all non-blocking sockets are available in the fieldbus specific area, see 9-1 "Fieldbus Specific Area".

## Blocking

Blocking sockets means that the Anybus will not respond to further socket commands until the previous one has been completed (However, non-socket related commands can still be processed as normal). Up to 32 simultaneous blocking sockets are supported.

Note: Blocking sockets do not have any status information in the fieldbus specific area.

## Commands in this category:

| Mailbox Command                        | Description                                                                                              | Page  |
|----------------------------------------|----------------------------------------------------------------------------------------------------|-------|
| Socket non-blocking (SOCKET_NB)        | Creates a socket in non-blocking mode.                                                                   | 8-93  |
| Socket blocking (SOCKET_B)             | Creates a socket in blocking mode.                                                                       | 8-94  |
| Listen<br>(LISTEN)                     | Starts listen on a socket for incoming connections.                                                      | 8-95  |
| Accept<br>(ACCEPT)                     | Accepts connections for sockets in blocking mode.                                                        | 8-96  |
| Connect<br>(CONNECT)                   | Tries to connect a socket to a client.                                                                   | 8-97  |
| Send<br>(SEND)                         | Sends a message to a connected socket.                                                                   | 8-99  |
| Receive<br>(RECV)                      | Receives a message form a connected socket.                                                              | 8-100 |
| Send To<br>(SEND_TO)                   | Sends a message to an unconnected UDP socket to a specified host.                                        | 8-101 |
| Receive From (RECV_FROM)               | Receives a message from an unconnected UDP socket.                                                       | 8-102 |
| Close<br>(CLOSE)                       | Closes a socket (and connection).                                                                        | 8-103 |
| Send Fragment<br>(SEND_FRAG)           | Sends a fragment of a message with a maximum total size of 4096 bytes.                                   | 8-104 |
| Receive Fragment (RECV_FRAG)           | Receives a fragment of a message with a total maximum size of 4096 bytes.                                | 8-105 |
| Send Fragment To (SEND_FRAG_TO)        | Sends a fragment of a message with a total maximum size of 4096 bytes to an unconnected UDP socket.      | 8-107 |
| Receive Fragment From (RECV_FRAG_FROM) | Receives a fragment of a message with a total maximum size of 4096 bytes from an unconnected UDP socket. | 8-108 |
| Get Socket Option (GET_SOCKET_OPTION)  | Read options from a socket.                                                                              | 8-110 |
| Set Socket Option (SET_SOCKET_OPTION)  | Sets options to a socket                                                                                 | 8-111 |

# Socket Non-Blocking (SOCKET\_NB)

## **Description**

This mailbox command creates a socket in non-blocking mode and associates it to a specific port number. If the specified port number is 0, the Anybus module selects a free port.

The response message contains a socket descriptor and the port number. The socket descriptor shall be used on all following operations on the socket.

| Initiated by    | Application                                                                                                    |
|-----------------|----------------------------------------------------------------------------------------------------|
| Command no.     | 0040h                                                                                                    |
| Extended Header | -                                                                                                    |
| Message data    | The socket type (TCP or UDP) and the port number to bind the socket to.                                                                                           |
| Response data   | The response indicates if the command was accepted.  The response indicates which socket descriptor that is used and the port number the socket is associated to. |

## **Command and response layout**

#### Command Message ID (ID) Message information 4002h 0040h Command Data size 0004h Frame count 0001h Frame number 0001h Offset high 0000h Offset low 0000h Extended word 1 Extended word 2 Extended word 3 Extended word 4 Extended word 5 Extended word 6 Extended word 7 Extended word 8 Message dataword 1 Socket type Port number Message dataword 2

| (ID)<br>0002h     |
|-------------------|
| 00006             |
| 000211            |
| 0040h             |
| 0004h             |
| 0001h             |
| 0001h             |
| 0000h             |
| 0000h             |
| -                 |
| -                 |
| -                 |
| -                 |
| -                 |
| -                 |
| -                 |
| Fault information |
| Socket descriptor |
| Port number       |

**Expected response** 

Fieldbus Specific Message SOCKET\_NB 4 bytes of data (2 words)

## Socket Type

| Value | Socket type |  |
|-------|-------------|--|
| 0001h | TCP socket  |  |
| 0002h | UDP socket  |  |

# Socket Blocking (SOCKET\_B)

## **Description**

This mailbox command creates a socket in blocking mode and associates it to a specific port number. If the specified port number is 0, the Anybus module selects a free port.

The response message contains a socket descriptor and the port number. This descriptor shall be used on all following operations on this socket.

| Initiated by    | Application                                                                                                    |
|-----------------|----------------------------------------------------------------------------------------------------|
| Command no.     | 003Fh                                                                                                    |
| Extended Header | -                                                                                                    |
| Message data    | The socket type (TCP or UDP) and the port number to bind the socket to.                                                                                           |
| Response data   | The response indicates if the command was accepted.  The response indicates which socket descriptor that is used and the port number the socket is associated to. |

## **Command and response layout**

#### Command Message ID (ID) Message information 4002h 003Fh Command Data size 0004h Frame count 0001h Frame number 0001h Offset high 0000h Offset low 0000h Extended word 1 Extended word 2 Extended word 3 Extended word 4 Extended word 5 Extended word 6 Extended word 7 Extended word 8 Message dataword 1 Socket type Message dataword 2 Port number

| 0002h             |  |
|-------------------|--|
| 003Fh             |  |
| 0004h             |  |
| 0001h             |  |
| 0001h             |  |
| 0000h             |  |
| 0000h             |  |
| -                 |  |
| -                 |  |
| -                 |  |
| -                 |  |
| -                 |  |
| -                 |  |
| -                 |  |
| Fault information |  |

Socket descriptor

Port number

**Expected response** 

(ID)

Fieldbus Specific Message SOCKET\_B 4 bytes of data (2 words)

## Socket Type

| Value | Socket type |  |
|-------|-------------|--|
| 0001h | TCP socket  |  |
| 0002h | UDP socket  |  |

# Listen (LISTEN)

## **Description**

This mailbox command makes a socket listen for new connections. If the Anybus module detects a connection request on the specified socket, a new connected socket will be created, and the current socket will continue listening for new connections. This means that multiple hosts can connect to one listening socket simultaneously.

Note: This command can only be used on a TCP socket.

## • Non-blocking sockets

Information about active connections on this socket can be read in the fieldbus specific area, see 9-1 "Memory Map" and 9-2 "Socket Status Structure".

#### Blocking sockets

Socket descriptors for new connections connected to this socket can be received by the mailbox command ACCEPT, see 8-96 "Accept (ACCEPT)".

| Initiated by    | Application                          |
|-----------------|--------------------------------------|
| Command no.     | 0041h                                |
| Extended Header | Socket Descriptor, Fault Information |
| Message data    | -                                    |
| Response data   | -                                    |

## Command and response layout

|                     | Command                  |
|---------------------|--------------------------|
| Message ID          | (ID)                     |
| Message information | 4002h                    |
| Command             | 0041h                    |
| Data size           | 0000h                    |
| Frame count         | 0001h                    |
| Frame number        | 0001h                    |
| Offset high         | 0000h                    |
| Offset low          | 0000h                    |
| Extended word 1     | Socket descriptor        |
| Extended word 2     | (reserved, set to 0000h) |
| Extended word 3     | -                        |
| Extended word 4     | -                        |
| Extended word 5     | -                        |
| Extended word 6     | -                        |
| Extended word 7     |                          |
| Extended word 8     | -                        |
|                     |                          |

| Expected response |  |
|-------------------|--|
| (ID)              |  |
| 0002h             |  |
| 0041h             |  |
| 0000h             |  |
| 0001h             |  |
| 0001h             |  |
| 0000h             |  |
| 0000h             |  |
| Socket descriptor |  |
| Oocket descriptor |  |
| -                 |  |
| -                 |  |
| -<br>-<br>-       |  |
|                   |  |
|                   |  |
|                   |  |

Fieldbus Specific Message LISTEN

# Accept (ACCEPT)

# **Description**

When a connection request to a listening socket in blocking mode is received, this command receives the socket descriptor of the newly created connected socket.

This command is blocking and will not respond until a connection request is received.

| Initiated by    | Application                                                                |
|-----------------|----------------------------------------------------------------------------|
| Command no.     | 0050h                                                                      |
| Extended Header | Socket Descriptor, Fault Information, Local Port no, Host Port no, Host IP |
| Message data    | -                                                                          |
| Response data   | New socket descriptor                                                      |

# Command and response layout

|                     | Command                  |
|---------------------|--------------------------|
| Message ID          | (ID)                     |
| Message information | 4002h                    |
| Command             | 0050h                    |
| Data size           | 0000h                    |
| Frame count         | 0001h                    |
| Frame number        | 0001h                    |
| Offset high         | 0000h                    |
| Offset low          | 0000h                    |
| Extended word 1     | Socket descriptor        |
| Extended word 2     | (reserved, set to 0000h) |
| Extended word 3     | -                        |
| Extended word 4     | -                        |
| Extended word 5     | -                        |
| Extended word 6     | -                        |
| Extended word 7     | -                        |
| Extended word 8     | -                        |

| Expected response      |  |
|------------------------|--|
| (ID)                   |  |
| 0002h                  |  |
| 0050h                  |  |
| 0002h                  |  |
| 0001h                  |  |
| 0001h                  |  |
| 0000h                  |  |
| 0000h                  |  |
| Socket Descriptor      |  |
| Local Port No.         |  |
| Host Port No.          |  |
| Host IP-address word 1 |  |
| Host IP-address word 2 |  |
| -                      |  |
| -                      |  |
| Fault information      |  |
| New socket descriptor  |  |

Fieldbus Specific Message ACCEPT

Response dataword

## **Connect (CONNECT)**

### **Description**

This mailbox command tries to establish a connection to a specified IP address and port number.

If the socket is of UDP type this command specifies the peer with which the socket is to be associated, the address is to which datagrams are sent and the only address from which datagrams are received.

If the socket is of TCP type this command attempts to make a connection to another socket. TCP sockets may CONNECT only once, while UDP sockets may use CONNECT multiple times to change their association.

#### Non-blocking sockets

If this command is correctly sent, it will be accepted regardless it's possible to establish a connection or not. The result of the operation is available in the fieldbus specific area, see 9-1 "Fieldbus Specific Area".

### Blocking sockets

This command will block until a connection is established or the connection request is cancelled due to timeout or connection error.

| Initiated by                                                            | Initiated by Application |  |
|-------------------------------------------------------------------------|--------------------------|--|
| Command no.                                                             | Command no. 0042h        |  |
| Extended Header Socket Descriptor, Fault Information, Connection Result |                          |  |
| Message data IP address, Port number                                    |                          |  |
| Response data (the response holds a copy of the command data)           |                          |  |

## Command and response layout

|                     | Command                  |
|---------------------|--------------------------|
| Message ID          | (ID)                     |
| Message information | 4002h                    |
| Command             | 0042h                    |
| Data size           | 0006h                    |
| Frame count         | 0001h                    |
| Frame number        | 0001h                    |
| Offset high         | 0000h                    |
| Offset low          | 0000h                    |
| Extended word 1     | Socket descriptor        |
| Extended word 2     | (reserved, set to 0000h) |
| Extended word 3     | -                        |
| Extended word 4     |                          |
| Extended word 5     | -                        |
| Extended word 6     | -                        |
| Extended word 7     |                          |
| Extended word 8     | -                        |
| Message data word 1 | IP address (high)        |
| Message data word 2 | IP address (low)         |
| Message data word 3 | Port number              |

| Expected response     |  |
|-----------------------|--|
| (ID)                  |  |
| 0002h                 |  |
| 0042h                 |  |
| 0006h                 |  |
| 0001h                 |  |
| 0001h                 |  |
| 0000h                 |  |
| 0000h                 |  |
| New Socket Descriptor |  |
| Connection result     |  |
| -                     |  |
| -                     |  |
| -                     |  |
| -                     |  |
| -                     |  |
| Fault information     |  |
| IP address (high)     |  |
| IP address (low)      |  |

Port number

Fieldbus Specific Message CONNECT 6 bytes of data (3 words)

## • Connection Result Code (Only for blocking sockets)

| Code  | Status             |
|-------|--------------------|
| 0003h | Connected          |
| 0004h | Connection Refused |
| 0005h | Connection Timeout |
| 0006h | Connection Failed  |

## Send (SEND)

### **Description**

This mailbox command writes data to a connected socket. A maximum of 256 bytes of data can be sent using this command.

### • Non-blocking sockets

If there isn't enough space available for the data in the output buffers, the response will indicate that the amount of data actually sent was less than requested.

### Blocking sockets

If there isn't buffer space available for the data in the output buffers this command will block until there is.

| Initiated by                                                  | Initiated by Application  |  |
|---------------------------------------------------------------|---------------------------|--|
| Command no. 0043h                                             |                           |  |
| Extended Header Socket Descriptor, Fault Information          |                           |  |
| Message data                                                  | Message data Data to send |  |
| Response data (the response holds a copy of the command data) |                           |  |

### **Command and response layout**

| Command                  |
|--------------------------|
| (ID)                     |
| 4002h                    |
| 0043h                    |
| (size)                   |
| 0001h                    |
| 0001h                    |
| 0000h                    |
| 0000h                    |
| Socket descriptor        |
| (reserved, set to 0000h) |
| •                        |
| -                        |
| -                        |
| -                        |
| -                        |
| -                        |
| Data to send             |
|                          |

|      | Expected response |
|------|-------------------|
| (ID) |                   |
|      | 00006             |

0002h
0043h
(size)
0001h
0001h
0000h
0000h
Socket Descriptor
Fault information
Sent data

Fieldbus Specific Message SEND Max. 256 bytes

### Receive (RECV)

### **Description**

This mailbox command receives data from a connected socket.

If the specified socket is of TCP type this command will return the requested number of bytes from the received data stream. If the available data is less than requested, all available data will be returned.

If the specified socket is of UDP type this command will return the requested amount of data from the next received datagram. If the datagram is smaller than requested, the entire datagram will be returned in the response message. If the datagram is larger than requested, the excess bytes will be discarded.

A maximum of 256 bytes of data can be received using this command.

#### • Non-blocking sockets

If no data is available on the socket the response will indicate that 0 bytes of data was received.

#### Blocking sockets

If this command is called and no data is available the command will block until there is. If the response indicates that 0 bytes of data was received the connection has been closed by the host. The socket however is still valid and must be closed using the mailbox command CLOSE.

| Initiated by Application    |                                                                        |  |
|-----------------------------|------------------------------------------------------------------------|--|
| Command no.                 | mmand no. 0044h                                                        |  |
| Extended Header             | Extended Header Socket Descriptor, Bytes to receive, Fault Information |  |
| Message data                | Message data -                                                         |  |
| Response data Received data |                                                                        |  |

#### Command and response layout

|                     | Command                     |
|---------------------|-----------------------------|
| Message ID          | (ID)                        |
| Message information | 4002h                       |
| Command             | 0044h                       |
| Data size           | 0000h                       |
| Frame count         | 0001h                       |
| Frame number        | 0001h                       |
| Offset high         | 0000h                       |
| Offset low          | 0000h                       |
| Extended word 1     | Socket descriptor           |
| Extended word 2     | Bytes to receive (in bytes) |
| Extended word 3     | -                           |
| Extended word 4     | -                           |
| Extended word 5     | -                           |
| Extended word 6     | -                           |
| Extended word 7     |                             |
| Extended word 8     | -                           |

| Expected response |  |
|-------------------|--|
| (ID)              |  |
| 0002h             |  |
| 0044h             |  |
| (size)            |  |
| 0001h             |  |
| 0001h             |  |
| 0000h             |  |
| 0000h             |  |
| Socket Descriptor |  |
| -                 |  |
| -                 |  |
| -                 |  |
| -                 |  |
| -                 |  |
| -                 |  |
| Fault information |  |
| Received data     |  |

Fieldbus Specific Message RECV Maximum 256 bytes

Response data

# Send To (SEND\_TO)

## **Description**

This mailbox command sends a UDP datagram to a specified IP address and port number. A maximum of 256 bytes of data can be sent using this command. (Unconnected UDP sockets only)

| Initiated by                                                                  | Initiated by Application |  |
|-------------------------------------------------------------------------------|--------------------------|--|
| Command no.                                                                   | Command no. 0045h        |  |
| Extended Header Socket Descriptor, IP-address, Port number, Fault Information |                          |  |
| Message data Data to send                                                     |                          |  |
| Response data Sent data                                                       |                          |  |

## Command and response layout

|                     | Command                  |
|---------------------|--------------------------|
| Message ID          | (ID)                     |
| Message information | 4002h                    |
| Command             | 0045h                    |
| Data size           | (size)                   |
| Frame count         | 0001h                    |
| Frame number        | 0001h                    |
| Offset high         | 0000h                    |
| Offset low          | 0000h                    |
| Extended word 1     | Socket descriptor        |
| Extended word 2     | IP-address (high)        |
| Extended word 3     | IP-address (low)         |
| Extended word 4     | Port number              |
| Extended word 5     | (reserved, set to 0000h) |
| Extended word 6     | -                        |
| Extended word 7     | -                        |
| Extended word 8     | -                        |
| Message data        | Data to send             |

| Expected response |                           |
|-------------------|---------------------------|
| (ID)              |                           |
| 0002h             | Fieldbus Specific Message |
| 0045h             | SEND_TO                   |
| (size)            | Maximum 256 bytes         |
| 0001h             |                           |
| 0001h             |                           |
| 0000h             |                           |
| 0000h             |                           |
| Socket descriptor |                           |
| IP-address (high) | Destination IP address    |
| IP-address (low)  |                           |
| Port number       | Port number               |
| -                 |                           |
| -                 |                           |
| -                 |                           |
| Fault information |                           |
| Sent data         |                           |

## Receive From (RECV\_FROM)

### **Description**

This mailbox command reads the next received datagram from a UDP type socket. The response message contains the IP address and port number of the sender.

If the received datagram is smaller than requested, the entire datagram will be returned in the response message. If the received datagram is larger than requested, the excess bytes will be discarded.

A maximum of 256 bytes of data can be received using this command.

#### · Non-blocking sockets

If the amount of data available on the socket is less than requested, this is reflected in the data size of the response.

### · Blocking sockets

If this command is called and no data is available the command will block until there is.

| Initiated by    | Application                                                                     |
|-----------------|---------------------------------------------------------------------------------|
| Command no.     | 0045h                                                                           |
| Extended Header | Socket Descriptor, Bytes to receive, IP-address, Port number, Fault Information |
| Message data    | -                                                                               |
| Response data   | Received data                                                                   |

#### Command and response layout

|                     | Command                  |
|---------------------|--------------------------|
| Message ID          | (ID)                     |
| Message information | 4002h                    |
| Command             | 0046h                    |
| Data size           | 0000h                    |
| Frame count         | 0001h                    |
| Frame number        | 0001h                    |
| Offset high         | 0000h                    |
| Offset low          | 0000h                    |
| Extended word 1     | Socket descriptor        |
| Extended word 2     | Receive data size        |
| Extended word 3     | (reserved, set to 0000h) |
| Extended word 4     | -                        |
| Extended word 5     | -                        |
| Extended word 6     | -                        |
| Extended word 7     | -                        |
| Extended word 8     | -                        |
|                     |                          |

| Expected response |                           |
|-------------------|---------------------------|
| (ID)              |                           |
| 0002h             | Fieldbus Specific Message |
| 0046h             | RECV_FROM                 |
| (size)            | Maximum 256 bytes         |
| 0001h             |                           |
| 0001h             |                           |
| 0000h             |                           |
| 0000h             |                           |
| Socket descriptor |                           |
| IP address (high) | Senders IP-address        |
| IP address (low)  |                           |
| Port number       | Sender port number        |
| -                 |                           |
| -                 |                           |
| -                 |                           |
| Fault information |                           |
| Received data     | Response data             |

## Close (CLOSE)

### **Description**

This mailbox command causes a connected socket to shut down and release its socket descriptor.

#### · Blocking sockets

Commands still blocking on the socket when it is closed will be aborted and return indicating 0010h (Command aborted)

**Note:** If a host closes a TCP connection while there is still data available to read on the socket in the client, the client socket will be indicated as connected until all data is read. In this case, if the client tries to send data the mailbox response will report "Can't send more".

| Initiated by    | Application                          |
|-----------------|--------------------------------------|
| Command no.     | 0047h                                |
| Extended Header | Socket Descriptor, Fault Information |
| Message data    | -                                    |
| Response data   | -                                    |

### Command and response layout

|                     | Command           |
|---------------------|-------------------|
| Message ID          | (ID)              |
| Message information | 4002h             |
| Command             | 0047h             |
| Data size           | 0000h             |
| Frame count         | 0001h             |
| Frame number        | 0001h             |
| Offset high         | 0000h             |
| Offset low          | 0000h             |
| Extended word 1     | Socket descriptor |
| Extended word 2     | -                 |
| Extended word 3     | -                 |
| Extended word 4     | -                 |
| Extended word 5     | -                 |
| Extended word 6     | -                 |
| Extended word 7     | -                 |
| Extended word 8     | -                 |

| Expected response |
|-------------------|
| (ID)              |
| 0002h             |
| 0047h             |
| 0000h             |
| 0001h             |
| 0001h             |
| 0000h             |
| 0000h             |
| Socket descriptor |
| -                 |
| -                 |
| -                 |
| -                 |
| -                 |
| -                 |
| Fault information |

Fieldbus Specific Message CLOSE

## Send Fragment (SEND\_FRAG)

### **Description**

This mailbox command is used when sending messages larger than 256 bytes. Internally the fragments are stored in a buffer until the last fragment is received. The message is then sent to the socket. The maximum size of a fragmented message is 4096 bytes.

It is not possible to send multiple fragmented messages simultaneously. A fragmented message must be completely sent before another fragmented message can be sent on the same or another socket.

#### • Non-blocking sockets

If there isn't enough space available for the data in the output buffers, the response will indicate that the amount of data actually sent was less than requested.

#### Blocking sockets

If there isn't buffer space available for the data in the output buffers this command will block until there is.

| Initiated by    | Application                      |  |
|-----------------|----------------------------------|--|
| Command no.     | 005Eh                            |  |
| Extended Header | Socket descriptor, Fragment Type |  |
| Message data    | Data to send                     |  |
| Response data   | Sent Data                        |  |

#### Command and response layout

|                     | Command                  |
|---------------------|--------------------------|
| Message ID          | (ID)                     |
| Message information | 4002h                    |
| Command             | 005Eh                    |
| Data size           | (size)                   |
| Frame count         | 0001h                    |
| Frame number        | 0001h                    |
| Offset high         | 0000h                    |
| Offset low          | 0000h                    |
| Extended word 1     | Socket descriptor        |
| Extended word 2     | Fragment type            |
| Extended word 3     | (reserved, set to 0000h) |
| Extended word 4     | -                        |
| Extended word 5     |                          |
| Extended word 6     | •                        |
| Extended word 7     | -                        |
| Extended word 8     | -                        |
| Message data        | Data to send             |

| Expected response |                           |
|-------------------|---------------------------|
| (ID)              |                           |
| 0002h             | Fieldbus Specific Message |
| 005Eh             | SEND_FRAG                 |
| (size)            | Max. 256 bytes/fragment   |
| 0001h             |                           |
| 0001h             |                           |
| 0000h             |                           |
| 0000h             |                           |
| Socket descriptor |                           |
| Fragment type     | See below                 |
| No. of sent bytes | (Only in last fragment)   |
| -                 |                           |
| -                 |                           |
| -                 |                           |
| -                 |                           |
| Fault information |                           |
| Sent data         |                           |
|                   | •                         |

#### Fragment Type Value

| Value | Description                                                                                             |
|-------|----------------------------------------------------------------------------------------------------|
| 0000h | First fragment of a new message                                                                         |
| 0001h | Subsequent fragment of the message                                                                      |
| 0002h | Last fragment of the message. When this fragment is sent the entire message will be sent to the socket. |

## Receive Fragment (RECV\_FRAG)

#### **Description**

This mailbox command is used to receive fragmented messages larger than 256 bytes from a connected socket. Internally the entire message will be read from the socket to a buffer. The fragments of the message can then be read from the buffer using this command.

If the specified socket is of TCP type this command will return the requested number of bytes from the received data stream. If the available data is less than requested, all available data will be returned.

If the specified socket is of UDP type this command will return the requested amount of data from the next received datagram. If the datagram is smaller than requested, the entire datagram will be returned in the response message. If the datagram is larger than requested, the excess bytes will be discarded.

The maximum size of a fragmented message is 4096 bytes.

#### Non-blocking sockets

If no data is available on the socket the response will indicate that 0 bytes of data was received.

#### Blocking sockets

If no data is available the command will block until there is. If the response indicates that 0 bytes of data was received the connection has been closed by the host. The socket however is still valid and must be closed using the mailbox command CLOSE.

| Initiated by    | Application                                                                             |
|-----------------|-----------------------------------------------------------------------------------------|
| Command no.     | 005Fh                                                                                   |
| Extended Header | Socket descriptor, Fragment Type, Receive Data Size, Bytes Remaining, Fault information |
| Message data    | -                                                                                       |
| Response data   | Received Data                                                                           |

## Command and response layout

|                     | Command                        |
|---------------------|--------------------------------|
| Message ID          | (ID)                           |
| Message information | 4002h                          |
| Command             | 005Fh                          |
| Data size           | 0000h                          |
| Frame count         | 0001h                          |
| Frame number        | 0001h                          |
| Offset high         | 0000h                          |
| Offset low          | 0000h                          |
| Extended word 1     | Socket descriptor              |
| Extended word 2     | Fragment type                  |
| Extended word 3     | Receive data size <sup>a</sup> |
| Extended word 4     | (reserved, set to 0000h)       |
| Extended word 5     | -                              |
| Extended word 6     | -                              |
| Extended word 7     | -                              |
| Extended word 8     | -                              |

| Fieldbus Specific Message |
|---------------------------|
| RECV_FRAG                 |
| Max. 256 bytes/fragment   |
|                           |
|                           |
|                           |
|                           |
|                           |
| See below                 |
|                           |
|                           |
|                           |
|                           |
|                           |
|                           |
| Response data             |
|                           |

a. The receive data size is only used if the Fragment type = 0000h

## • Fragment Type Value

| Value | Description                                                                                                    |
|-------|----------------------------------------------------------------------------------------------------|
| 0000h | Receive first fragment of a new message. This receives a new message from the network. Any unread fragments from earlier received datagrams will be overwritten. |
| 0001h | Receive the next fragment of the message.                                                                                                    |

## Send Fragment To (SEND\_FRAG\_TO)

### **Description**

This mailbox command sends a UDP datagram to a specified IP address and port number. This command is used when sending a fragment of a message larger than 256 byte. Internally the fragments are stored in a buffer until the last fragment is received. The message is then sent to the socket. The maximum size of a fragmented message is 4096 bytes.

| Initiated by    | Application                                                                                     |
|-----------------|-------------------------------------------------------------------------------------------------|
| Command no.     | 005Ch                                                                                           |
| Extended Header | Socket descriptor, Fragment Type, IP-address, Port number, No. of sent bytes, Fault information |
| Message data    | Data to send                                                                                    |
| Response data   | Sent data                                                                                       |

### Command and response layout

|                     | Command                        |
|---------------------|--------------------------------|
| Message ID          | (ID)                           |
| Message information | 4002h                          |
| Command             | 005Ch                          |
| Data size           | (size)                         |
| Frame count         | 0001h                          |
| Frame number        | 0001h                          |
| Offset high         | 0000h                          |
| Offset low          | 0000h                          |
| Extended word 1     | Socket descriptor              |
| Extended word 2     | Fragment type                  |
| Extended word 3     | IP-address (high) <sup>a</sup> |
| Extended word 4     | IP-address (low) <sup>a</sup>  |
| Extended word 5     | Port number <sup>a</sup>       |
| Extended word 6     | (reserved, set to 0000h)       |
| Extended word 7     | -                              |
| Extended word 8     | -                              |
| Message data        | Data to send                   |

| Expected response              |                           |
|--------------------------------|---------------------------|
| (ID)                           |                           |
| 0002h                          | Fieldbus Specific Message |
| 005Ch                          | SEND_FRAG_TO              |
| (size)                         | Max. 256 bytes/fragment   |
| 0001h                          |                           |
| 0001h                          |                           |
| 0000h                          |                           |
| 0000h                          |                           |
| Socket Descriptor              |                           |
| Fragment type                  | See below                 |
| IP-address (high) <sup>a</sup> | Destination IP address    |
| IP-address (low) <sup>a</sup>  |                           |
| Port number <sup>a</sup>       | Destination Port number   |
| No. of sent bytes              | (Only in last fragment)   |
| -                              |                           |
| Fault information              |                           |
| Sent data                      |                           |

a. IP-address and Port Number shall only be given in the first fragment.

### • Fragment Type Value

| Value | Description                                                                                             |
|-------|----------------------------------------------------------------------------------------------------|
| 0000h | First fragment of a new message.                                                                        |
| 0001h | Subsequent fragment of the message                                                                      |
| 0002h | Last fragment of the message. When this fragment is sent the entire message will be sent to the socket. |

## Receive Fragment From (RECV\_FRAG\_FROM)

### **Description**

This mailbox command reads the next received datagram from a UDP type socket. The response message contains the IP address and port number of the sender.

This command is used to receive a fragment of a message larger than 256 bytes. The maximum total size of a fragmented message is 4096 bytes. The maximal size of each fragment is 256 bytes.

If the received datagram is smaller than requested, the entire datagram will be returned in the response message. If the received datagram is larger than requested, the excess bytes will be discarded.

For blocking sockets, the first fragment will block until there is data available on the socket.

Internally the entire message is read from the socket to a buffer. The fragments can then be read from the buffer using this command.

#### · Non-blocking sockets

If no data is available on the socket the response will indicate that 0 bytes of data was received.

#### · Blocking sockets

If this command is called but there is no data available on the socket the command will block and not return until there is data available.

| Initiated by    | Application                                                                                                    |
|-----------------|----------------------------------------------------------------------------------------------------|
| Command no.     | 005Dh                                                                                                    |
| Extended Header | Socket descriptor, Fragment Type, Received data size, Bytes remaining, IP-address, port number, Fault information |
| Message data    | -                                                                                                    |
| Response data   | Received data                                                                                                    |

## Command and response layout

|                     | Command                  |
|---------------------|--------------------------|
| Message ID          | (ID)                     |
| Message information | 4002h                    |
| Command             | 005Dh                    |
| Data size           | 0000h                    |
| Frame count         | 0001h                    |
| Frame number        | 0001h                    |
| Offset high         | 0000h                    |
| Offset low          | 0000h                    |
| Extended word 1     | Socket descriptor        |
| Extended word 2     | Fragment type            |
| Extended word 3     | Receive data size        |
| Extended word 4     | (reserved, set to 0000h) |
| Extended word 5     | -                        |
| Extended word 6     | -                        |
| Extended word 7     | -                        |
| Extended word 8     | -                        |

| Expected response |                           |
|-------------------|---------------------------|
| (ID)              |                           |
| 0002h             | Fieldbus Specific Message |
| 005Dh             | RECV_FRAG_FROM            |
| (size)            | Max. 256 bytes/fragment   |
| 0001h             |                           |
| 0001h             |                           |
| 0000h             |                           |
| 0000h             |                           |
| Socket Descriptor |                           |
| Fragment type     |                           |
| Bytes remaining   |                           |
| IP-address (high) | The senders IP address    |
| IP-address (low)  |                           |
| Port number       | The senders port number   |
| -                 |                           |
| Fault information |                           |
| Received data     | Response data             |

## • Fragment Type Value

| Value | Description                                                                                                    |
|-------|----------------------------------------------------------------------------------------------------|
| 0000h | Receive first fragment of a new message. This receives a new message from the network. Any unread fragments from earlier received datagrams will be overwritten. |
| 0001h | Receive the next fragment of the message.                                                                                                    |

# **Get Socket Option (GET\_SOCKET\_OPTION)**

### **Description**

This command reads options from a socket.

| Initiated by    | Application                      |
|-----------------|----------------------------------|
| Command no.     | 0051h                            |
| Extended Header | Socket descriptor, Socket Option |
| Message data    | -                                |
| Response data   | Option Data                      |

### Command and response layout

|                     | Command           |
|---------------------|-------------------|
| Message ID          | (ID)              |
| Message information | 4002h             |
| Command             | 0051h             |
| Data size           | 0000h             |
| Frame count         | 0001h             |
| Frame number        | 0001h             |
| Offset high         | 0000h             |
| Offset low          | 0000h             |
| Extended word 1     | Socket Descriptor |
| Extended word 2     | Socket Option HI  |
| Extended word 3     | Socket Option LO  |
| Extended word 4     |                   |
| Extended word 5     |                   |
| Extended word 6     |                   |
| Extended word 7     |                   |
| Extended word 8     |                   |

| Expected response |                          |
|-------------------|--------------------------|
| (ID)              |                          |
| 0002h             | Fieldbus Specific Messag |
| 0051h             | GET_SOCKET_OPTION        |
| Option data size  |                          |
| 0001h             |                          |
| 0001h             |                          |
| 0000h             |                          |
| 0000h             |                          |
| Socket Descriptor |                          |
| Socket Option HI  |                          |
| Socket Option LO  |                          |
|                   |                          |
|                   |                          |
|                   |                          |
|                   |                          |
|                   |                          |
| Option Data       | Response data            |

## **Socket Options**

The following options are used to Get settings from a socket:

SO\_LINGER

SO\_KEEPALIVE

SO\_REUSEADDR

IP\_MULTICAST\_TTL

IP\_MULTICAST\_LOOP

For more information see section Socket Options page 8-112.

# Set Socket Option (SET\_SOCKET\_OPTION)

### **Description**

This command changes the settings for a specified socket.

| Initiated by    | Application                      |
|-----------------|----------------------------------|
| Command no.     | 0052h                            |
| Extended Header | Socket descriptor, Socket Option |
| Message data    | Option Data                      |
| Response data   | -                                |

#### Command and response layout

|                     | Command           |
|---------------------|-------------------|
| Message ID          | (ID)              |
| Message information | 4002h             |
| Command             | 0052h             |
| Data size           | Option data size  |
| Frame count         | 0001h             |
| Frame number        | 0001h             |
| Offset high         | 0000h             |
| Offset low          | 0000h             |
| Extended word 1     | Socket Descriptor |
| Extended word 2     | Socket Option HI  |
| Extended word 3     | Socket Option LO  |
| Extended word 4     |                   |
| Extended word 5     |                   |
| Extended word 6     |                   |
| Extended word 7     |                   |
| Extended word 8     |                   |
| Message data        | Option Data       |

| Expected response |  |
|-------------------|--|
| (ID)              |  |
| 0002h             |  |
| 0052h             |  |
| Option data size  |  |
| 0001h             |  |
| 0001h             |  |
| 0000h             |  |
| 0000h             |  |
| Socket Descriptor |  |
| Socket Option HI  |  |
| Socket Option LO  |  |
|                   |  |
|                   |  |
|                   |  |
|                   |  |
| Fault Information |  |
| Option data       |  |

Fieldbus Specific Message SET\_SOCKET\_OPTION

### **Socket Options**

The following options are used to Set settings on a socket:

SO\_LINGER

SO\_KEEPALIVE

SO\_REUSEADDR

IP\_MULTICAST\_TTL

IP\_MULTICAST\_LOOP

IP\_ADD\_MEMBERSHIP

IP\_DROP\_MEMBERSHIP

TCP\_NODELAY

For more information see section Socket Options page8-112.

# **Socket Options**

| Name              | Option Value | DataType | Description                                                                                   |
|-------------------|--------------|----------|-----------------------------------------------------------------------------------------------|
| SO_LINGER         | 0x00000080   | UINT32   | Controls the action taken when unsent data is queued on a                                     |
|                   |              | UINT32   | socket that is being closed. This option is only valid for TCP                                |
|                   |              |          | sockets.                                                                                      |
|                   |              |          | 1                                                                                             |
|                   |              |          | I_onoff 0:Linger OFF (default)                                                                |
|                   |              |          | Other:Linger ON                                                                               |
|                   |              |          | I_linger Normally defines the linger timeout.                                                 |
|                   |              |          | NOT SUPPORTED, ALWAYS SET TO 0.                                                               |
|                   |              |          | If SO_LINGER is disabled, Socket Close returns immediately and                                |
|                   |              |          | the connection is gracefully closed in the background.                                        |
|                   |              |          | If SO_LINGER is enabled with a zero timeout, Socket Close                                     |
|                   |              |          | returns immediately and the connection is reset.                                              |
| SO_KEEPALIVE      | 0x00000008   | UINT32   | Enables/disables keep alive probes on a socket. This option is                                |
|                   |              |          | only valid for TCP sockets.                                                                   |
|                   |              |          | I_keepalive 0:Keep alive OFF (default)                                                        |
|                   |              |          | Other:Keep alive ON                                                                           |
|                   |              |          | Keep alive can be used to detect if the host is still active, and if                          |
|                   |              |          | not close down the connection.                                                                |
|                   |              |          | If keep alive is enabled a keep alive probe will be sent to the host                          |
|                   |              |          | after 2 hours with no data being sent or received on a connection                             |
|                   |              |          |                                                                                               |
|                   |              |          | This packet is designed to provoke an ACK response from the                                   |
|                   |              |          | host. If no ACK is received another 8 keep alive probes will be                               |
|                   |              |          | sent with 75 seconds interval, and if non of them is ACKed the                                |
| 00 DELIGEADED     | 0.0000004    | LUNTOO   | connection will be reset.                                                                     |
| SO_REUSEADDR      | 0x00000004   | UINT32   | Enables/disables reuse address option on a socket. This option is only valid for TCP sockets. |
|                   |              |          | I_reuseaddr 0:Reuse address OFF (default)                                                     |
|                   |              |          | Other:Reuse address ON                                                                        |
|                   |              |          | Other reduce address on                                                                       |
|                   |              |          | When reuse address option is enabled it is possible to reuse a                                |
|                   |              |          | TCP port even if the port is busy in TIME_WAIT state. If the port                             |
|                   |              |          | is busy in other states an error will still be generated.                                     |
|                   |              |          | This can be useful for a server implementation that is shut down                              |
|                   |              |          | and directly restarted while sockets are still active on its port.                            |
| IP_MULTICAST_TTL  | 0x0000000A   | UINT8    | Sets the TTL value for multicast packets. This option is only valid                           |
|                   |              |          | for UDP sockets.                                                                              |
|                   |              |          | b_ttl 1-255 (Default 1)                                                                       |
|                   |              |          | The TTL value is part of the IP packet header and specifies the                               |
|                   |              |          | number of routers a packet is allowed to pass before it shall be                              |
|                   |              |          | deleted. The default value of 1 prevents multicast packets from                               |
|                   |              |          | being forwarded beyond the local network.                                                     |
| IP_MULTICAST_LOOP | 0x0000000B   | UINT8    | Enables/disables multicast packet loopback. This option is only                               |
|                   | 0.0000000    |          | valid for UDP sockets.                                                                        |
|                   |              |          | I_reuseaddr 0:Multicast loopback OFF                                                          |
|                   |              |          | · ·                                                                                           |
|                   |              | i        | 1:Multicast loopback ON (default)                                                             |

| IP_ADD_MEMBERSHIP  | 0x000000C  | UINT32           | Adds membership to a multicast group. This option is only valid                     |
|--------------------|------------|------------------|-------------------------------------------------------------------------------------|
|                    |            | UINT32           | for UDP sockets.                                                                    |
|                    |            |                  | I_multiaddr IP address of multicast group to join.                                  |
|                    |            |                  | I_interface IP address of interface to join (own IP                                 |
|                    |            |                  | address)                                                                            |
|                    |            |                  | By joining a multicast group the local multicast router will be                     |
|                    |            |                  | notified about the multicast membership (using IGMP) and the                        |
|                    |            |                  | local interface network driver will enable reception of multicast                   |
|                    |            |                  | datagrams destined for this multicast address.                                      |
| IP_DROP_MEMBERSHIP | 0x0000000D | UINT32<br>UINT32 | Drops membership from a multicast group. This option is only valid for UDP sockets. |
|                    |            |                  | I_multiaddr IP address of multicast group to leave.                                 |
|                    |            |                  | I_interface IP address of interface (own IP address)                                |
|                    |            |                  | By leaving a multicast group the local multicast router will be                     |
|                    |            |                  | notified and the local interface network driver will disable                        |
|                    |            |                  | reception of multicast datagrams destined for this multicast address.               |
| TCP_NODELAY        | 0x00002002 | UINT32           | Enables/disables the Nagle algorithm on a socket. This option is                    |
|                    |            |                  | only valid on TCP sockets.                                                          |
|                    |            |                  | I_nodelay 0:Nagle algorithm ON (default)                                            |
|                    |            |                  | I_nodelay Other:Nagle algorithm OFF                                                 |
|                    |            |                  | For some applications, especially request/response applications,                    |
|                    |            |                  | the performance over a TCP connection may be poor due to the                        |
|                    |            |                  | interaction between the Nagle algorithm and the delayed                             |
|                    |            |                  | acknowledgment functionality. Then the TCP_NODELAY option                           |
|                    |            |                  | can be used to disable the Nagle algorithm to increase                              |
|                    |            |                  | performance.                                                                        |
|                    |            |                  | For more information about Nagle algorithm see RFC 896.                             |

# **Other Commands**

Commands in this category:

| Mailbox Command                        | Description                                                           | Page  |
|----------------------------------------|-----------------------------------------------------------------------|-------|
| DNS Request (DNS_REQUEST)              | Asks the configured DNS server for the IP address of a specified host | 8-115 |
| Send Email<br>(SEND_EMAIL)             | Sends an email message to a specified recipient                       | 8-116 |
| Request SSI Data<br>(REQUEST_SSI_DATA) | Requests SSI data from the application (issued by the Anybus module)  | 8-118 |
| Write SSI Data (WRITE_SSI_DATA)        | Writes SSI data to the application (issued by the Anybus module)      | 8-119 |

# DNS Request (DNS\_REQUEST)

## **Description**

This command sends a request to the configured DNS server for the IP address of a specified host.

| Initiated by    | Application                                  |
|-----------------|----------------------------------------------|
| Command no.     | 0030h                                        |
| Extended Header | -                                            |
| Message data    | Host (string, null-terminated)               |
| Response data   | IP address of host, or 0.0.0.0 if not found. |

## Command and response layout

|                     | Command                           |
|---------------------|-----------------------------------|
| Message ID          | (ID)                              |
| Message information | 4002h                             |
| Command             | 0030h                             |
| Data size           | (size)                            |
| Frame count         | 0001h                             |
| Frame number        | 0001h                             |
| Offset high         | 0000h                             |
| Offset low          | 0000h                             |
| Extended word 1     | -                                 |
| Extended word 2     | -                                 |
| Extended word 3     |                                   |
| Extended word 4     |                                   |
| Extended word 5     | -                                 |
| Extended word 6     |                                   |
| Extended word 7     |                                   |
| Extended word 8     | -                                 |
| Message data        | Host<br>(string, null-terminated) |

| Expected response |                           |
|-------------------|---------------------------|
| (ID)              |                           |
| 0002h             | Fieldbus Specific Message |
| 0030h             | DNS_REQUEST               |
| 0004h             |                           |
| 0001h             |                           |
| 0001h             |                           |
| 0000h             |                           |
| 0000h             |                           |
| -                 |                           |
| -                 |                           |
| -                 |                           |
| -                 |                           |
| -                 |                           |
| -                 |                           |
| -                 |                           |
| -                 |                           |
| IP address (high) | Response data word 1      |
| IP address (low)  | Response data word 2      |

# Send Email (SEND\_EMAIL)

## **Description**

This command sends an email to a specified recipient. The message data is sent as several fragments, with a total maximum size of 1024 bytes. The maximum size of each fragment is 256 bytes.

| Initiated by    | Application                                      |
|-----------------|--------------------------------------------------|
| Command no.     | 0070h                                            |
| Extended Header | Fault information                                |
| Message data    | Email message specification, fragmented.         |
| Response data   | The response data is a copy of the command data. |

### Command and response layout

|                     | Command         |
|---------------------|-----------------|
| Message ID          | (ID)            |
| Message information | 4002h           |
| Command             | 0070h           |
| Data size           | (fragment size) |
| Frame count         | 0001h           |
| Frame number        | 0001h           |
| Offset high         | 0000h           |
| Offset low          | 0000h           |
| Extended word 1     | Fragment Type   |
| Extended word 2     | -               |
| Extended word 3     | -               |
| Extended word 4     | -               |
| Extended word 5     | -               |
| Extended word 6     | -               |
| Extended word 7     | -               |
| Extended word 8     | -               |
| Message data        | Fragment Data   |

| Expected response |                           |
|-------------------|---------------------------|
| (ID)              |                           |
| 0002h             | Fieldbus Specific Message |
| 0070h             | SEND_EMAIL                |
| (fragment size)   | Max. 256 bytes / fragment |
| 0001h             |                           |
| 0001h             |                           |
| 0000h             |                           |
| 0000h             |                           |
| -                 |                           |
| -                 |                           |
| -                 |                           |
| -                 |                           |
| -                 |                           |
| -                 |                           |
| SMTP Error        | (Last fragment only)      |
| Fault information |                           |
| Fragment Data     |                           |

### • Fragment Type

This value must match the sequence of the fragments as follows:

| Value | Description                   |
|-------|-------------------------------|
| 0000h | This is the first fragment    |
| 0001h | This is a subsequent fragment |
| 0002h | This is the last fragment     |

### • SMTP Error

If an SMTP error occurred, the 'SMTP Error' word contains the error code from the SMTP server, see RFC 821 "Simple Mail Transfer Protocol" for more information.

### • Fragment Data

The different parts of the email message shall be sent in the following order:

| Fragment no.    | Fragment Type | Description                                                    |
|-----------------|---------------|----------------------------------------------------------------|
| 1st             | 0000h         | Recipient(s), separated by semicolon (string, null-terminated) |
| 2nd             | 0001h         | Sender address (string, null-terminated)                       |
| 3rd             |               | Subject line (string, null-terminated)                         |
| 4th             |               | Message body                                                   |
|                 |               |                                                                |
|                 |               |                                                                |
|                 |               |                                                                |
|                 |               |                                                                |
| (last fragment) | 0002h         |                                                                |

## Request SSI Data (REQUEST\_SSI\_DATA)

### **Description**

This message is issued by the Anybus module when a SSI has requested data from the application.

#### Example:

The following SSI...

<?--#exec cmd\_argument='printf( "Data: %u", MbReadWord( 42 ) )'-->

... will cause the module to issues a REQUEST\_SSI\_DATA message. The value '42' will be passed to the application.

See also 7-6 "printf".

| Initiated by    | Anybus         |
|-----------------|----------------|
| Command no.     | 00A0h          |
| Extended Header | SSI Identifier |
| Message data    | SSI Data       |
| Response data   | -              |

### Command and response layout

|                     | Command        |
|---------------------|----------------|
| Message ID          | (ID)           |
| Message information | 4002h          |
| Command             | 00A0h          |
| Data size           | 0000h          |
| Frame count         | 0001h          |
| Frame number        | 0001h          |
| Offset high         | 0000h          |
| Offset low          | 0000h          |
| Extended word 1     | SSI Identifier |
| Extended word 2     | -              |
| Extended word 3     | -              |
| Extended word 4     | -              |
| Extended word 5     | -              |
| Extended word 6     | -              |
| Extended word 7     | -              |
| Extended word 8     | -              |
|                     |                |

| Expected response |                           |
|-------------------|---------------------------|
| (ID)              |                           |
| 0002h             | Fieldbus Specific Message |
| 00A0h             | REQUEST_SSI_DATA          |
| (data size)       | (size of data)            |
| 0001h             |                           |
| 0001h             |                           |
| 0000h             |                           |
| 0000h             |                           |
| SSI Identifier    |                           |
| -                 |                           |
| -                 |                           |
| -                 |                           |
| -                 |                           |
| -                 |                           |
| -                 |                           |
| -                 |                           |
| SSI Data          | Response Data             |

#### SSI Identifier

Identifier which can be used as desired by the application to address a specific block of data.

### SSI Data

Data associated with the specified SSI Identifier.

## Write SSI Data (WRITE\_SSI\_DATA)

### **Description**

This message is issued by the Anybus module when a SSI writes data to the application.

#### Example:

The following SSI...

<?--#exec cmd\_argument='scanf( "Input", "%i", MbWriteWord( 24 ) )'-->

... will cause the module to issues a WRITE\_SSI\_DATA message each time a form with an object named "Input" is sent to the web server. The value '24' will be passed to the application.

See also 7-8 "scanf".

| Initiated by    | Anybus         |
|-----------------|----------------|
| Command no.     | 00A0h          |
| Extended Header | SSI Identifier |
| Message data    | -              |
| Response data   | SSI Data       |

### **Command and response layout**

|                     | Command        |
|---------------------|----------------|
| Message ID          | (ID)           |
| Message information | 4002h          |
| Command             | 00A1h          |
| Data size           | (data size)    |
| Frame count         | 0001h          |
| Frame number        | 0001h          |
| Offset high         | 0000h          |
| Offset low          | 0000h          |
| Extended word 1     | SSI Identifier |
| Extended word 2     | -              |
| Extended word 3     | -              |
| Extended word 4     | -              |
| Extended word 5     | -              |
| Extended word 6     | -              |
| Extended word 7     | -              |
| Extended word 8     | -              |
| Message Data        | SSI Data       |

| Expected response |
|-------------------|
| (ID)              |
| 0002h             |
| 00A1h             |
| 0000h             |
| 0001h             |
| 0001h             |
| 0000h             |
| 0000h             |
| SSI Identifier    |
| -                 |
|                   |
|                   |
| -                 |
| -                 |
| -                 |
| -                 |

Fieldbus Specific Message WRITE\_SSI\_DATA (size of data)

#### SSI Identifier

Identifier which can be used as desired by the application to address a specific block of data.

### SSI Data

Data associated with the specified SSI Identifier.

# Fieldbus Specific Area

# **Memory Map**

The Anybus module can handle 16 non-blocking sockets simultaneously. These can be accessed using the mailbox socket interface to send and receive transparent data over the network. Information about these 16 sockets can be read in the fieldbus specific area, see memory map below.

| Address     | Contents                      | Access |
|-------------|-------------------------------|--------|
| 640h - 64Bh | Socket Status (Descriptor 0)  | RO     |
| 64Ch - 657h | Socket Status (Descriptor 1)  | RO     |
| 658h - 663h | Socket Status (Descriptor 2)  | RO     |
| 664h - 66Fh | Socket Status (Descriptor 3)  | RO     |
| 670h - 67Bh | Socket Status (Descriptor 4)  | RO     |
| 67Ch - 687h | Socket Status (Descriptor 5)  | RO     |
| 688h - 693h | Socket Status (Descriptor 6)  | RO     |
| 694h - 69Fh | Socket Status (Descriptor 7)  | RO     |
| 6A0h - 6ABh | Socket Status (Descriptor 8)  | RO     |
| 6ACh - 6B7h | Socket Status (Descriptor 9)  | RO     |
| 6B8h - 6C3h | Socket Status (Descriptor 10) | RO     |
| 6C4h - 6CFh | Socket Status (Descriptor 11) | RO     |
| 6D0h - 6DBh | Socket Status (Descriptor 12) | RO     |
| 6DCh - 6E7h | Socket Status (Descriptor 13) | RO     |
| 6E8h - 6F3h | Socket Status (Descriptor 14) | RO     |
| 6F4h - 6FFh | Socket Status (Descriptor 15) | RO     |
| 700h - 701h | Network Status                | RO     |
| 702h - 7AFh | Reserved                      | -      |
| 7B0h - 7B1h | IO Controller Status          | RO     |
| 7B2h - 7B3h | PROFINET Layer Status         | RO     |
| 7B4h - 7B5h | PROFINET Layer Fault Code     | RO     |
| 7B6h - 7FFh | Reserved                      | -      |
|             |                               |        |

# **Socket Status Structure**

| Offset      | Register           | Туре |
|-------------|--------------------|------|
| 000h        | Socket Type        | Byte |
| 001h        | Socket Status      | Byte |
| 002h - 003h | Socket Information | Word |
| 004h - 005h | Local Port Number  | Word |
| 006h - 007h | Host Port Number   | Word |
| 008h - 00Bh | Host IP Address    | Long |

## **Socket Type**

| Value     | Description                    |
|-----------|--------------------------------|
| 00h       | No active socket (free to use) |
| 01h       | TCP socket                     |
| 02h       | UDP socket                     |
| 03h - FFh | (reserved)                     |

### **Socket Status**

| Value     | Description          |
|-----------|----------------------|
| 00h       | Not active           |
| 01h       | Listening            |
| 02h       | Connecting           |
| 03h       | Connected            |
| 04h       | Connection refused   |
| 05h       | Connection timed out |
| 06h       | Connection failed    |
| 07h - FFh | (reserved)           |

#### **Socket Information**

| b15        | b14 | b13 | b12                | b11   | b10             | b9 | b8 | b7 | b6 | b5 | b4 | b3 | b2 | b1 | b0 |
|------------|-----|-----|--------------------|-------|-----------------|----|----|----|----|----|----|----|----|----|----|
| (reserved) |     |     |                    |       |                 |    |    |    |    |    | DA |    |    |    |    |
|            |     |     |                    |       |                 |    |    |    |    |    |    |    |    |    |    |
| Bit        |     |     | Descri             | ption |                 |    |    |    |    |    |    |    |    |    |    |
| DA         |     |     | 0: Data<br>1: Data |       | /ailable<br>ble |    |    |    |    |    |    |    |    |    |    |

### **Local Port Number**

This is the local port number that the socket is associated with.

#### **Host Port Number**

This is the host port number that the socket is associated with or connected to.

#### **Host IP-address**

This is the host IP-address that the socket is associated with or connected to.

# **Network Status**

| b15  | b14 | b13 | b12                                                                                                    | b11                                                                                   | b10 | b9    | b8     | b7 | b6 | b5 | b4 | b3 | b2 | b1  | b0   |
|------|-----|-----|----------------------------------------------------------------------------------------------------|---------------------------------------------------------------------------------------|-----|-------|--------|----|----|----|----|----|----|-----|------|
|      |     |     |                                                                                                    |                                                                                       |     | (rese | erved) |    |    |    |    |    |    | USE | LINK |
|      |     |     |                                                                                                    |                                                                                       |     |       |        |    |    |    |    |    |    |     |      |
| Bit  |     |     | Descri                                                                                                    | Description                                                                           |     |       |        |    |    |    |    |    |    |     |      |
| LINK |     |     |                                                                                                    | 0: Ethernet hardware link is not established 1: Ethernet hardware link is established |     |       |        |    |    |    |    |    |    |     |      |
| USE  |     |     | O: No IP address configured - or - IP address not used by the module  1: IP address configured and used by the module (passed address collision detection) |                                                                                       |     |       |        |    |    |    |    |    |    |     |      |

# **IO Controller Status (PROFINET)**

| Value | Status               |
|-------|----------------------|
| 0000h | "No connection made" |
| 0001h | STOP                 |
| 0002h | RUN                  |
| 0004h | STATION OK           |
| 0008h | STATION PROBLEM      |
| 0010h | PRIMARY              |
| 0020h | BACKUP               |

# **PROFINET Layer Status**

This registers reflects the overall status of the PROFINET software layer in the Anybus module, and is primarily intended to be used as an aid during product development.

| Value | Status                                                     |
|-------|------------------------------------------------------------|
| 0000h | PROFINET layer not yet initialised                         |
| 0001h | PROFINET layer successfully initialised                    |
| 0002h | PROFINET layer failed to initialise (Contact HMS support). |

# **PROFINET Layer Fault Code**

In the event of a PROFINET layer initialization problem (see above), this register holds information that may be useful when contacting the HMS support department. Note that this register is primarily intended to be used as an aid during product development.

# **Miscellaneous**

# **Control Register Area**

#### Fieldbus Type

The fieldbus type value for this product is 0084h (PROFINET).

#### **Module Type**

The module type value for this product is 0101h (Anybus-S).

#### Watchdog Counter Input (7D2h... 7D3h)

If the application has enabled the Watchdog Counter Input and doesn't update it properly, the Anybus module will go offline.

### **Event Notification Cause/Source Registers**

- ON/OFF Line Indication (FBON/FBOF)
   This bit reflects the PROFINET online/offline status.
- Network Reset Functionality (RST)

# Firmware Upgrade

The Anybus module supports firmware updates via FTP. Follow the steps below:

- 1. As a precaution, make a backup copy of the filesystem contents before proceeding.
- 2. Upload the new firmware file(s) to the system root ("\"), or to the 'user\'-directory.
- 3. Reset the module and wait until the watchdog LED flashes 2Hz green (may take up to 1 minute).
- 4. Reset the module again. The new firmware is now operational.

# Formatting the File System

In case of major file system damage, it is possible to re-initialise the file system as follows:

- **1.** Attach a short jumper to the PCB as shown in figure. Apply power.
- 2. Wait until the watchdog LED turns red.
- **3.** Disconnect power.
- 4. Remove jumper.
- **5.** Apply power.
- **6.** Wait approx. 1 minute while the filesystem is being formatted.

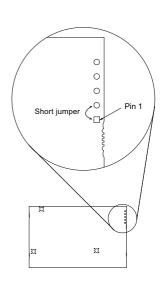

# **HMS Standard GSD-file**

On PROFINET, each IO device is associated with a unique GSD-file. The standard GSD-file provided by HMS can be used in Generic Anybus Mode and has the following properties:

- Available modules and their block size: 1, 2, 4, 8, 16, 32, 64, 128, 256, 512 bytes.
- The modules are available as input, output and bi-directional (input/output).
- The modules are consistent over the entire block size.
- The modules have no assigned "Initial record data".

| ID of Module/<br>Submodule | IO Size<br>(bytes) | Direction    | Module<br>Ident number | Submodule<br>Ident number | Comment                                                                       |
|----------------------------|--------------------|--------------|------------------------|---------------------------|-------------------------------------------------------------------------------|
| DAP v1.0                   | 0                  | -            | A0000000h              | 00000000h                 | Represents DAP v1.0. Included for backwards compatibility only.               |
| DAP v2.0                   | 0                  | -            | D0000000h              | 00000000h                 | Represents DAP v2.0. Fixed for slot 0.                                        |
| 0                          | 0                  | -            | B0000000h              | 00000000h                 | Empty slot module (No IO data). Can be located in any slot except for slot 0. |
| 1                          | 1                  | Input        | 00000001h              | 00000000h                 | Can be located in any slot, except for slot                                   |
| 2                          | 2                  | Input        | 00000002h              | 00000000h                 | 0.                                                                            |
| 3                          | 4                  | Input        | 00000003h              | 00000000h                 |                                                                               |
| 4                          | 8                  | Input        | 00000004h              | 00000000h                 |                                                                               |
| 5                          | 16                 | Input        | 00000005h              | 00000000h                 |                                                                               |
| 6                          | 32                 | Input        | 00000006h              | 00000000h                 |                                                                               |
| 7                          | 64                 | Input        | 00000007h              | 00000000h                 |                                                                               |
| 8                          | 128                | Input        | 00000008h              | 00000000h                 |                                                                               |
| 9                          | 256                | Input        | 00000009h              | 00000000h                 |                                                                               |
| 10                         | 512                | Input        | 0000000Ah              | 00000000h                 |                                                                               |
| 21                         | 1                  | Output       | 00000010h              | 00000000h                 |                                                                               |
| 22                         | 2                  | Output       | 00000020h              | 00000000h                 |                                                                               |
| 23                         | 4                  | Output       | 00000030h              | 00000000h                 |                                                                               |
| 24                         | 8                  | Output       | 00000040h              | 00000000h                 |                                                                               |
| 25                         | 16                 | Output       | 00000050h              | 00000000h                 |                                                                               |
| 26                         | 32                 | Output       | 00000060h              | 00000000h                 |                                                                               |
| 27                         | 64                 | Output       | 00000070h              | 00000000h                 |                                                                               |
| 28                         | 128                | Output       | 00000080h              | 00000000h                 |                                                                               |
| 29                         | 256                | Output       | 00000090h              | 00000000h                 |                                                                               |
| 30                         | 512                | Output       | 000000A0h              | 00000000h                 |                                                                               |
| 41                         | 1                  | Input/Output | 00000100h              | 00000000h                 |                                                                               |
| 42                         | 2                  | Input/Output | 00000200h              | 00000000h                 |                                                                               |
| 43                         | 4                  | Input/Output | 00000300h              | 00000000h                 |                                                                               |
| 44                         | 8                  | Input/Output | 00000400h              | 00000000h                 |                                                                               |
| 45                         | 16                 | Input/Output | 00000500h              | 00000000h                 | 1                                                                             |
| 46                         | 32                 | Input/Output | 00000600h              | 00000000h                 |                                                                               |
| 47                         | 64                 | Input/Output | 00000700h              | 00000000h                 |                                                                               |
| 48                         | 128                | Input/Output | 00000800h              | 00000000h                 |                                                                               |
| 49                         | 256                | Input/Output | 00000900h              | 00000000h                 |                                                                               |
| 50                         | 512                | Input/Output | 00000A00h              | 00000000h                 |                                                                               |

# How to Associate a Bitmap to a Device Access Point

It is possible to associate a bitmap to a Device Access Point, using the GSD file.

For the Device Access Point, the following information needs to be added (add it right before the "</DeviceAccessPointItem>"):

```
<Graphics>
         <GraphicItemRef Type="DeviceSymbol" GraphicItemTarget="X"/>
</Graphics>
```

In addition to this, a list of graphics needs to be created. This list can be added directly after, for example, the "</DeviceAccessPointList>", or "</ValueList>" keywords. Please note that the "X" above and below shall be replaced with the proper value (if only one bitmap is used, replace X with 1).

```
<GraphicsList>
        <GraphicItem ID="X" GraphicFile="GSDML-VVVV-DDDD-N...N"/>
</GraphicsList>
```

The format of the name of the bitmap shall be as specified above, where VVVV corresponds to the Vendor ID (for example, "010C"), DDDD corresponds to the Device ID (for example, "0009") and "N...N" is a vendor specific extension (for example, "ABSPRTPIC1").

# **Technical Specification**

# **Electrical Specification**

### Protective Earth (PE) Requirements

All Anybus-S/M modules feature cable shield filters designed in accordance with each network standard. To be able to support this, the application *must* provide a connection to PE (Protective Earth) as described in the general Anybus-S Parallel Design Guide. HMS cannot guarantee proper EMC behaviour unless this requirement is fulfilled.

Note: The shield of the RJ45 connector is not connected directly to PE. As all nodes in a PROFINET network have to share chassis ground connection, the PROFINET cable sheild has to be connected to the chassis ground at each node in the network. For further information see "PROFINET Installation Guideline for Cabling and Assembly", order no. 8.072, available for download at www.PROFINET.com.

#### Isolation

Isolation between the application, the network, and protective earth (PE):

| Isolation Barrier      | Wo       | rking Voltage |          | Distance |
|------------------------|----------|---------------|----------|----------|
| isolation partier      | Creepage | Clearance     | External | Internal |
| Application to PE      | 200V     | 2500V         | 2.0mm    | 0.4mm    |
| Application to Network | 250V     | 2500V         | 2.5mm    | 0.4mm    |
| Network to PE          | 100V     | 1500V         | 1.4mm    | 0.4mm    |

(Tests performed according to EN 60950-1)

## **Power Supply**

### **Supply Voltage**

The module requires a regulated 5V power supply as specified in the Anybus-S Parallel Design Guide.

### **Power Consumption**

The maximum power consumption is 450mA.

# **Environmental Specification**

### **Temperature**

Test performed according to IEC-60068-2-1, IEC-60068-2-2, and IEC 60068-2-14.

0 - 70°C (32 - 158°F) Operating: -25 - 85°C (-13 - 185°F) Storage:

### **Humidity**

The product is designed for a relative humidity of 5 to 95% non-condensing.

Test performed according to EN 60068.

# EMC (CE) Pre-compliance

EMC pre-compliance testing has been conducted according to the Electromagnetic Compatibility Directive 2004/108/EC. For more information please consult the EMC pre-compliance document, see product/support pages for Anybus-S PROFINET at www.anybus.com.

# **Connectors**

# **Application Connector**

(Consult the general Anybus-S Parallel Design Guide for more information)

# **Ethernet**

Auto-crossover is supported.

## **RJ45 (Standard Connector)**

| Pin | Signal | Notes                                                                          |
|-----|--------|--------------------------------------------------------------------------------|
| 1   | TD+    | -                                                                              |
| 2   | TD-    | -                                                                              |
| 3   | RD+    | -                                                                              |
| 4   | -      | Normally left unused; to ensure signal integrity, these pins are tied together |
| 5   | -      | and terminated to PE via a filter circuit in the module.                       |
| 6   | RD-    | -                                                                              |
| 7   | -      | Normally left unused; to ensure signal integrity, these pins are tied together |
| 8   | -      | and terminated to PE via a filter circuit in the module.                       |

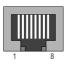

### **Board to Board**

| Pin | Signal | Connect to RJ45 pin | Notes                                          |
|-----|--------|---------------------|------------------------------------------------|
| 1   | Shield | Housing             | -                                              |
| 2   | -      | 4                   | (See notes for pins 4 and 5 in RJ45 connector) |
| 3   | -      | 5                   |                                                |
| 4   | -      | -                   | (not used)                                     |
| 5   | TD+    | 1                   | -                                              |
| 6   | TD-    | 2                   | -                                              |
| 7   | RD+    | 3                   | -                                              |
| 8   | -      | 7                   | (See notes for pins 7 and 8 in RJ45 connector) |
| 9   | RD-    | 6                   | -                                              |
| 10  | -      | 8                   | (See notes for pins 7 and 8 in RJ45 connector) |

# **Mechanical Specification**

# **Measurements, Connectors & LEDs**

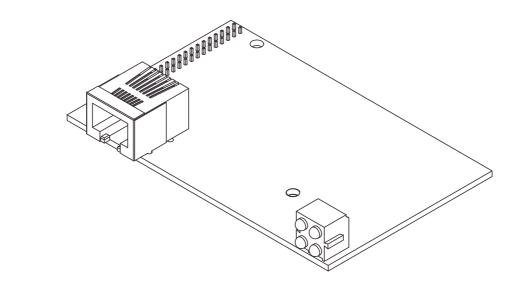

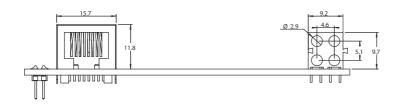

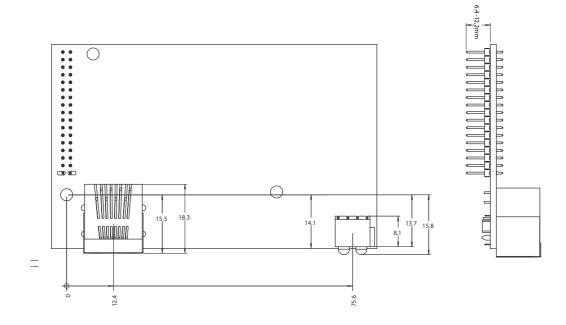

# **Conformance Test Guide**

### General

When using the default settings of all parameters, the Anybus-S PROFINET IO module is precertified for network compliance. This precertification is done to ensure that your product can be certified, but it does not mean that your product will not require certification.

Any change in the parameters in the GSD file, supplied by HMS, will require a certification. A vendor ID can be obtained from PNO and is compulsory for certification. This chapter provides a guide for successful conformance testing your product, containing the Anybus-S PROFINET IO module, to comply with the demands for network certification set by the PNO.

Independent of selected operation mode, the actions described in this appendix have to be accounted for in the certification process. The identity of the product needs to be changed to match your company and device.

**IMPORTANT:** This appendix provides guidelines and examples of what is needed for certification. Depending on the functionality of your application, there may be additional steps to take. Please contact HMS Industrial Networks at www.anybus.com for more information.

## **Reidentifying Your Product**

A number of mailbox messages have to be sent during initialization to change the HMS default values to values reidentifying the product. The messages have to be sent at each power on/reset before the mailbox END\_INIT signals the completion of the initialization. These mailboxes are listed in the table below.

| Mailbox<br>(See also PROFINET Specific<br>Commands on page 8-44) | Parameter set                                                                                                    | Explanation                                                                                                    | Default                                                                | Customer sample                                            | Comment                                                                                                    |
|------------------------------------------------------------------|----------------------------------------------------------------------------------------------------|----------------------------------------------------------------------------------------------------|------------------------------------------------------------------------|------------------------------------------------------------|----------------------------------------------------------------------------------------------------|
| PNIO_SET_DEVICE_IDENTITY                                         | Vendor ID<br>Device ID                                                                                                    | With this mailbox you<br>set the Vendor ID and<br>the Device ID of the<br>product                                                                     | Vendor ID: 010Ch<br>(HMS Industrial Net-<br>works)<br>Device ID: 0001h | Vendor ID: XXXXh<br>Device ID: YYYYh                       | This information must match the keys of the "DeviceIdentity" of the GSD-file.  Note that the GSD file keyword "VendorName" must correspond to the Vendor ID value.                                                                                                    |
| PNIO_SET_STATION_TYPE                                            | Station Type                                                                                                    | With this mailbox you set the station type of the device                                                                                              | "ABS-PRT"                                                              | "Cust-PNIO-Dev"                                            | This information matches, in the case of ABS-PRT, GSD keywords "DNS_CompatibleName" and "OrderNumber". The Station Type must be equal to the "DNS_CompatibleName", but it is allowed to have a completely different "OrderNumber", see also PNIO_SET_IMO_INFO below.                                                                                                    |
| SET_SYSTEM_DESCRIPTION                                           | MIB information                                                                                                    | With this mailbox you set the description of the system                                                                                               | "HMS Industrial Net-<br>works Anybus-S"                                | "Customer HMI Inter-<br>face Module"                       | This information kan be read by means of SNMP from the network side.                                                                                                    |
| SET_SYSTEM_INTERFACE                                             | MIB information                                                                                                    | With this mailbox you set the description of the interface                                                                                            | "PROFINET IO interface"                                                | "PROFINET IO interface"                                    |                                                                                                    |
| PNIO_SET_IMO_INFO                                                | I&M0 information, including the Manufacturer ID and Order ID. For complete list of attributes see 8-72 "Set IM0 Information (PNIO_SET_IM0_INFO)". | With this mailbox you set the information that shall be returned when an Identification and Maintenance request is received from the PROFINET network | Manufacturer ID:<br>010Ch<br>Order ID: "ABS-PRT"                       | Manufacturer ID:<br>XXXXh<br>Order ID: "Cust-PNIO-<br>Dev" | The Manufacturer ID must match the Vendor ID set with PNIO_SET_DEVICE_IDENTITY and Order ID must be changed (original information can be fetched with PNIO_GET_IMO_INFO). The Order ID must match the GSD file keyword "Order-Number".  The hardware revision must match the GSD file keyword "HardwareRelease".  The software revision must match the GSD file keyword "SoftwareRelease". |

#### **Additional GSD File Information**

The GSD file keyword "ProductFamily" shall correspond to the vendor's name of the device.

The GSD file keyword "MainFamily" lists the kinds of devices for which the product shall be listed. As of GSD specification v2.25, the following "families" are available:

- "General"
- "Drives"
- "Switching Devices"
- "I/O"
- "Valves"
- "Controllers"
- "HMI"
- "Encoders"
- "NC/RC"
- "Gateway"
- "PLCs"
- "Ident Systems"
- "PA Profiles"
- "Network Components"
- "Sensors"

## Factory Default Reset - RDR Support Recommended

When PROFINET IO modules are delivered, they are required to be in their "Factory Default" state. For PROFINET devices this means that their Station Name is empty ("") and that the IP-suite is not assigned (IP 0.0.0.0). When a Factory Default Reset command is received from the network, the Anybus module will erase all IP and Station Name information and inform the host application that hardware or software reset of the Anybus module is required. This is done by using the RDR functionality (Fieldbus Reset Device Request Notification). For information on how to enable this functionality please refer to the Anybus-S Parallel Design Guide.

When the RDR functionality is enabled, the Anybus module will set the RDR bit in the Module Status register (when a Factory default reset command has arrived) and wait for the host application to perform a hardware or software reset of the Anybus module (i.e., the Anybus module will not reset itself) and then reinitialize the module.

**Note**: It is strongly recommended to enable RDR support.

#### **IP Address**

Normally the IP numbers of PROFINET IO devices are assigned via the PROFINET network via DCP (Discovery and Configuration Protocol). HMS recommends not using the mailbox SET\_ETN\_CONFIG during the initialization phase for PROFINET modules, unless the end user has requested the IP address to be set to a specific value (by for example using a keypad). The reason is that when a factory default reset command is received from the PROFINET network (via DCP) the node msut be available after a hardware or software reset with the default IP-address (0.0.0.0).

#### Station Name

Normally the Station Name of a PROFINET device is assigned by the end user via the PROFINET DCP protocol. HMS recommends not using the mailbox SET\_STATION\_NAME during the initialization phase for PROFINET modules. If this mailbox is used, it is recommended that it is sent explicitly when the end user changes the Station Name with e.g. a keypad. The reason is that when a factory default reset command is received from the PROFINET network (via DCP), the node must available after a hardware or software reset with the default Station Name ("").

#### **Certification in Generic Anybus Mode**

In Generic Anybus Mode (when the PNIO\_ADV\_MODE is not used) there is normally nothing that needs to be considered apart from what is mentioned earlier in this appendix. The default HMS GSD file has to be modified with respect to the identity of the product and this requires a certification of the product.

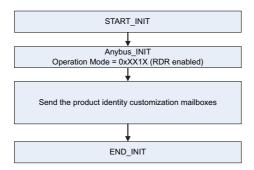

### **Certification in Advanced Mode**

In advanced mode (mailbox PNIO\_ADV\_MODE is used), the most important thing is to use a Device Access Point (DAP) that conform to PROFINET IO Specification v2.0 or later (DAP2). From specification version 2.0 it is possible to describe the physical Ethernet interface and its ports (PDEV, or Physical Device) with a special mechanism. This is done with special submodules at slot 0 (the module at slot 0 is the access point for the device). HMS recommends following the flow below for setting up a DAP2.

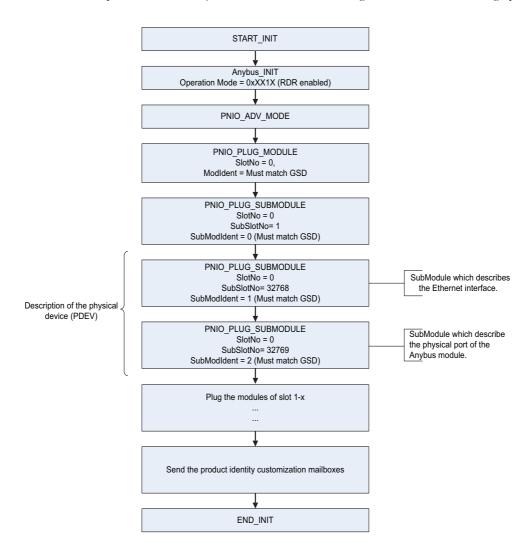

The figure shows how to set up a PROFINET compatible DAP. Please note that for some mailboxes only the relevant parameters are shown.

Please note that the values of "SubModIdent" in the above flowchart are the values of the default HMS GSD file. They can be changed if necessary, but there si no real need for it, the important thing is that it matches the GSD file. To be able to pass the PROFINET conformance test a "DAP2" is mandatory. On the market there still are some PROFINET IO controllers not supporting PROFINET IO specification v2.0 or later. These controllers cannot use a DAP2. These controllers cannot use a DAP2. Therefore, it might be necessary to support also a DAP containing no PDEV (i.e. the last two PNIO\_PLUG\_SUBMODULE mailboxes are not issued). This is called a "migration" DAP. In the default GSD file there is such functionality. In the case of advanced mode this can be implemented in either of these two ways:

1. The end user decides that reverse compatibility is necessary and selects this for example with a parameter on a hand panel. The host application performs a hardware or a softwarer reset of the Anybus module and skips the last two PNIO\_PLUG\_SUBMODULE mailboxes as shown in the figure on page F-4, resulting in the flow shown in the figure below:

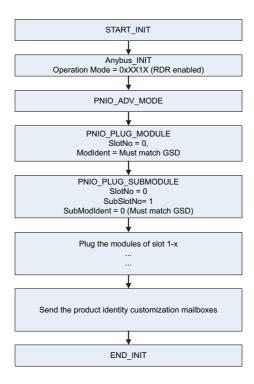

The figure shows a DAP without a PDEV, for reverse compatibility only (please note that for some mailboxes only the relevant parameters are shown.)

2. The host application has enabled the PNIO\_IND\_AR\_INFO mailbox and can thus analyze the connection which is being established by the IO Controller. If the IO Controller is trying to use the DAP which has not been plugged the host application can do a hardware or software reset of the Anybus module and re-initialize the Anybus module with the correct DAP (with or with-

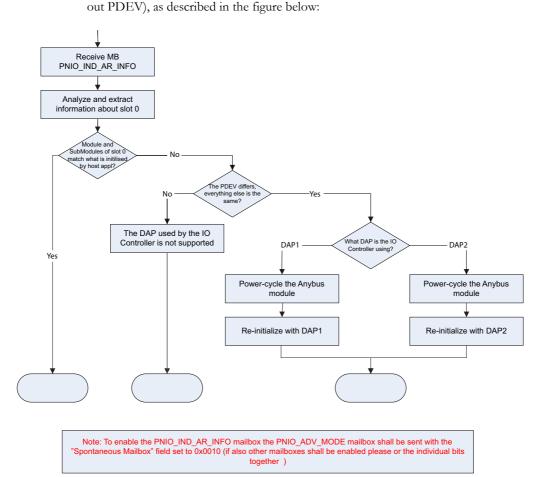

The figure shows a flowchart of the functionality to swap DAPs depending on what the IO Controller is using.

Once the DAP has been plugged into slot 0, the other slots can be populated. Of some importance with these other modules, is that the Module Identification Number must uniquely define the kind of module (for example, a digital input module must not have the same module identification number as a digital ouput module). There is one exception to this rule for the DAP. It is allowed to have a DAP with or without a PDEV, but with the same module identification number.

HMS recommends that the host application, if possible, store, in nonvolatile memory, the DAP used last time and uses that DAP after power-cycle. The reason for doing so is to reduce time for connection establishment. If no DAP is stored DAP2 shall be used. If it is not possible for the host application to store the most recently used DAP, the host application should always plug DAP2 initially.

# **Copyright Notices**

This product includes software developed by Carnegie Mellon, the Massachusetts Institute of Technology, the University of California, and RSA Data Security:

\*\*\*\*\*\*\*\*\*\*\*\*\*\*\*\*\*\*\*\*\*\*\*\*

Copyright 1986 by Carnegie Mellon.

Copyright 1983,1984,1985 by the Massachusetts Institute of Technology

\*\*\*\*\*\*\*\*\*\*\*\*\*\*\*\*\*\*\*\*\*\*\*\*

Copyright (c) 1988 Stephen Deering.

Copyright (c) 1982, 1985, 1986, 1992, 1993

The Regents of the University of California. All rights reserved.

This code is derived from software contributed to Berkeley by Stephen Deering of Stanford University.

Redistribution and use in source and binary forms, with or without modification, are permitted provided that the following conditions are met:

- Redistributions of source code must retain the above copyright notice, this list of conditions and the following disclaimer.
- Redistributions in binary form must reproduce the above copyright notice, this list of conditions and the
  following disclaimer in the documentation and/or other materials provided with the distribution.
- Neither the name of the University nor the names of its contributors may be used to endorse or promote products derived from this software without specific prior written permission.

THIS SOFTWARE IS PROVIDED BY THE REGENTS AND CONTRIBUTORS "AS IS" ANDANY EXPRESS OR IMPLIED WARRANTIES, INCLUDING, BUT NOT LIMITED TO, THE IMPLIED WARRANTIES OF MERCHANT-ABILITY AND FITNESS FOR A PARTICULAR PURPOSE ARE DISCLAIMED. IN NO EVENT SHALL THE REGENTS OR CONTRIBUTORS BE LIABLE FOR ANY DIRECT, INDIRECT, INCIDENTAL, SPECIAL, EXEMPLARY, OR CONSEQUENTIAL DAMAGES (INCLUDING, BUT NOT LIMITED TO, PROCUREMENT OF SUBSTITUTE GOODS OR SERVICES; LOSS OF USE, DATA, OR PROFITS; OR BUSINESS INTERRUPTION) HOWEVER CAUSED AND ON ANY THEORY OF LIABILITY, WHETHER IN CONTRACT, STRICT LIABILITY, OR TORT (INCLUDING NEGLIGENCE OR OTHERWISE) ARISING IN ANY WAY OUT OF THE USE OF THIS SOFTWARE, EVEN IF ADVISED OF THE POSSIBILITY OF SUCH DAMAGE.

\*\*\*\*\*\*\*\*\*\*\*\*\*\*\*\*\*\*\*\*

Copyright (C) 1990-2, RSA Data Security, Inc. All rights reserved.

License to copy and use this software is granted provided that it is identified as the "RSA Data Security, Inc. MD4 Message-Digest Algorithm" in all material mentioning or referencing this software or this function.

License is also granted to make and use derivative works provided that such works are identified as "derived from the RSA Data Security, Inc. MD4 Message-Digest Algorithm" in all material mentioning or referencing the derived work

RSA Data Security, Inc. makes no representations concerning either the merchantability of this software or the suitability of this software for any particular purpose. It is provided "as is" without express or implied warranty of any kind.

These notices must be retained in any copies of any part of this documentation and/or software.

Copyright (C) 1991-2, RSA Data Security, Inc. Created 1991. All rights reserved.

License to copy and use this software is granted provided that it is identified as the "RSA Data Security, Inc. MD5 Message-Digest Algorithm" in all material mentioning or referencing this software or this function.

License is also granted to make and use derivative works provided that such works are identified as "derived from the RSA Data Security, Inc. MD5 Message-Digest Algorithm" in all material mentioning or referencing the derived work.

RSA Data Security, Inc. makes no representations concerning either the merchantability of this software or the suitability of this software for any particular purpose. It is provided "as is" without express or implied warranty of any kind.

These notices must be retained in any copies of any part of this documentation and/or software.